#### **Chapter 1: Introduction to Kubernetes**

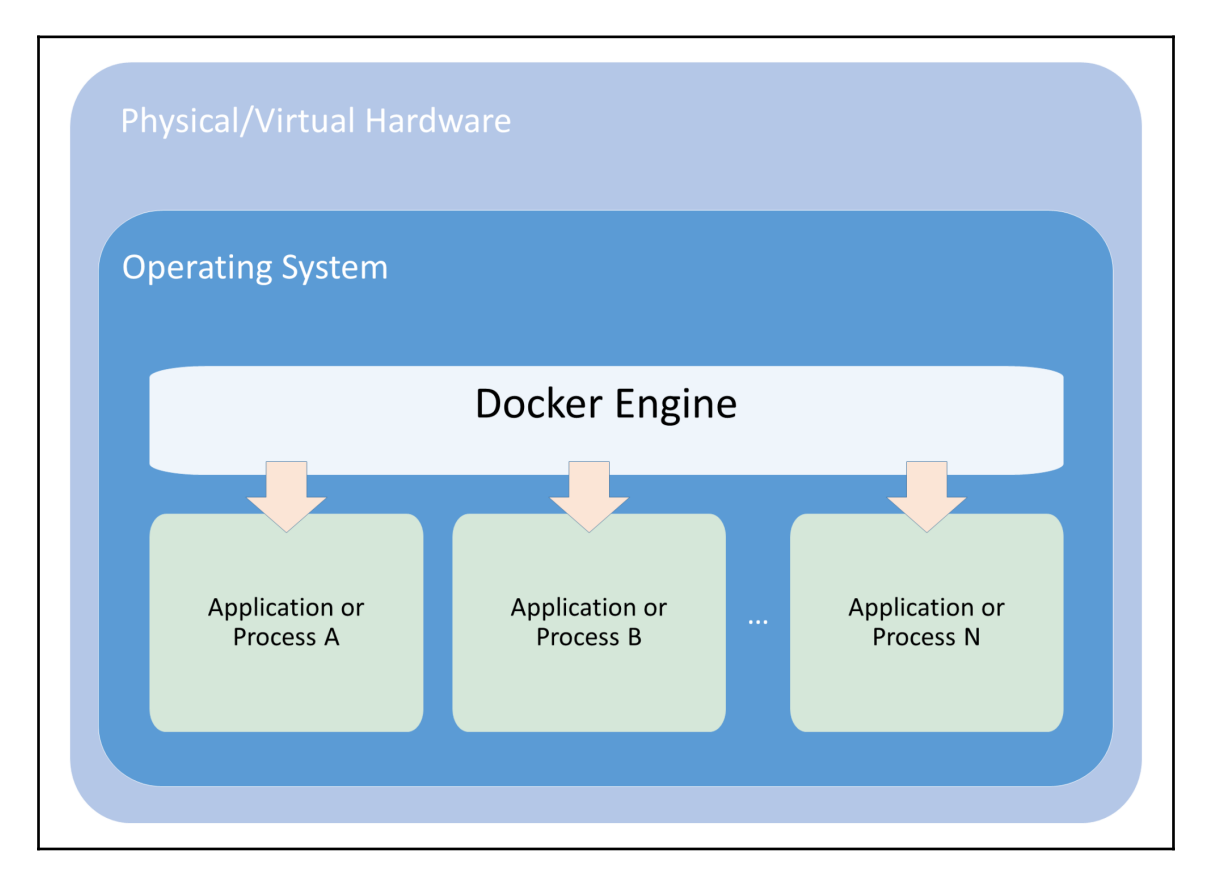

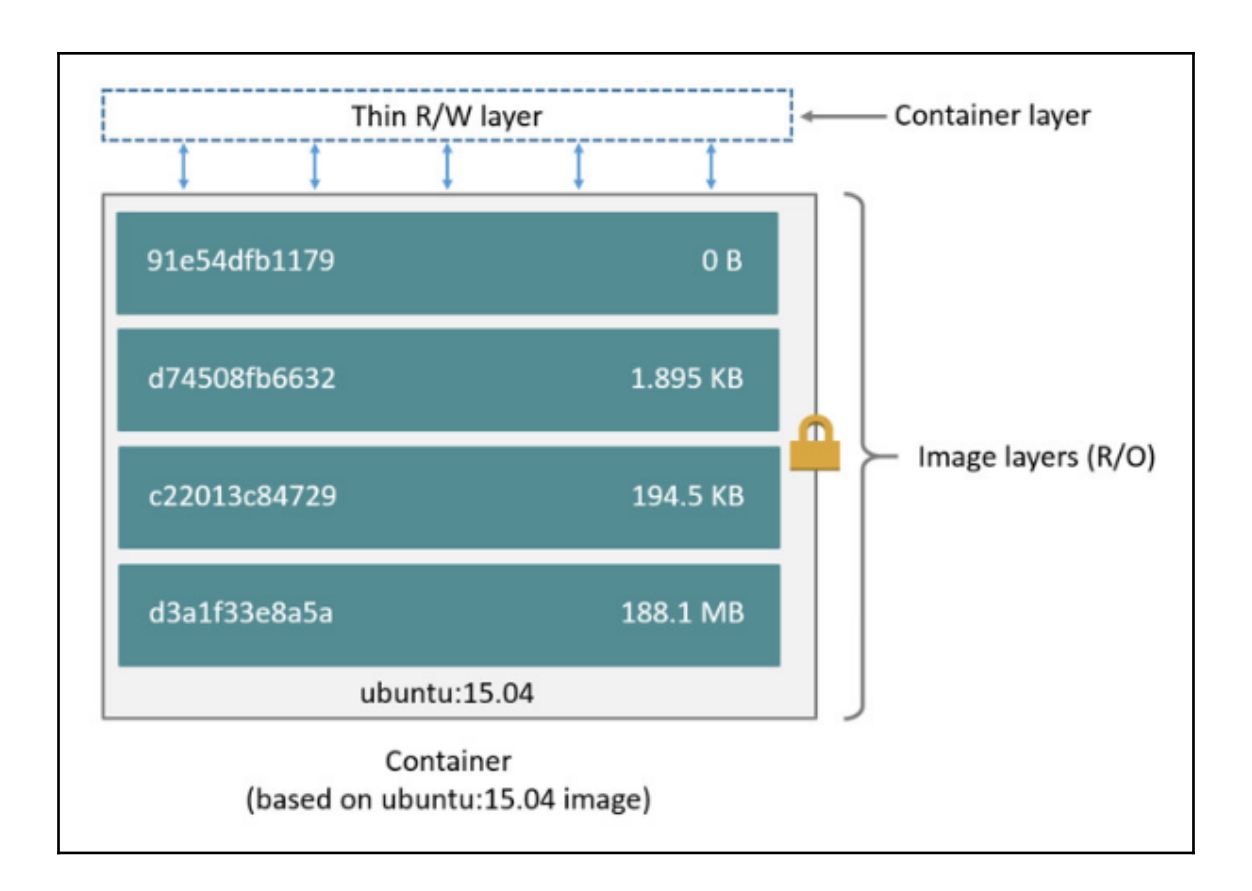

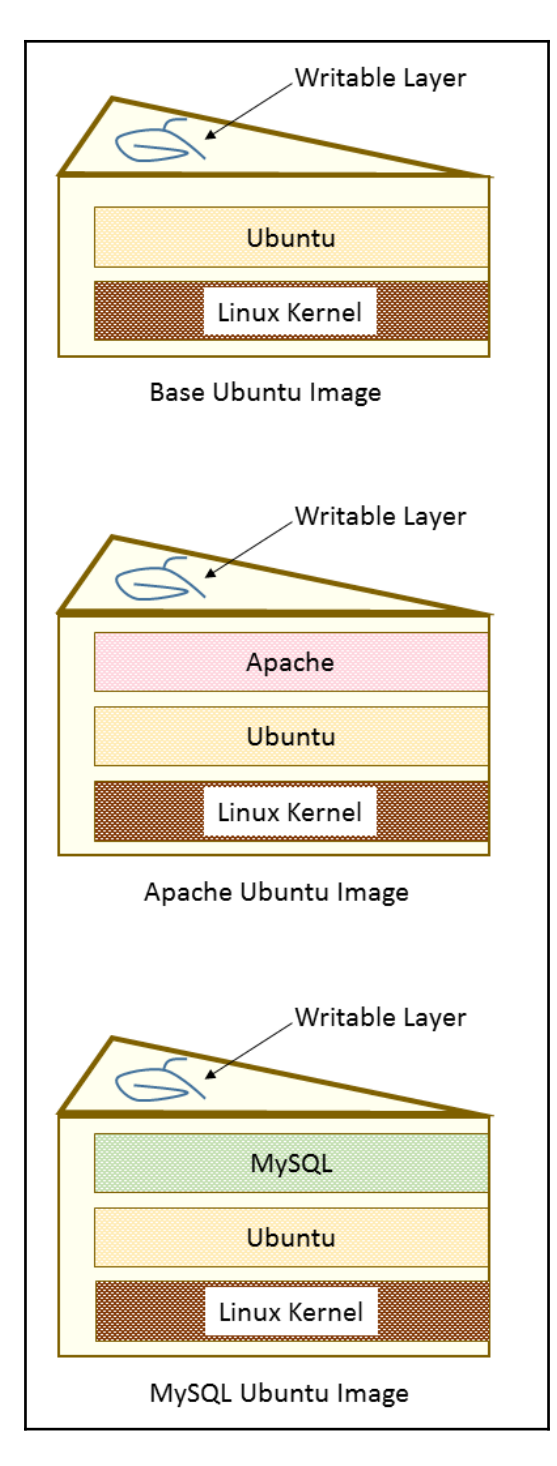

**[ 3 ]**

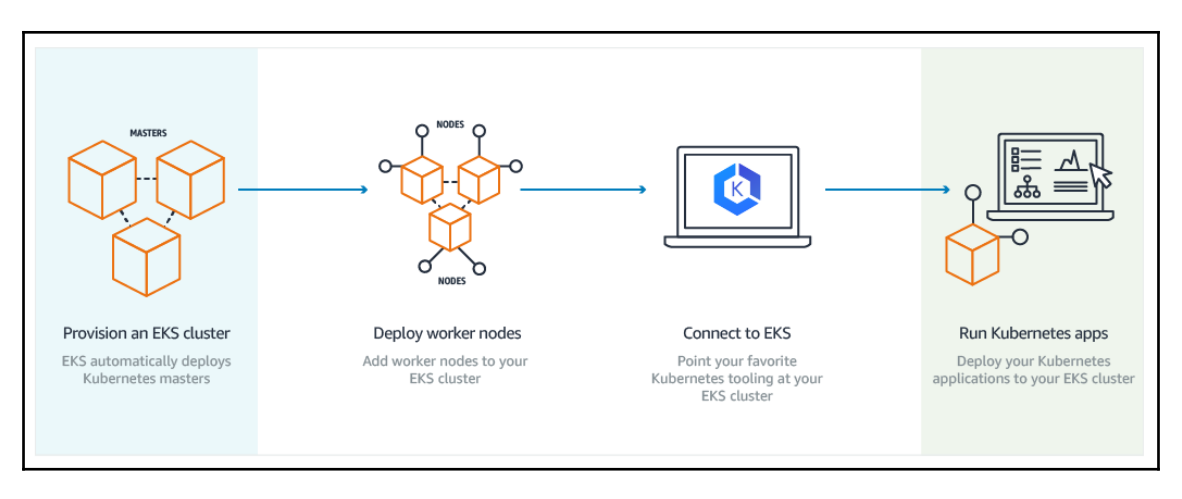

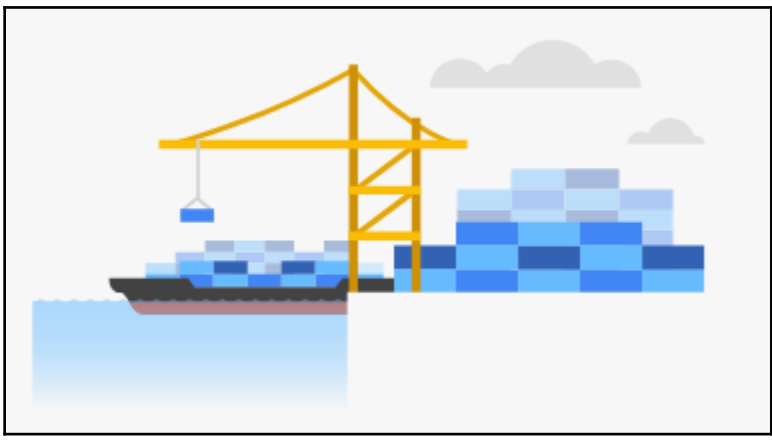

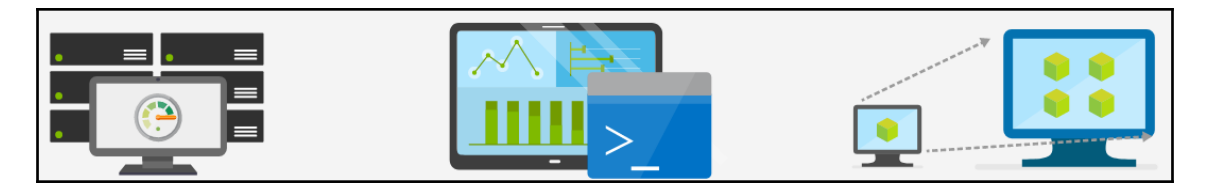

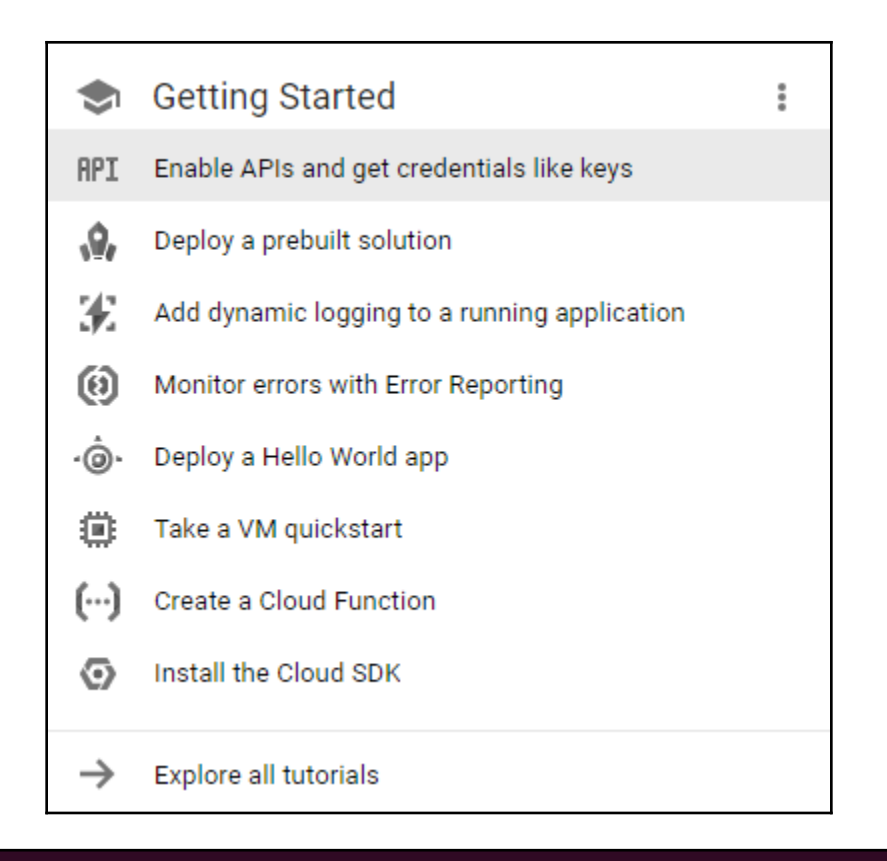

Starting cluster in us-central1-b using provider gce calling verify-prereqs  $\sim 10$ 

All components are up to date.

All components are up to date.

All components are up to date.

... calling kube-up Your active configuration is: [default] Project: dynamic-nomad-152102 Zone: us-central1-b gs://kubernetes-staging-549d6b8d9c/kubernetes-devel/ +++ Staging server tars to Google Storage: gs://kubernetes-staging-549d6b8d9c/kub ernetes-devel +++ kubernetes-server-linux-amd64.tar.gz uploaded (sha1 = 5df19e3745bbc8c7d1a5bf6 d61d9e1b0d189db64) +++ kubernetes-salt.tar.gz uploaded (sha1 = 95e855d893e4549b935aed8736f3a2372ae7c  $cd3)$ +++ kubernetes-manifests.tar.gz uploaded (sha1 = e9c52530a14612c91f45e017743925a0 dba6dcc8) INSTANCE\_GROUPS= NODE NAMES=

Looking for already existing resources Starting master and configuring firewalls Created [https://www.googleapis.com/compute/v1/projects/dynamic-nomad-152102/zon es/us-central1-b/disks/kubernetes-master-pd]. **NAME ZONE** SIZE GB TYPE **STATUS** kubernetes-master-pd us-central1-b 20 pd-ssd READY New disks are unformatted. You must format and mount a disk before it can be used. You can find instructions on how to do this at: https://cloud.google.com/compute/docs/disks/add-persistent-disk#formatting Created [https://www.googleapis.com/compute/v1/projects/dynamic-nomad-152102/glo bal/firewalls/kubernetes-master-https]. **NAME** NETWORK SRC RANGES RULES SRC TAGS TARGET TAGS kubernetes-master-https default 0.0.0.0/0  $tcp:443$ kubernetes-mast er Created [https://www.googleapis.com/compute/v1/projects/dynamic-nomad-152102/reg ions/us-central1/addresses/kubernetes-master-ip].

Generating certs for alternate-names: IP:23.251.158.223,IP:10.0.0.1,DNS:kubernet es, DNS: kubernetes.default, DNS: kubernetes.default.svc, DNS: kubernetes.default.svc. cluster.local.DNS:kubernetes-master

+++ Logging using Fluentd to acp WARNING: You have selected a disk size of under [200GB]. This may result in poor I/O performance. For more information, see: https://developers.google.com/compu te/docs/disks#pdperformance. Created [https://www.googleapis.com/compute/v1/projects/dynamic-nomad-152102/glo bal/firewalls/kubernetes-minion-all]. **NAME** NETWORK SRC RANGES **RULES** SRC TAG S TARGET TAGS kubernetes-minion-all default 10.244.0.0/14 tcp,udp,icmp,esp,ah,sctp kubernetes-minion Created [https://www.googleapis.com/compute/v1/projects/dynamic-nomad-152102/zon es/us-central1-b/instances/kubernetes-master]. **NAME** ZONE MACHINE TYPE PREEMPTIBLE INTERNAL IP EXTER NAL IP **STATUS** kubernetes-master us-central1-b n1-standard-1  $10.128.0.2$ 23.25 1.158.223 RUNNING Creating minions. Attempt 1 to create kubernetes-minion-template WARNING: You have selected a disk size of under [200GB]. This may result in poor I/O performance. For more information, see: https://developers.google.com/compu te/docs/disks#pdperformance. Created [https://www.googleapis.com/compute/v1/projects/dynamic-nomad-152102/glo bal/instanceTemplates/kubernetes-minion-template]. **NAME** MACHINE TYPE PREEMPTIBLE CREATION TIMESTAMP kubernetes-minion-template n1-standard-2 2016-12-10T04:25:37.527- $08:00$ Created [https://www.googleapis.com/compute/v1/projects/dynamic-nomad-152102/zon es/us-central1-b/instanceGroupManagers/kubernetes-minion-group]. **NAME LOCATION** SCOPE BASE INSTANCE NAME SIZE TA **AUTOSCALED** kubernetes-minion-group us-central1-b zone  $\overline{3}$ kubernetes-minion-group 0 kubernetes-minion-template no Waiting for group to become stable, current operations: creating: 3 Waiting for group to become stable, current operations: creating: 3 Waiting for group to become stable, current operations: creating: 1 Group is stable

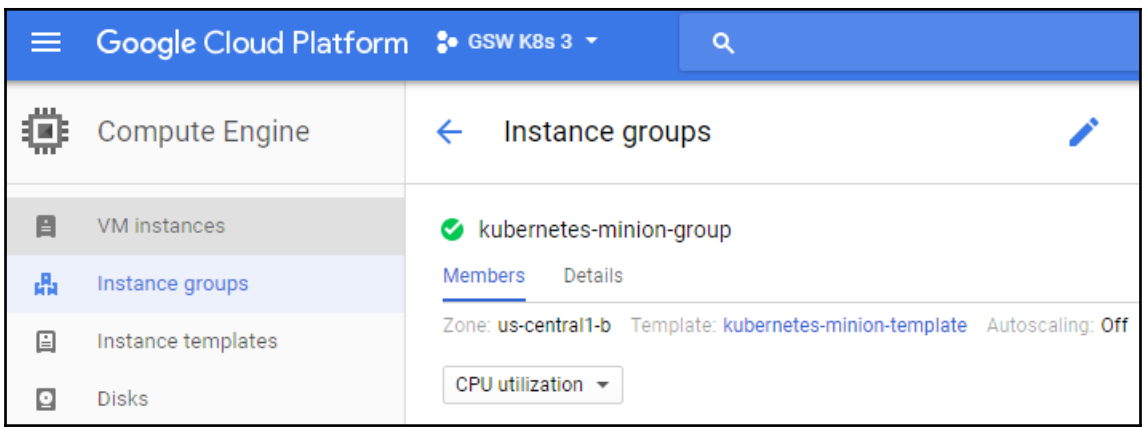

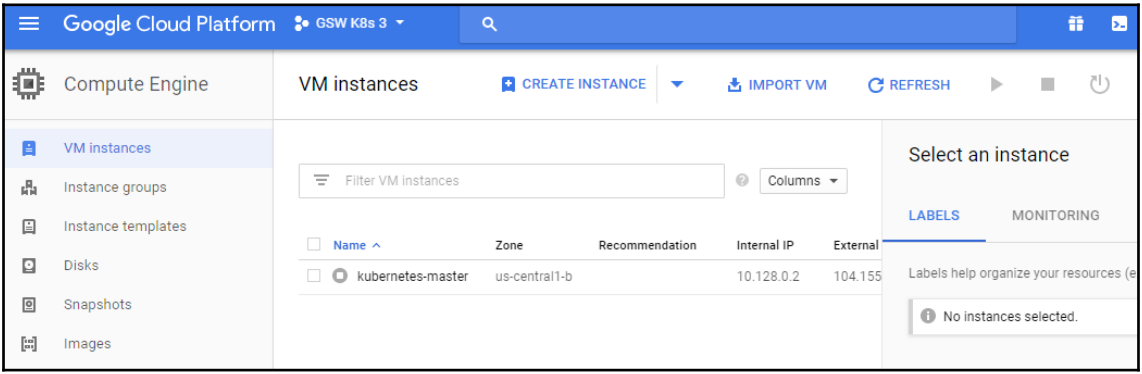

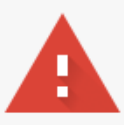

#### Your connection is not private

Attackers might be trying to steal your information from 35.184.174.88 (for example, passwords, messages, or credit cards). Learn more NET::ERR\_CERT\_AUTHORITY\_INVALID

Automatically send some system information and page content to Google to help detect dangerous apps and sites. Privacy policy

**HIDE ADVANCED** 

**Back to safety** 

This server could not prove that it is 35.184.174.88; its security certificate is not trusted by your computer's operating system. This may be caused by a misconfiguration or an attacker intercepting your connection.

Proceed to 35.184.174.88 (unsafe)

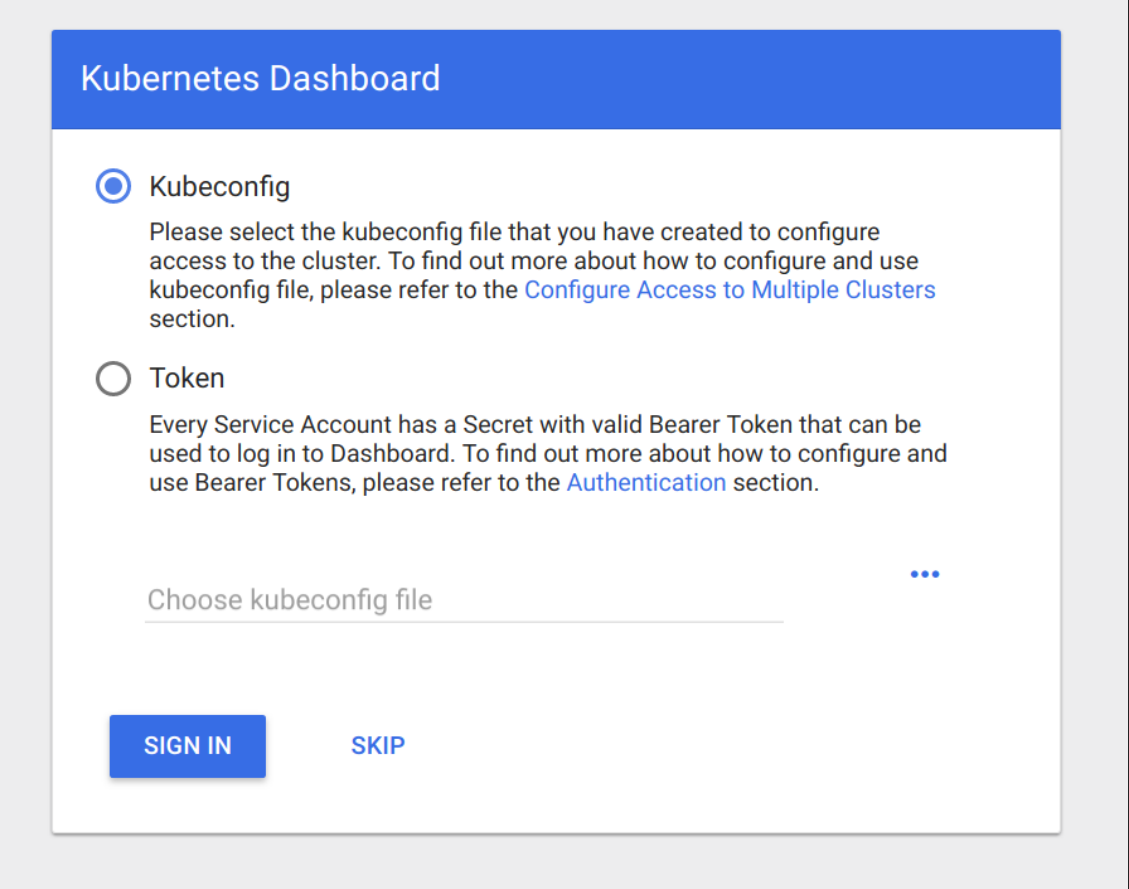

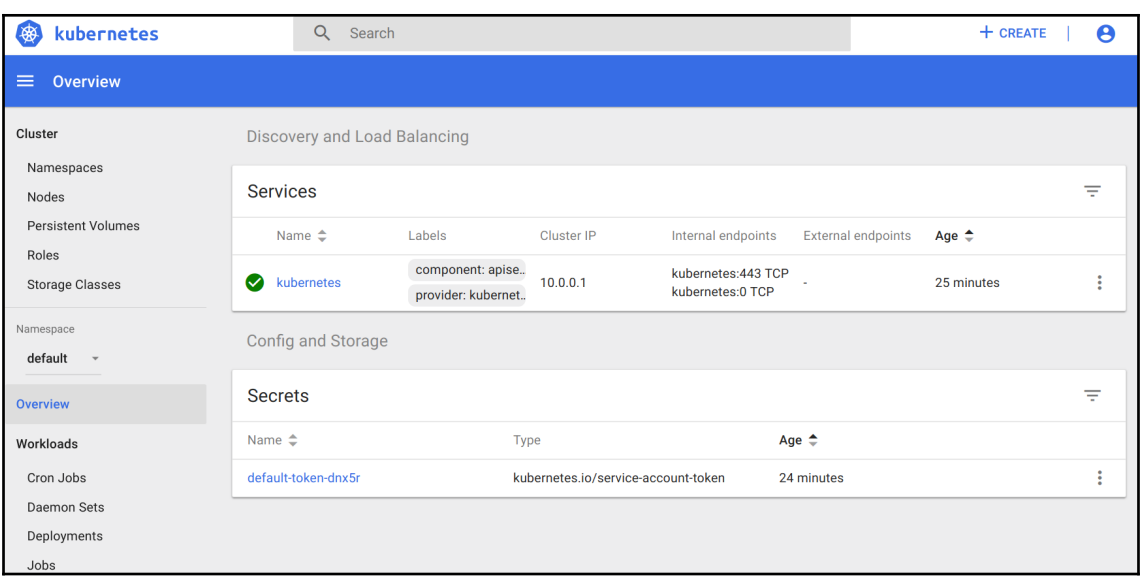

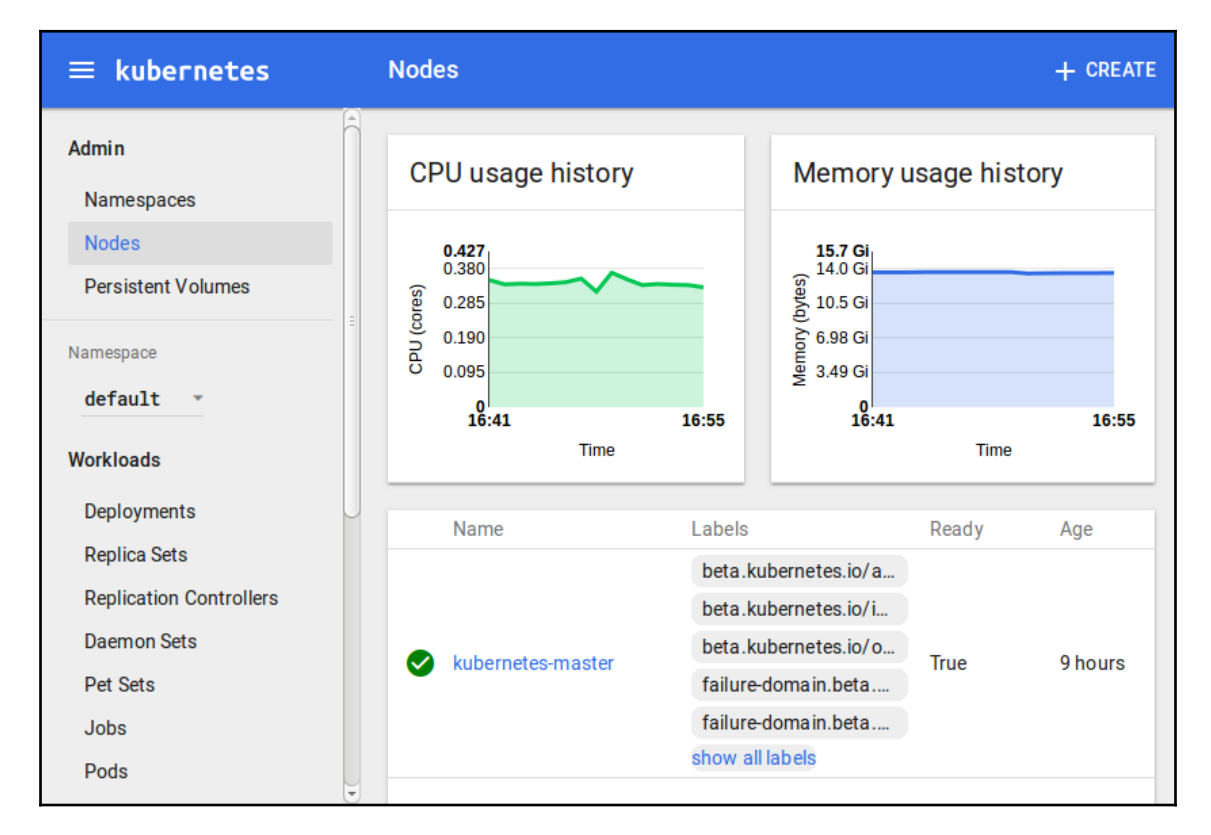

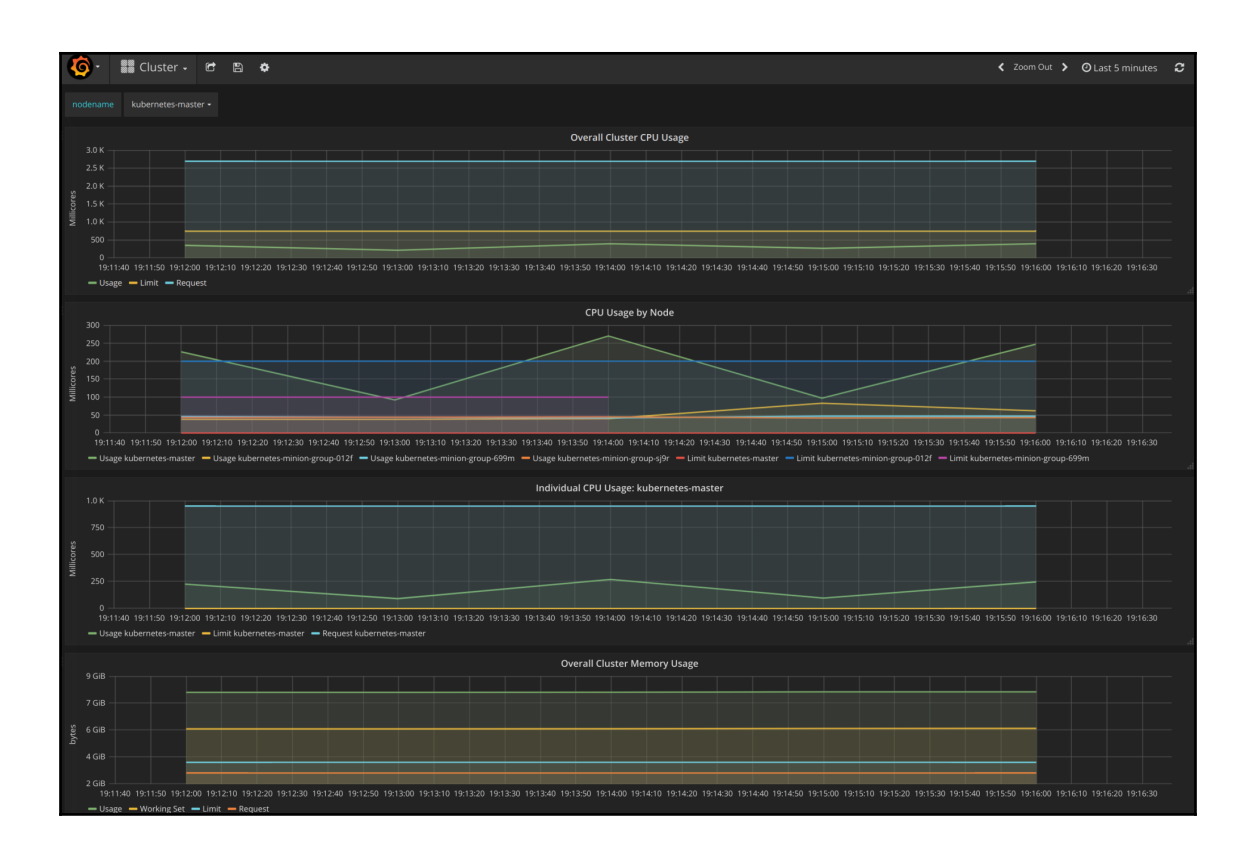

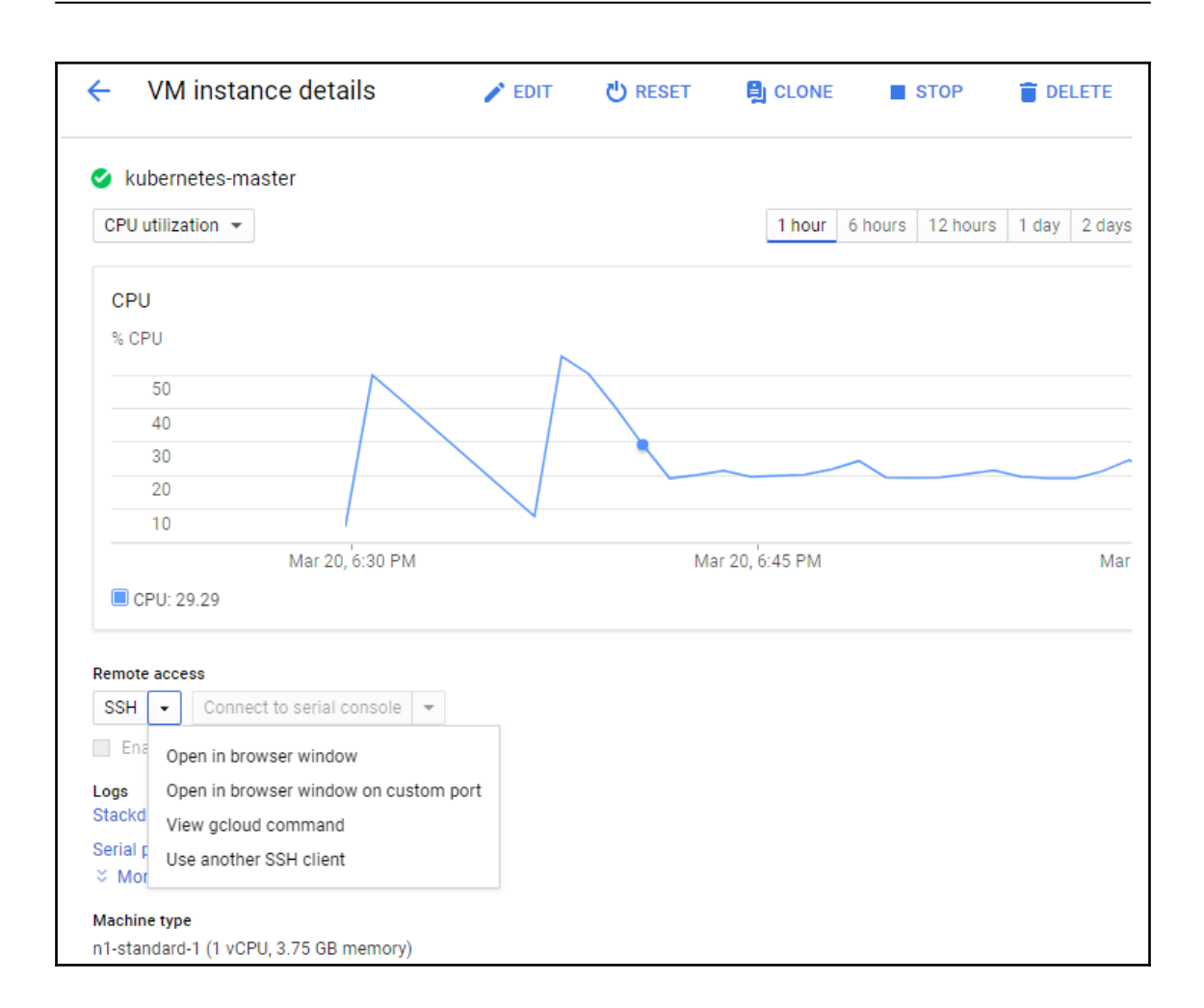

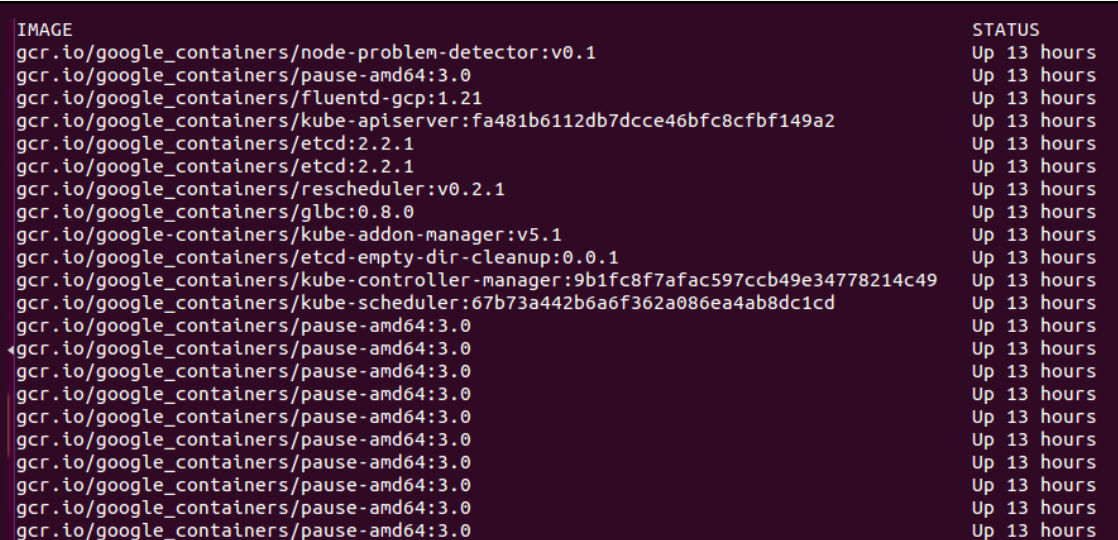

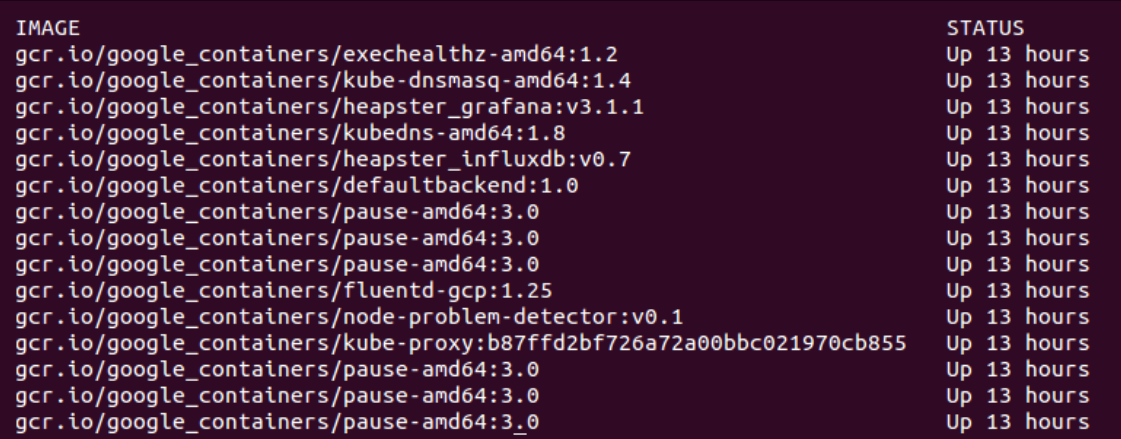

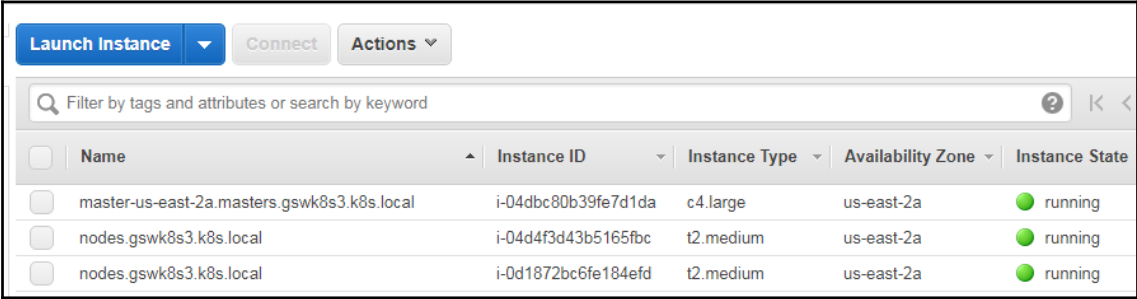

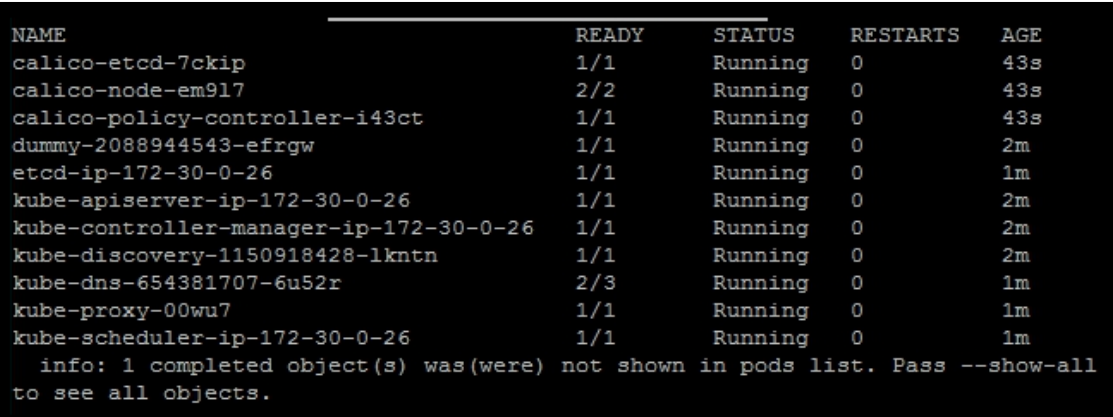

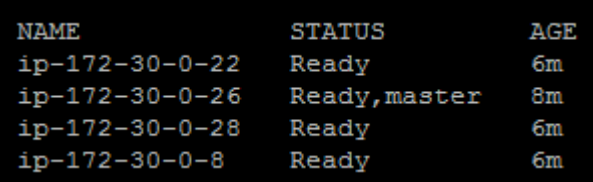

# **Chapter 2: Building a Foundation with Core Kubernetes Constructs**

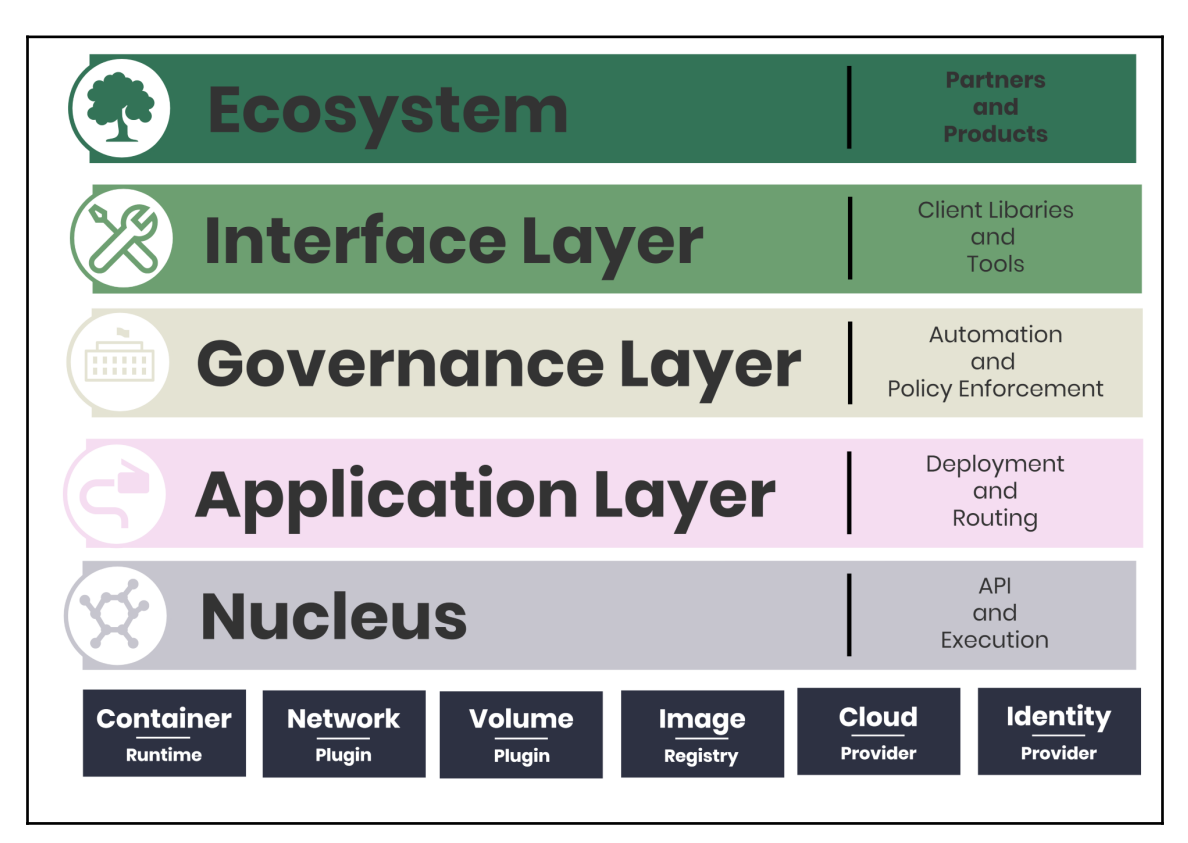

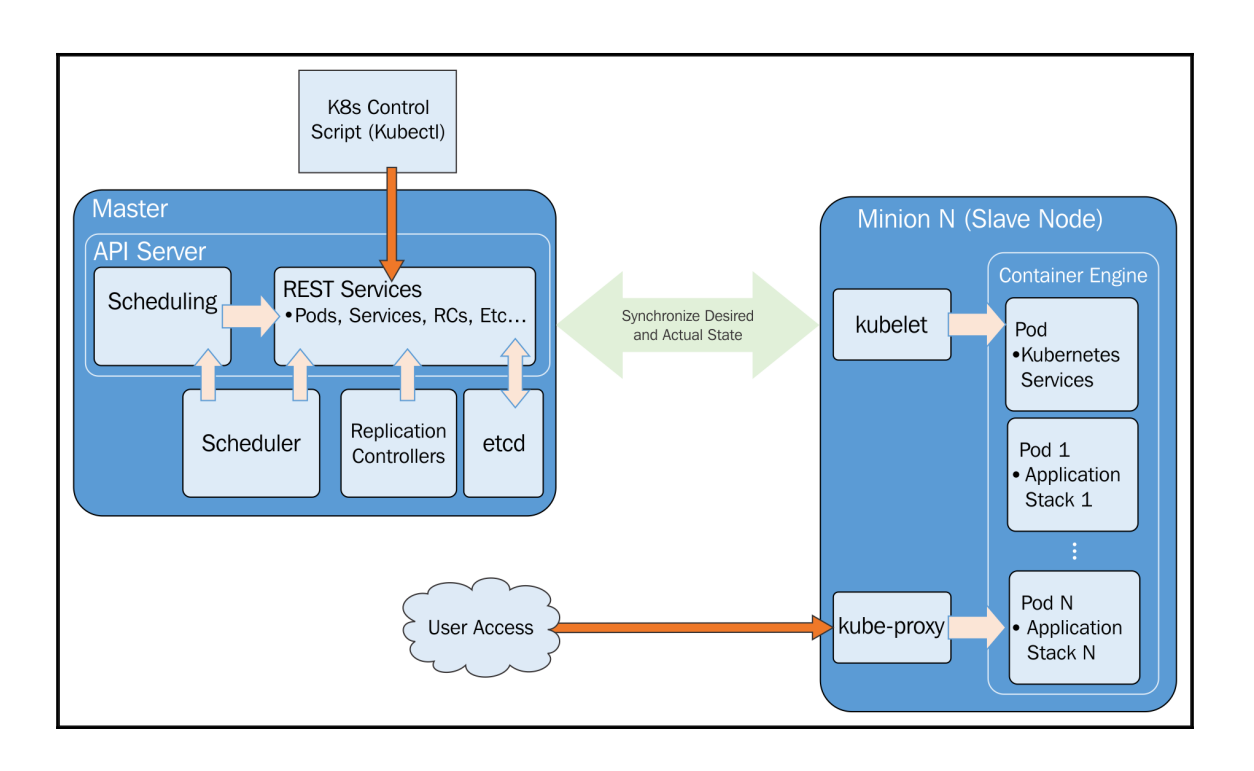

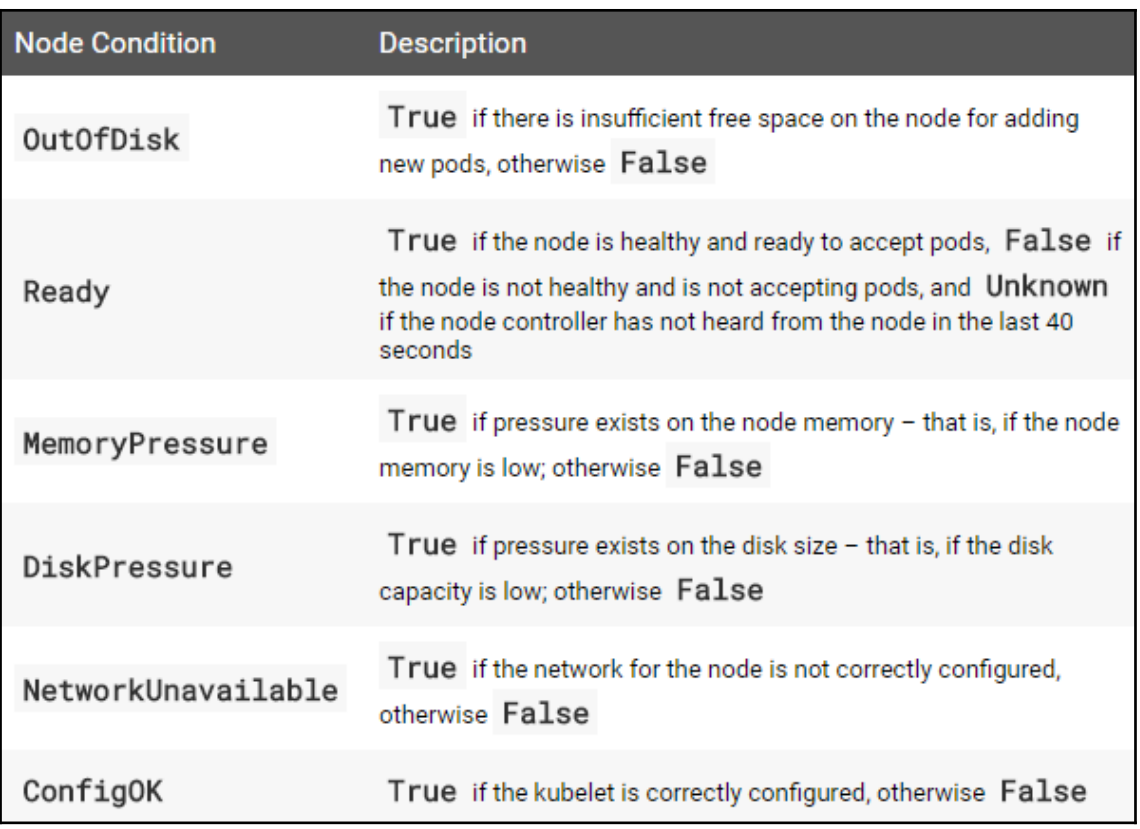

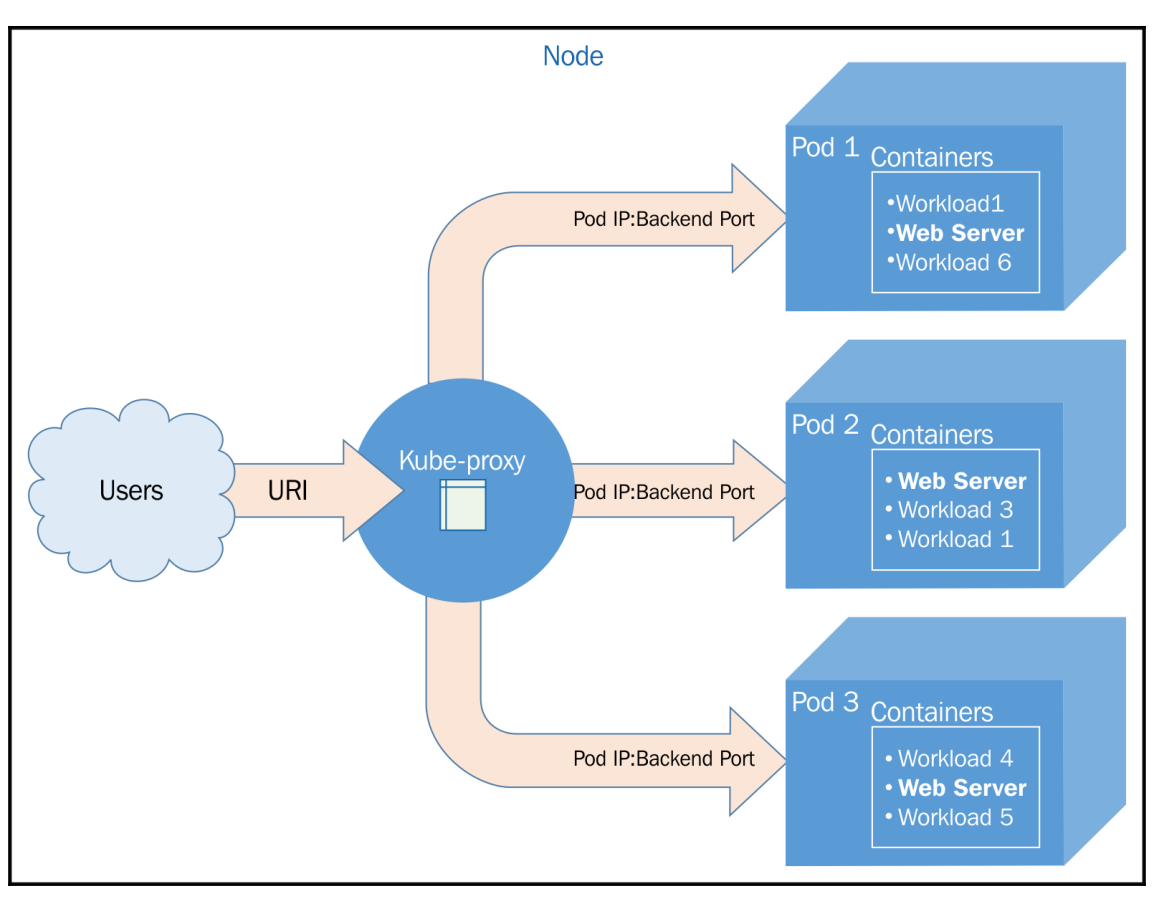

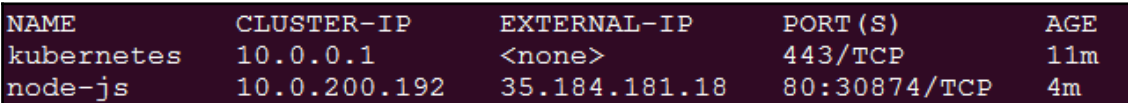

Host: node-js-u26fd **Running OS: linux Uptime: 525274** Network Information: 10.244.1.17, fe80::42:aff:fef4:111 DNS Servers: 10.0.0.10,169.254.169.254,10.240.0.1

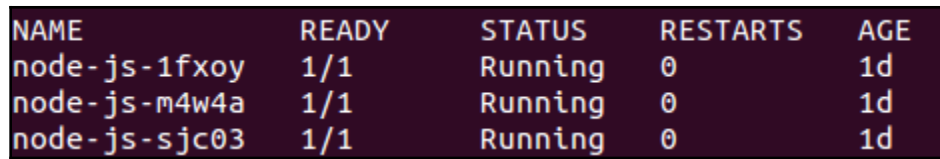

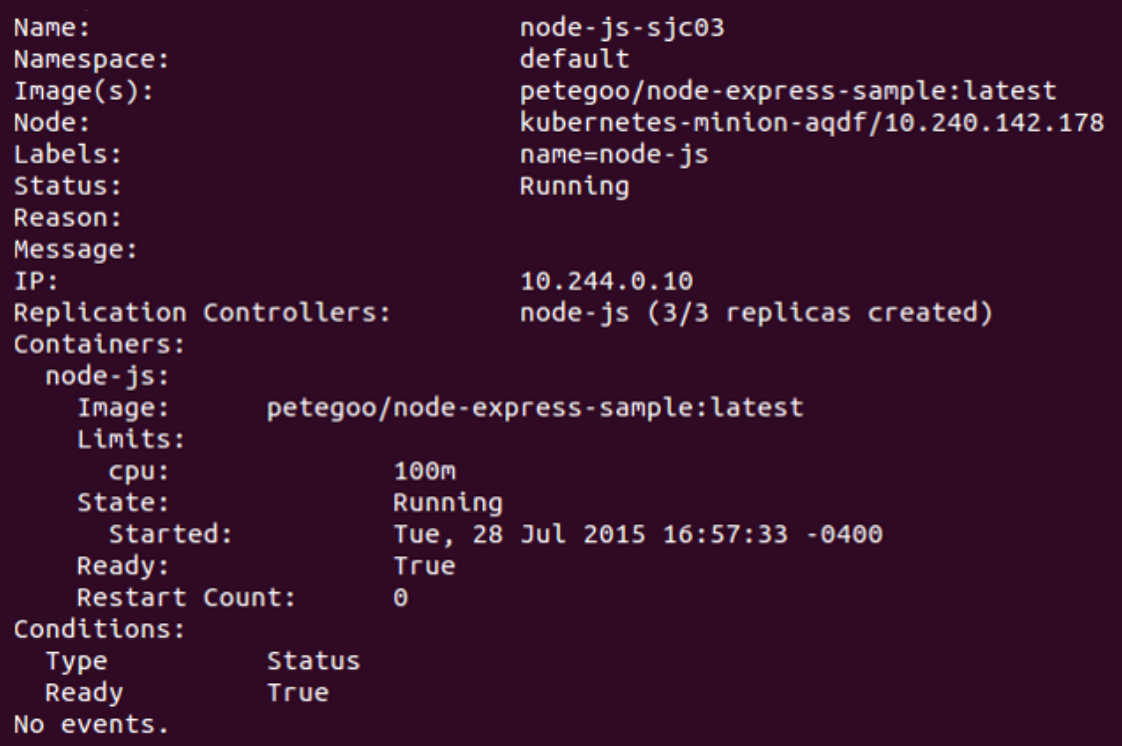

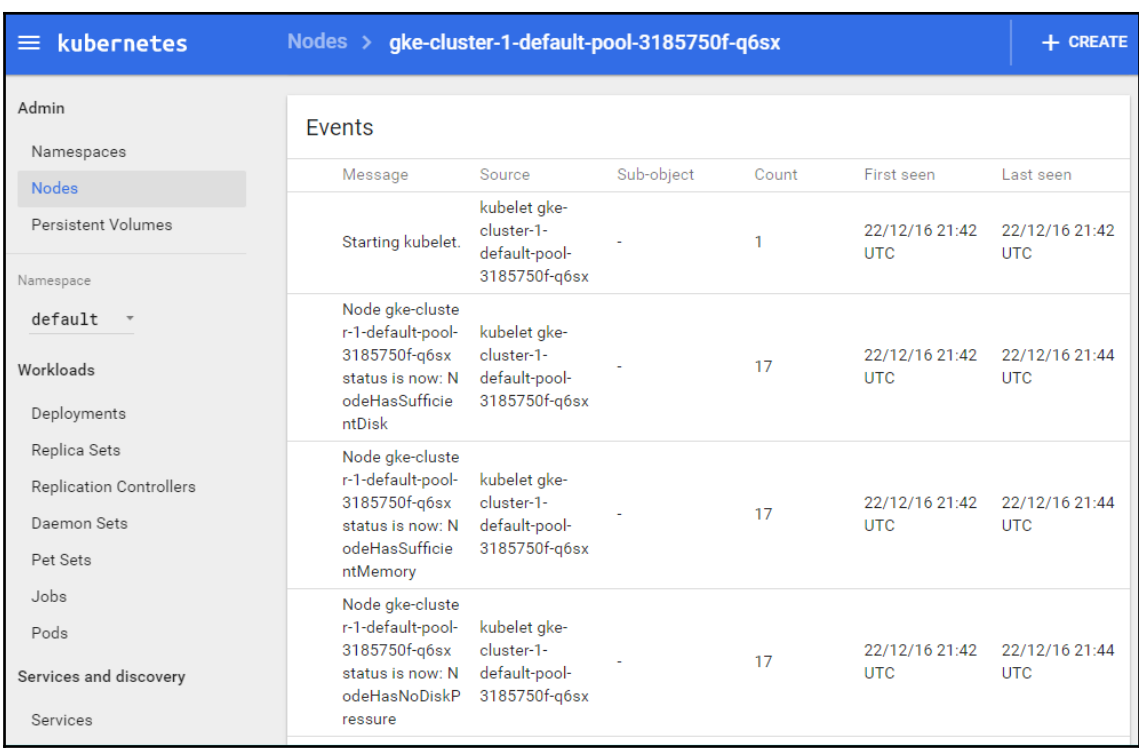

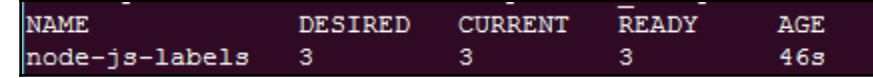

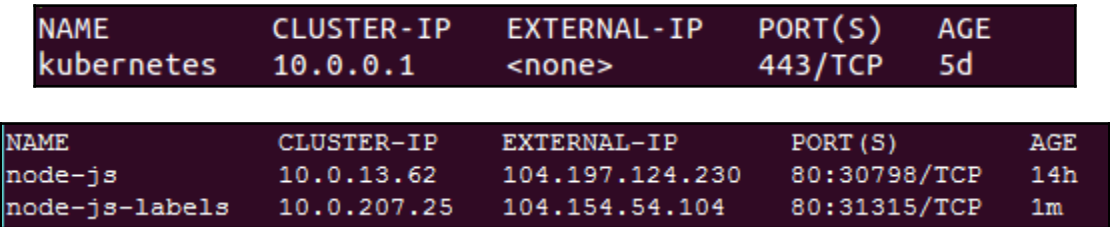

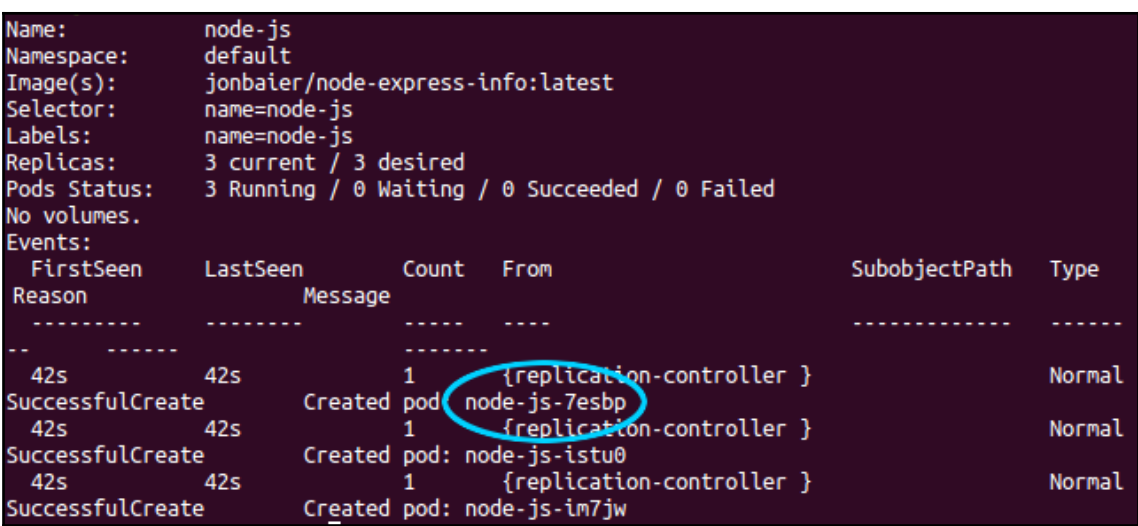

node-js-7esbp Name: default Namespace: Node: kubernetes-minion-group-k0rn/10.128.0.3 Mon, 02 Jan 2017 13:54:22 -0500 Start Time: Labels: name=node-js Running Status: IP: 10.244.1.18 Controllers: ReplicationController/node-js Containers: node-js: Container ID: docker://ce35e1fba7c3464cc89607ebd335250a7b52bebd5e03683e3f6313f 35fe68244 Image: jonbaier/node-express-info:latest Image ID: docker://sha256:6a276384568844d1840049552f79c69311c3132d3a2b884a 3e9c4e51087a436b 80/TCP Port: Requests: cpu: 100m State: Waiting Reason: CrashLoopBackOff Last State: Terminated Reason: Error Exit Code: 137 Mon, 02 Jan 2017 14:13:42 -0500 Started: Mon, 02 Jan 2017 14:14:42 -0500 Finished: Ready: False Restart Count: http-get http://:80/status/ delay=30s timeout=1s period=10s #suc Liveness: ess=1 #failure=3 volume mounts: /var/run/secrets/kubernetes.io/serviceaccount from default-token-7z353 (ro) Environment Variables:  $<sub>none</sub>$ </sub> Conditions: **Status** Type Initialized True Ready False PodScheduled True **Volumes:** default-token-7z353: Type: Secret (a volume populated by a Secret) SecretName: default-token-7z353 QoS Class: Burstable Tolerations:  $<sub>none</sub>$ </sub> Events: FirstSeen LastSeen Count From Subobjec tPath Type Reason Message . . . . . . . . . .  $1.1.1.1$  $\frac{1}{2} \left( \frac{1}{2} \right) \left( \frac{1}{2} \right) \left( \frac{1}{2} \right)$ ........ --------. . . .  $222222$  $22m$ {default-scheduler }  $22<sub>m</sub>$ Successfully assigned node-js-7esbp to kubernetes-minion ormal Scheduled -group-k0rn  $21<sub>m</sub>$  $21<sub>m</sub>$ {kubelet kubernetes-minion-group-k0rn} spec.con 1 tainers{node-js} Normal Created Created container with docker id 4b2b5587a119; Security: [seccomp=unconfined]  $21m$ {kubelet kubernetes-minion-group-k0rn} spec.con  $21<sub>m</sub>$ 1 Normal tainers{node-js} Started Started container with docker id 4b2b5587a119 {kubelet kubernetes-minion-group-k0rn}  $20<sub>m</sub>$  $20<sub>m</sub>$ spec.con Killing container with docker id tainers{node-js} Normal Killing 4b2b5587a119: pod "node-js-7esbp\_default(df9e1d36-d11c-11e6-9141-42010a800002)" contain er "node-js" is unhealthy, it will be killed and re-created.  $Z$ UM  $Z$ UM {KUDELET KUDEFNETES-MINION-groUp-KUFN} spec.con tainers{node-js} Normal Created Created container with docker id 53e4c1ec9e20; Security: [seccomp=unconfined]  $20<sub>m</sub>$  $20<sub>m</sub>$ {kubelet kubernetes-minion-group-k0rn} spec.con 1 Started container with docker id tainers{node-js} Normal Started 53e4c1ec9e20

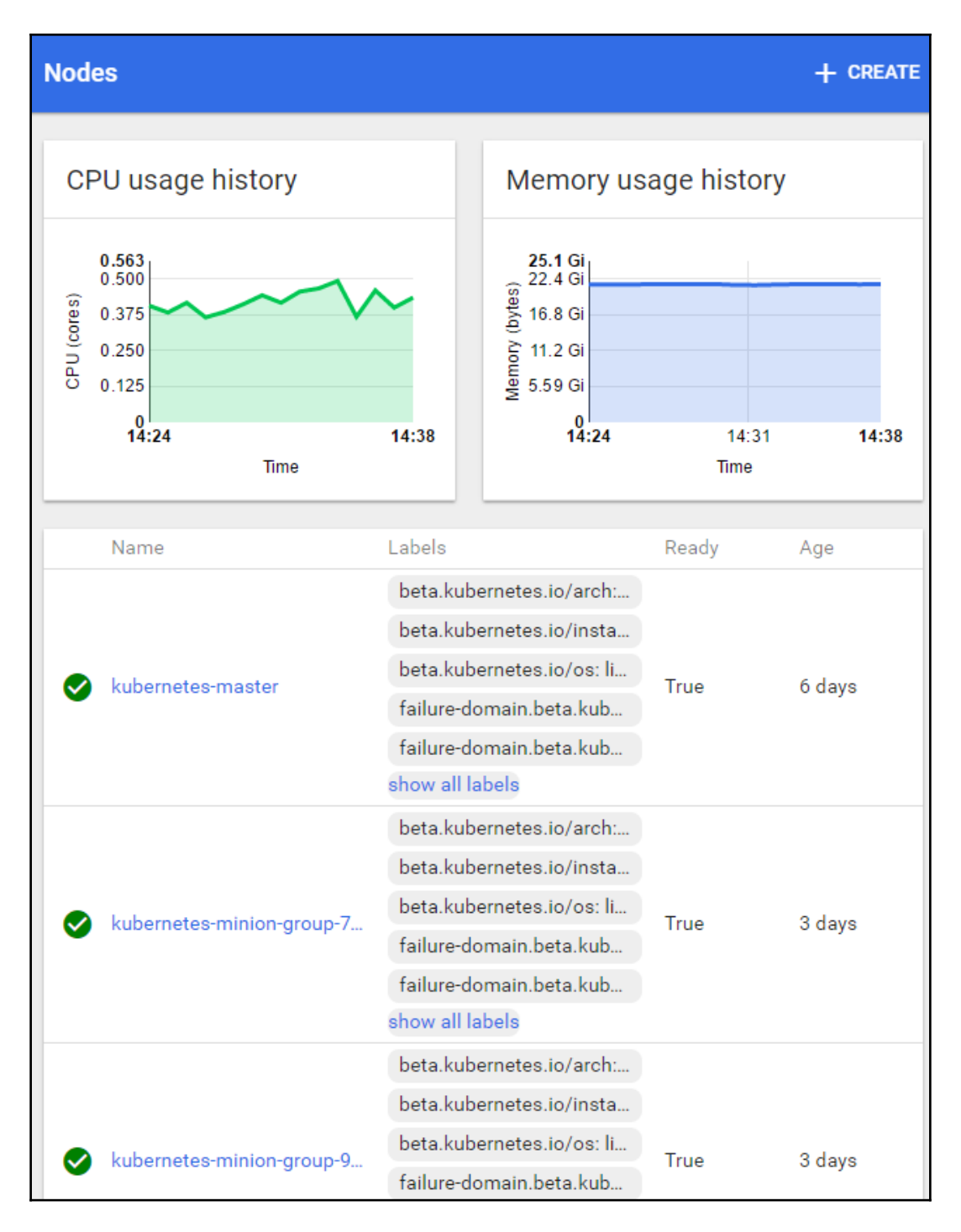

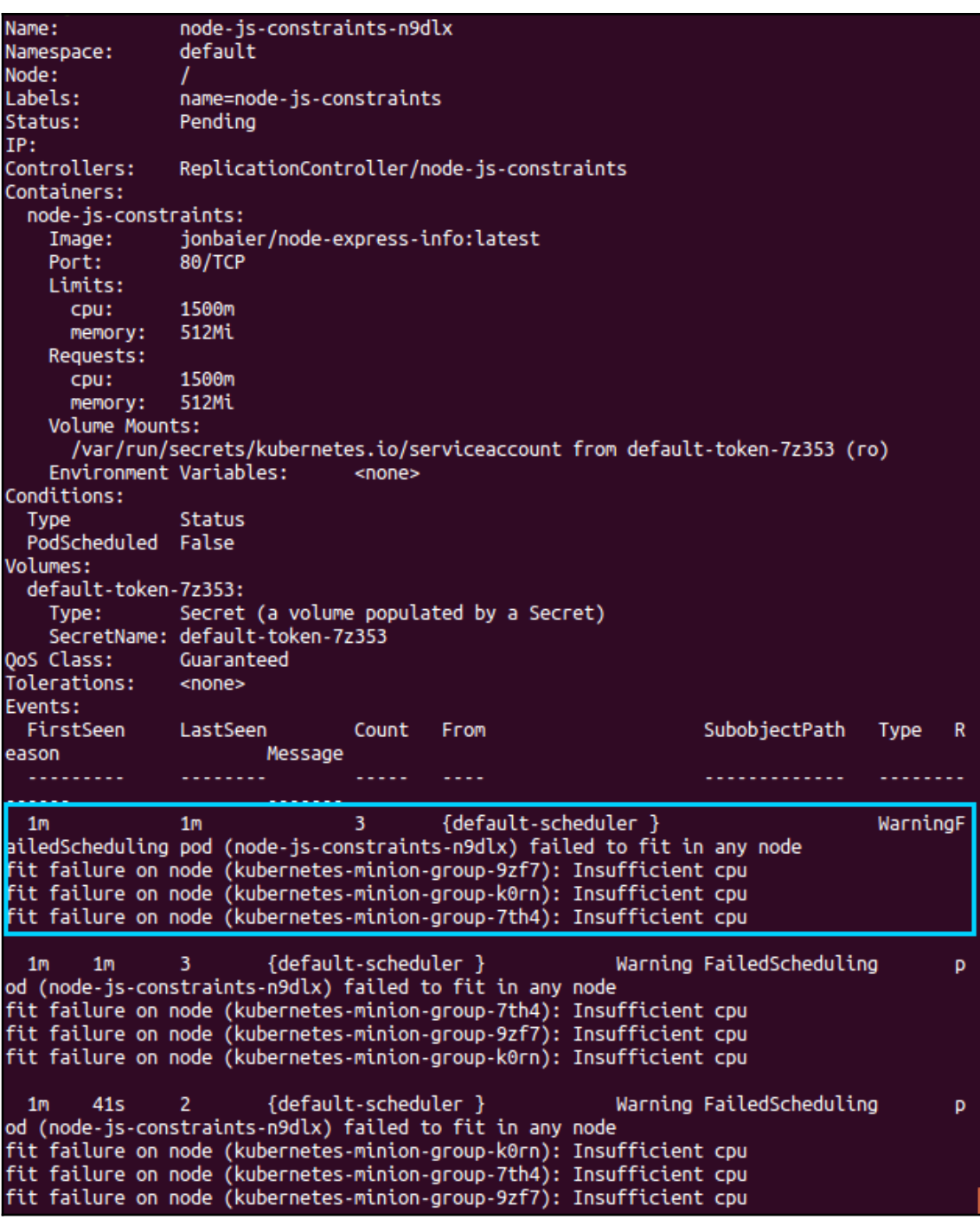

### **Chapter 3: Working with Networking, Load Balancers, and Ingress**

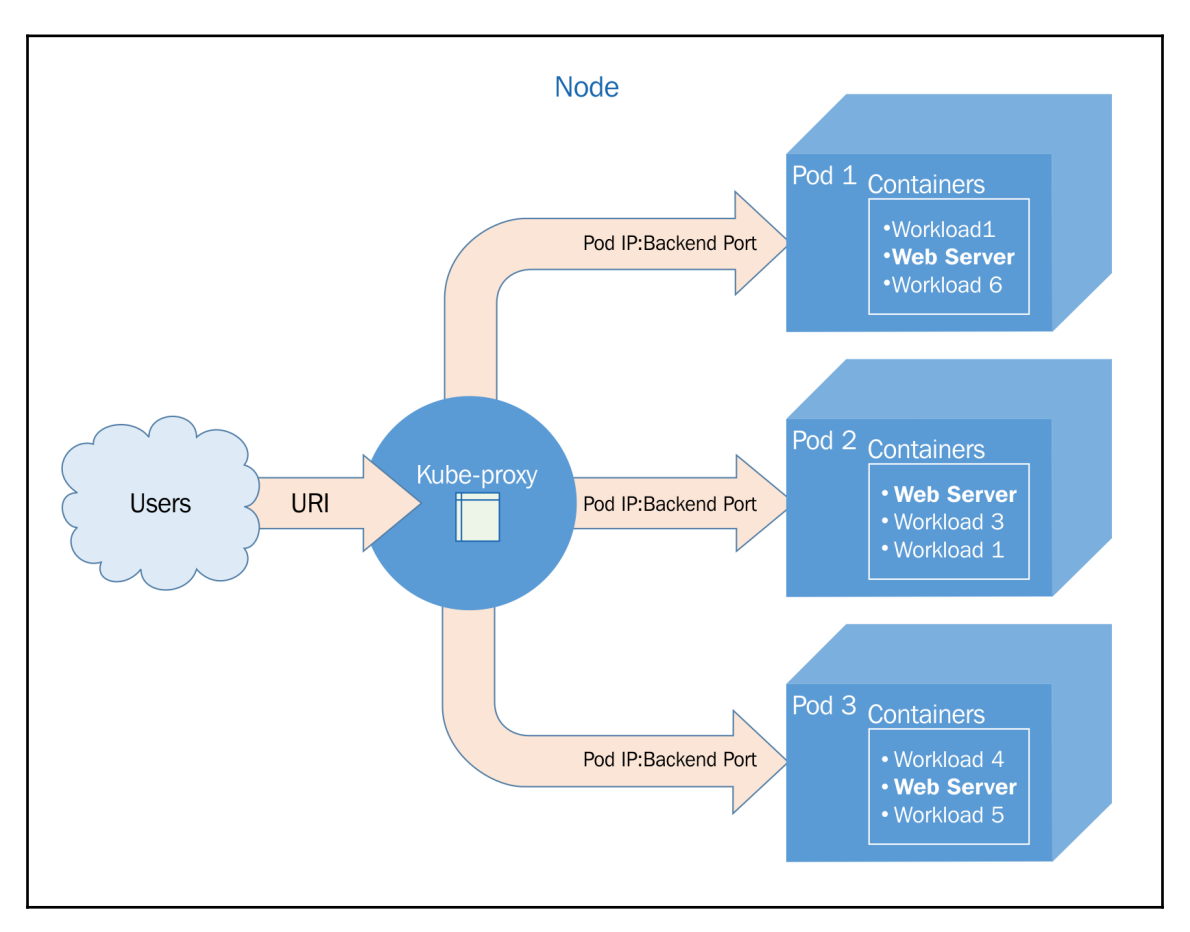

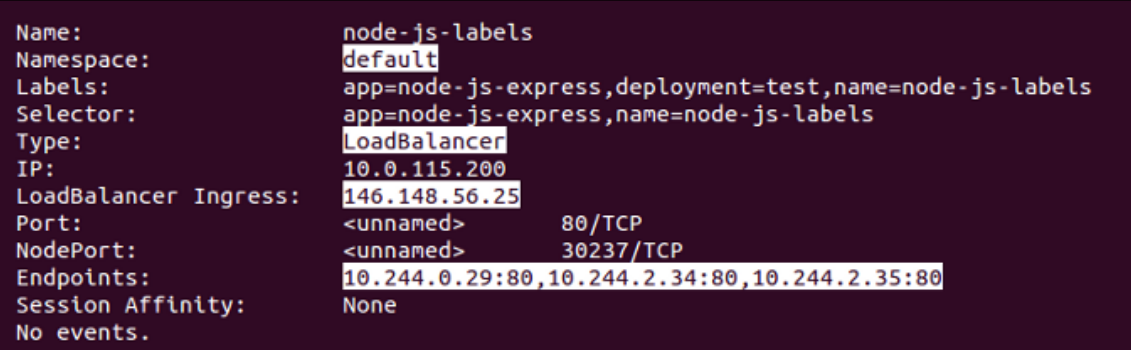

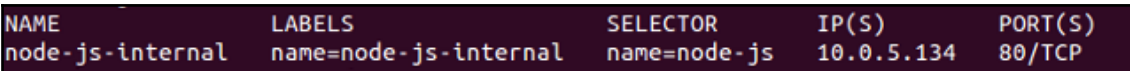

You have exposed your service on an external port on all nodes in your cluster. If you want to expose this service to the external internet, you may need to set up firewall rules for the service port(s) (tcp:30001) to se rve traffic. See http://releases.k8s.io/HEAD/docs/user-guide/services-firewalls.md f or more details.

services/node-js-nodeport

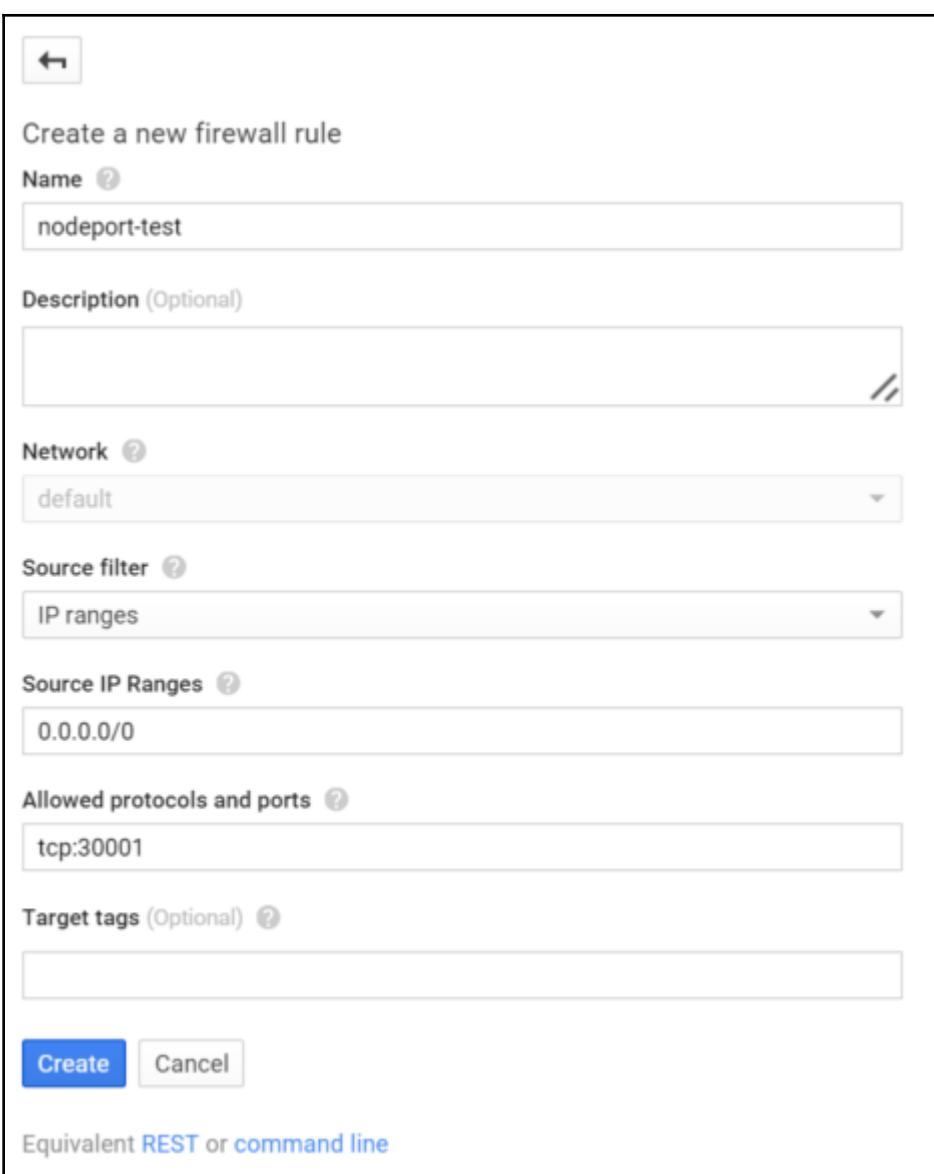

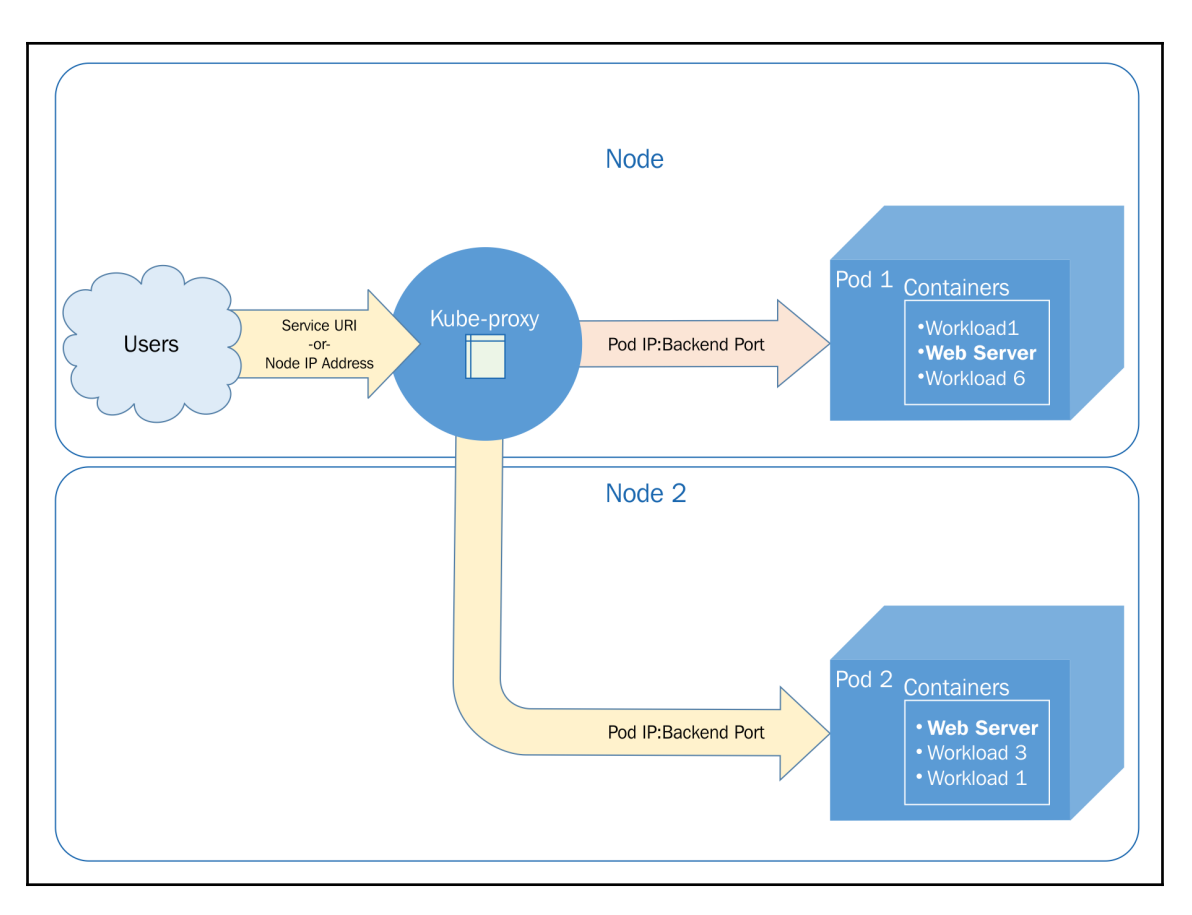

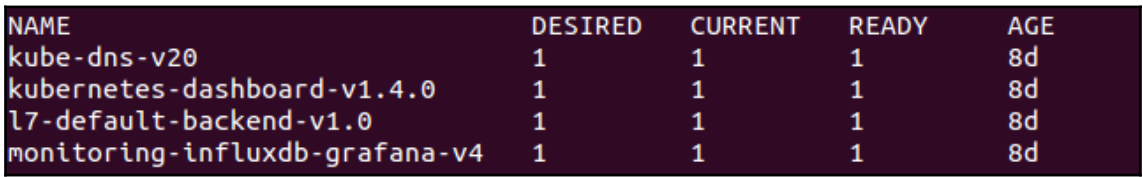

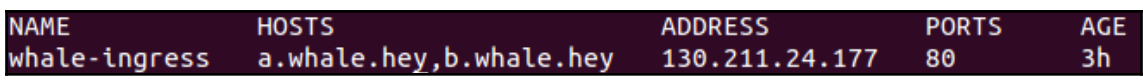

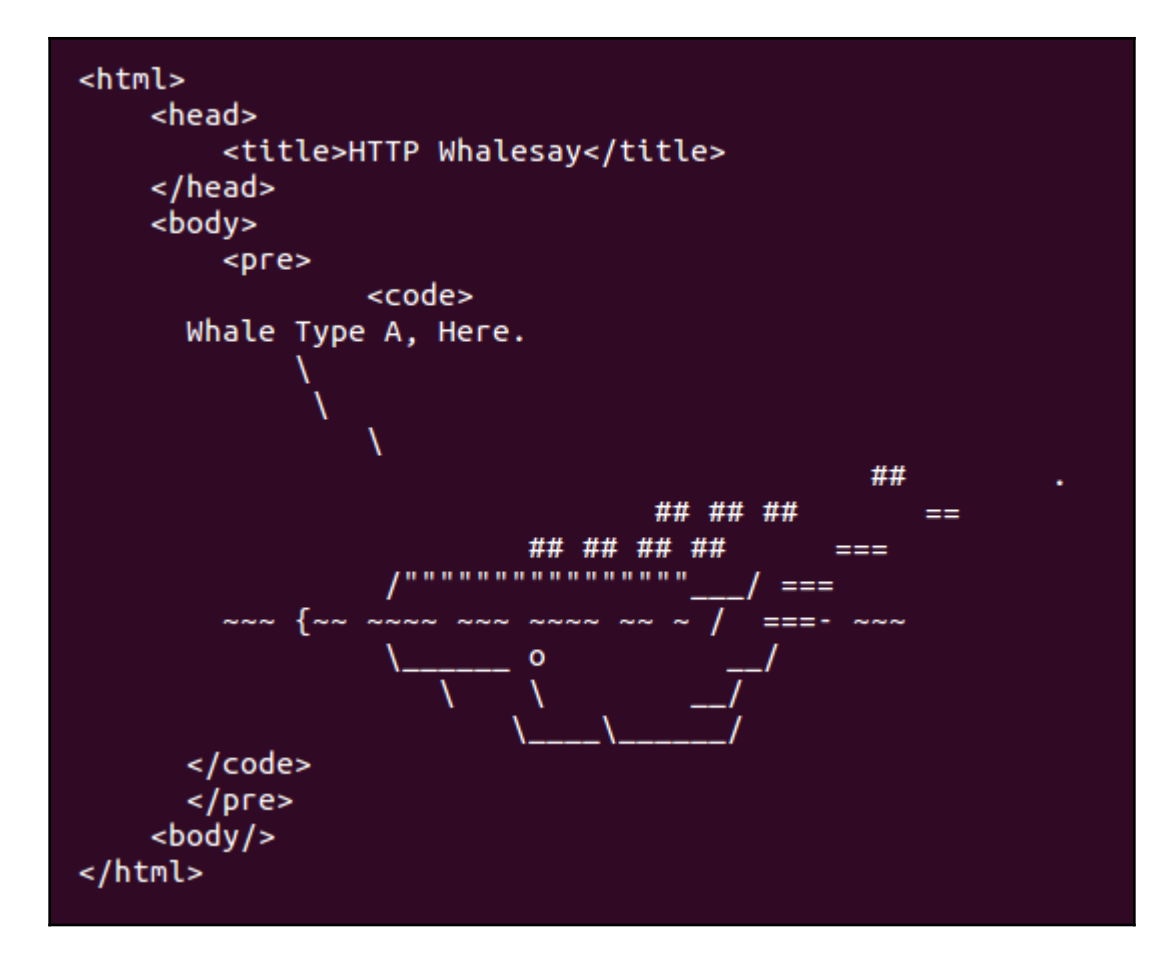

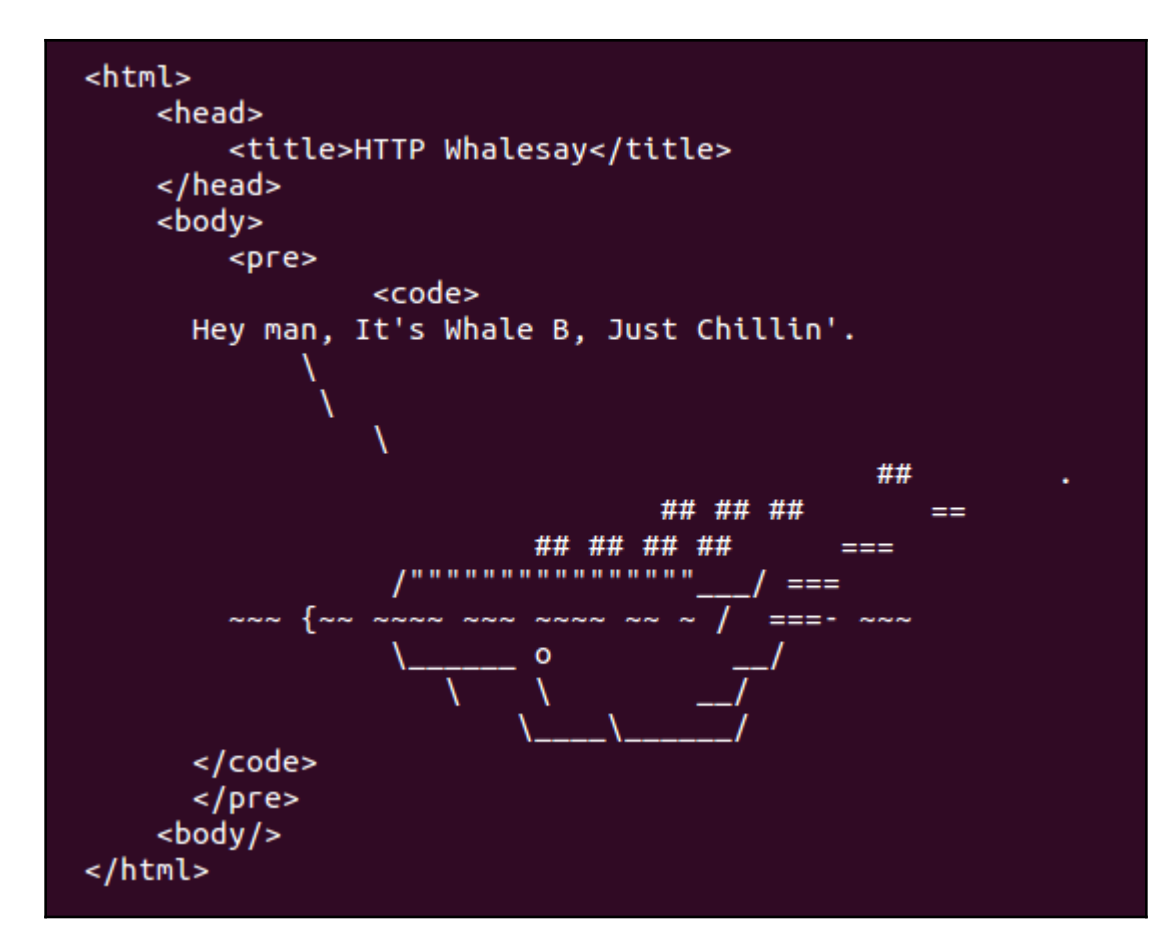

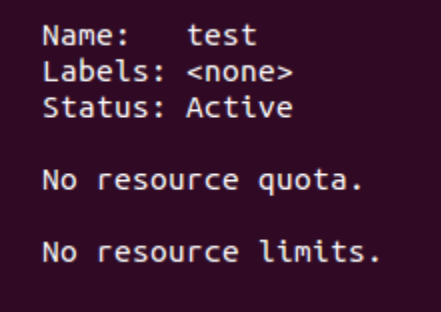

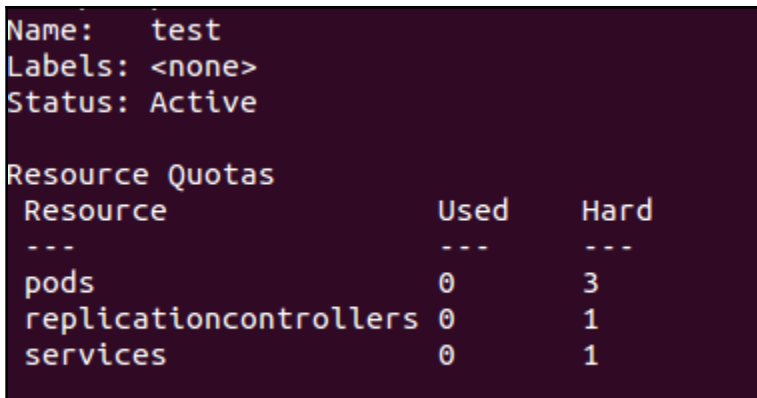

No resource limits.

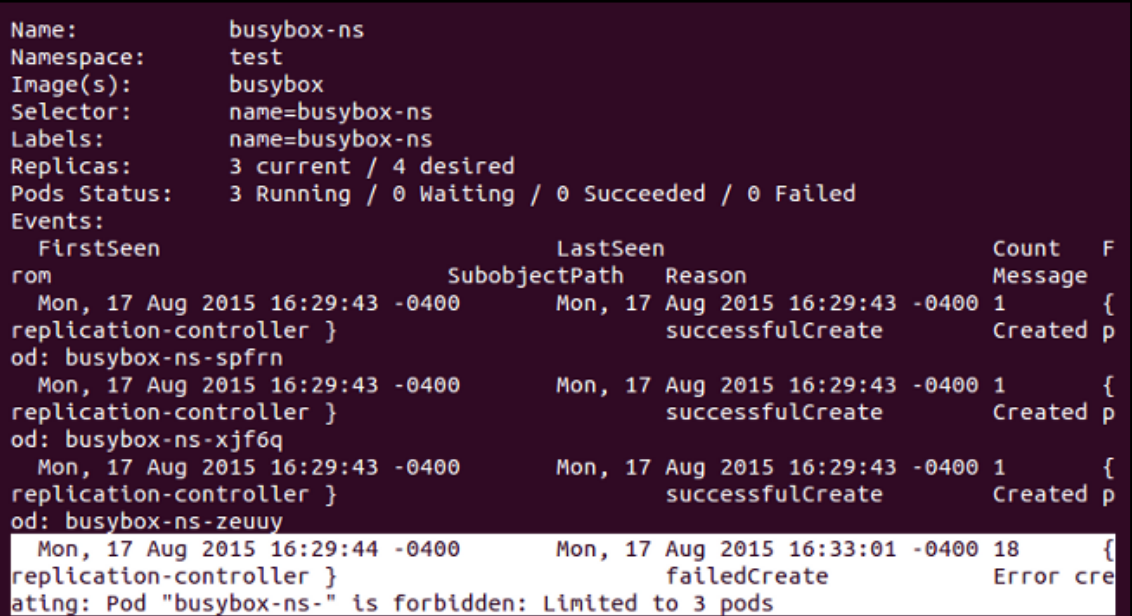

# **Chapter 4: Implementing Reliable Container-Native Applications**

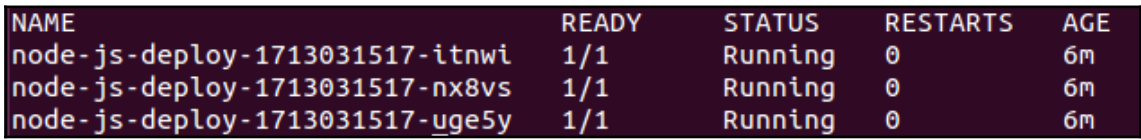

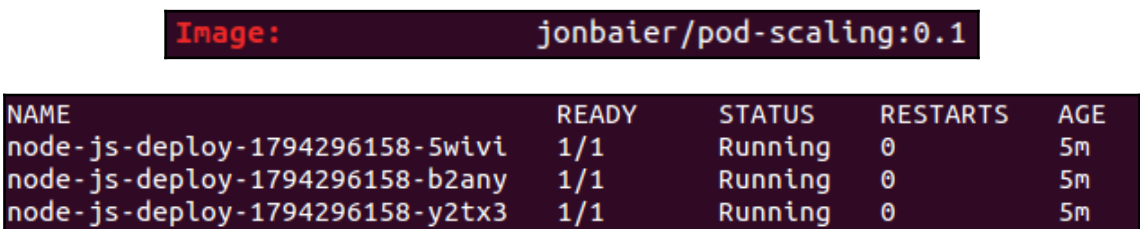

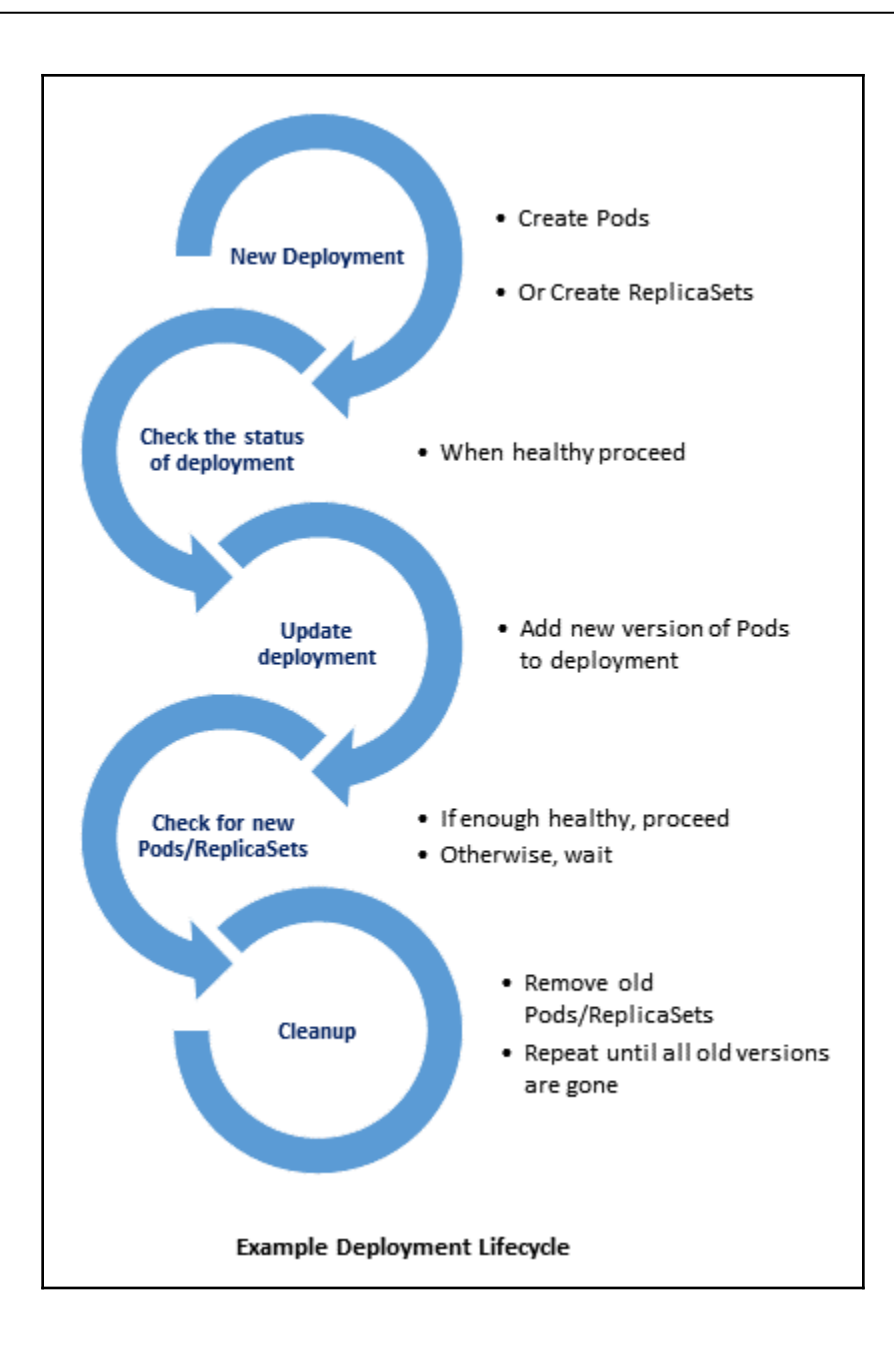

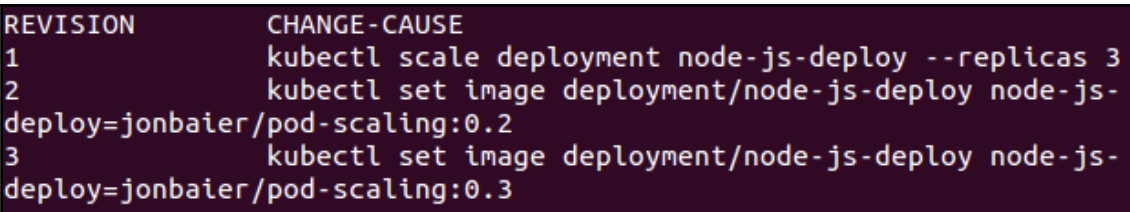

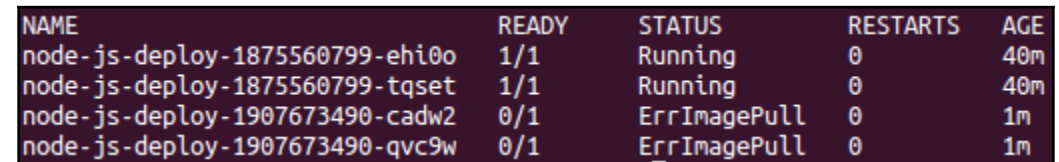

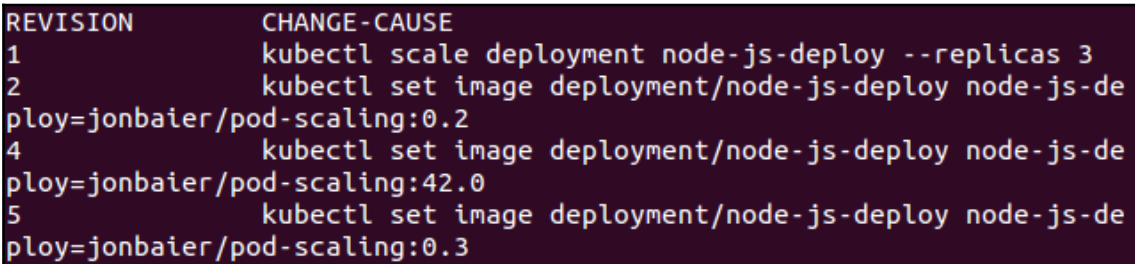

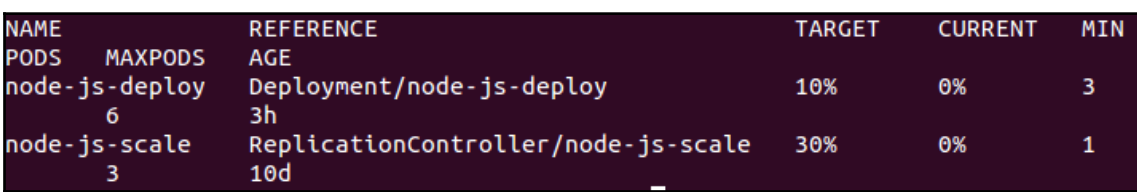

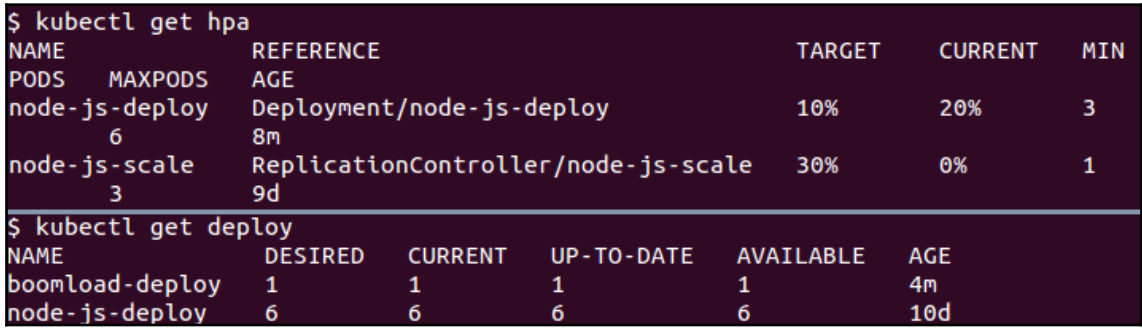

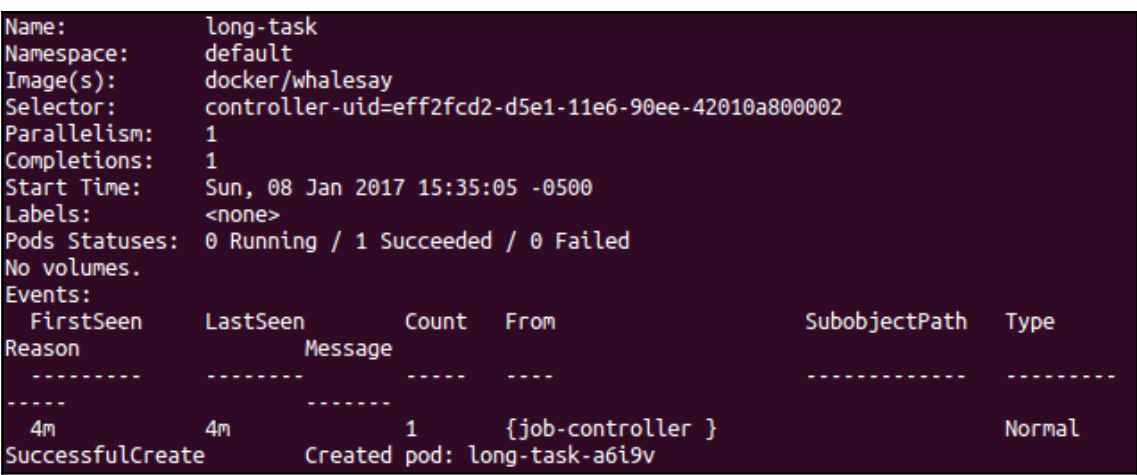

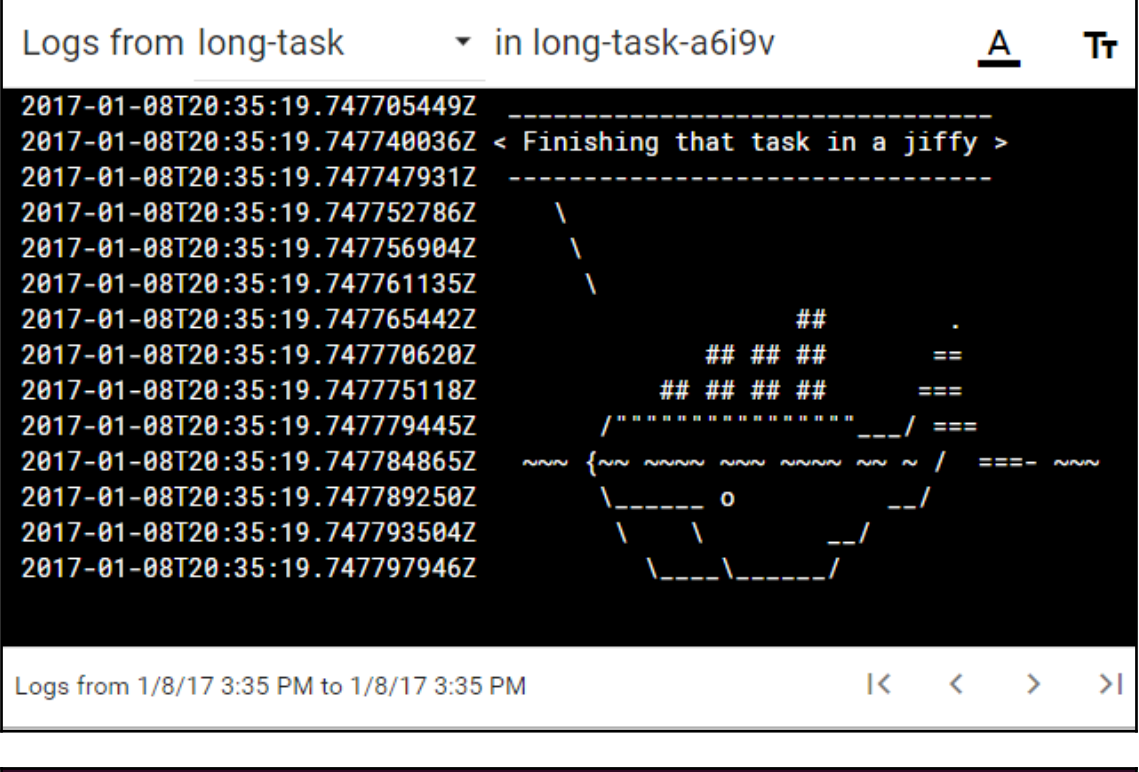

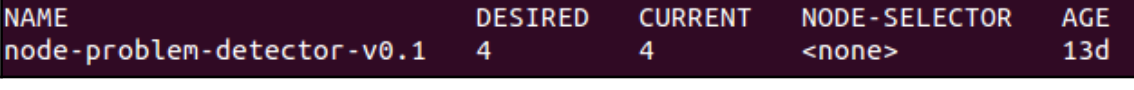
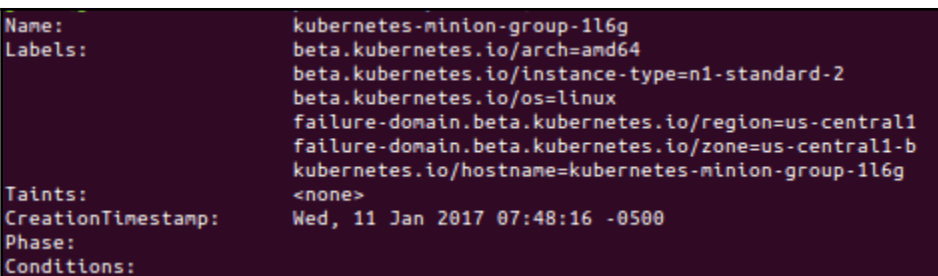

# **Chapter 5: Exploring Kubernetes Storage Concepts**

/home/k8s/nodejs# kubectl.sh exec memory-pd -- ls -lh | grep memory<br>drwxrwxrwt 2 root root 40 Oct 24 15<u>:</u>21 memory-pd

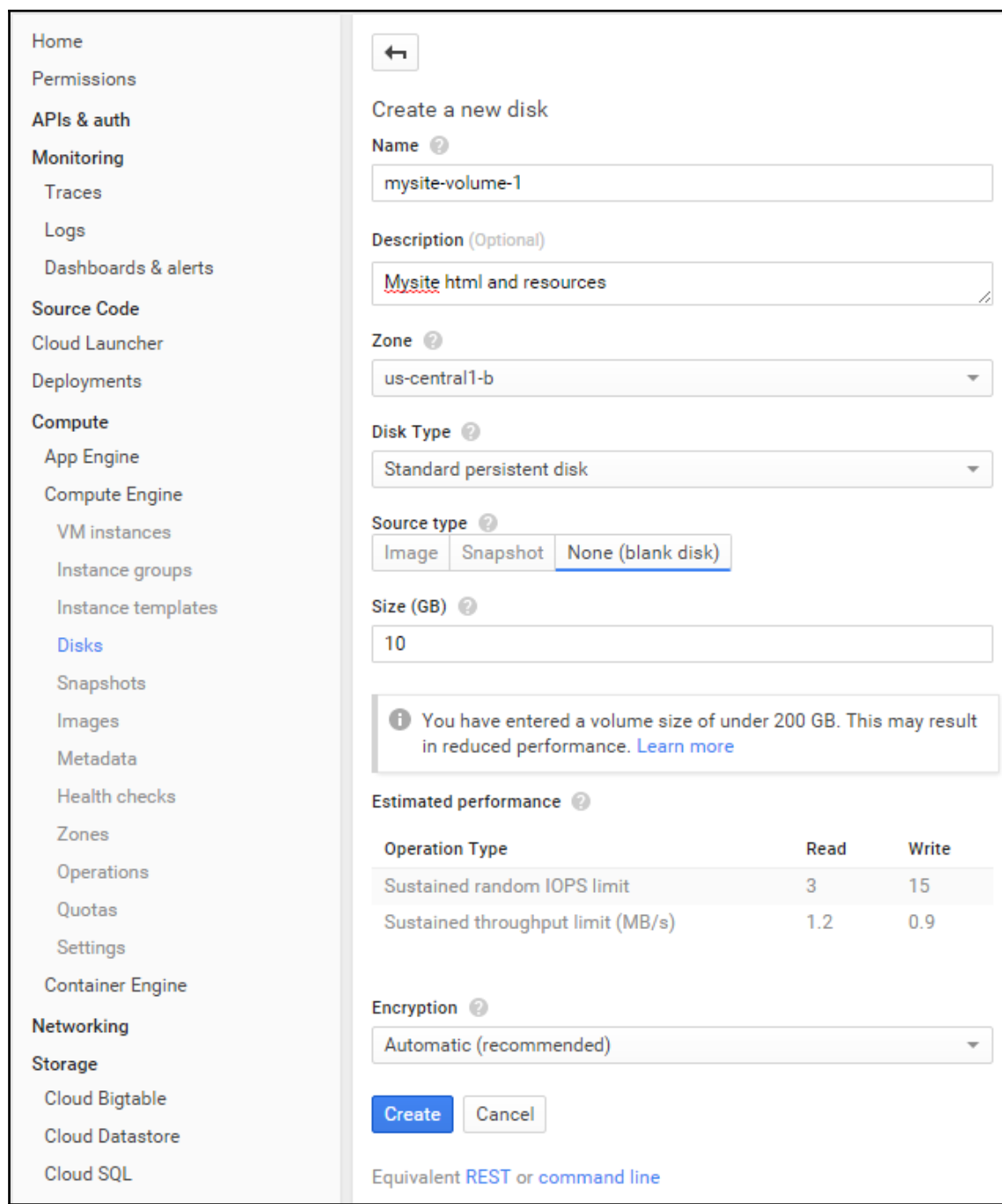

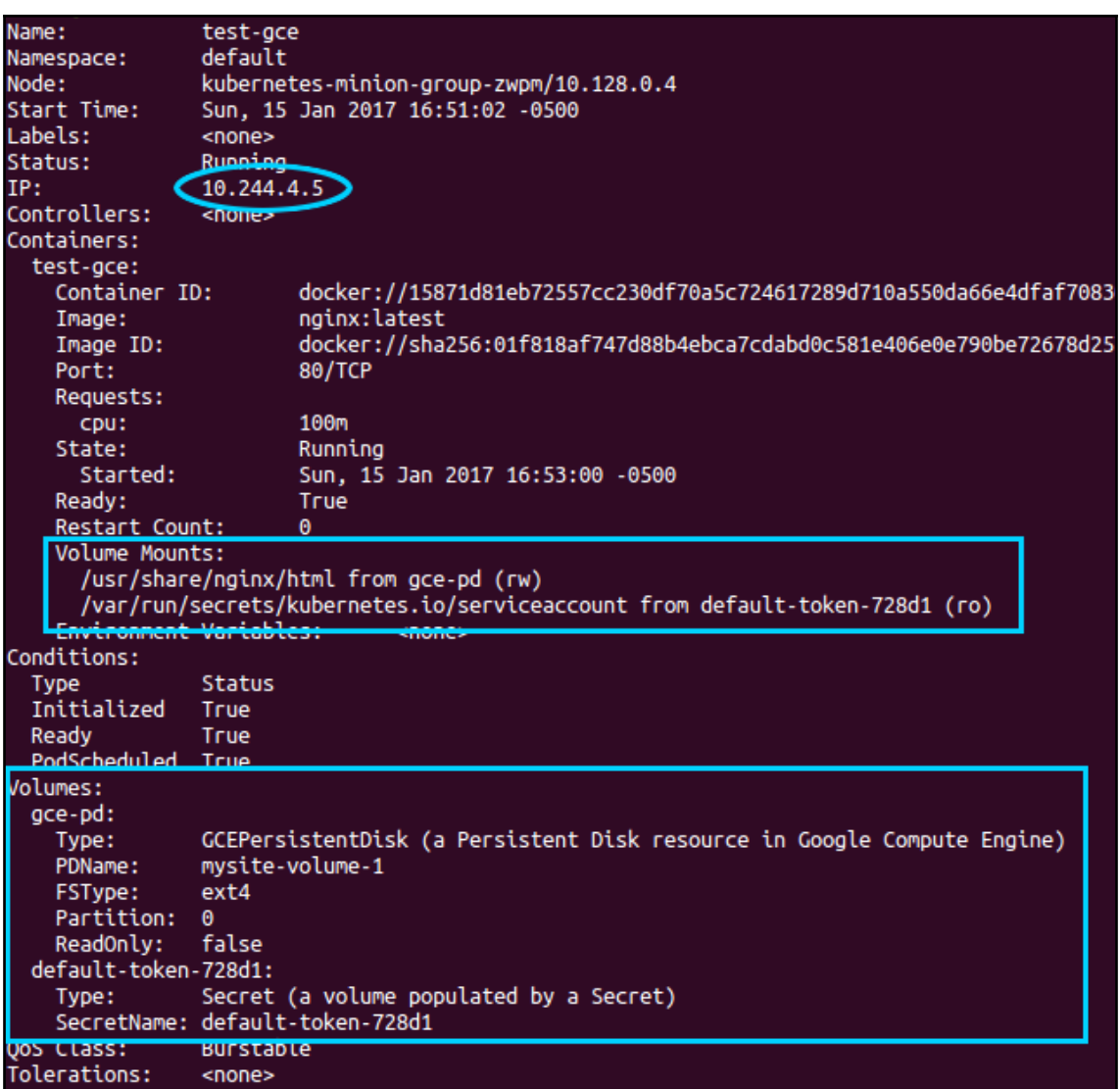

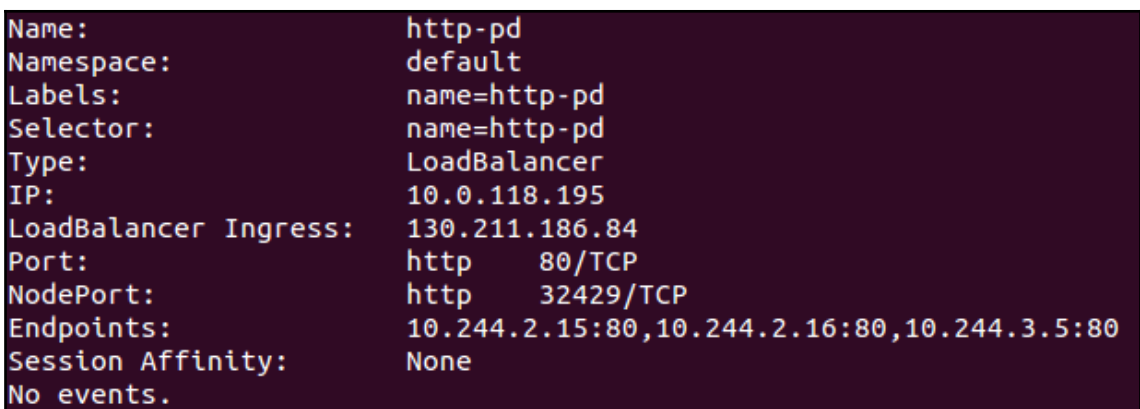

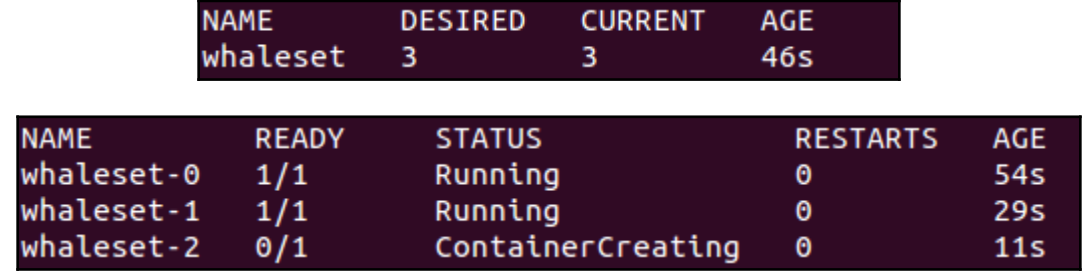

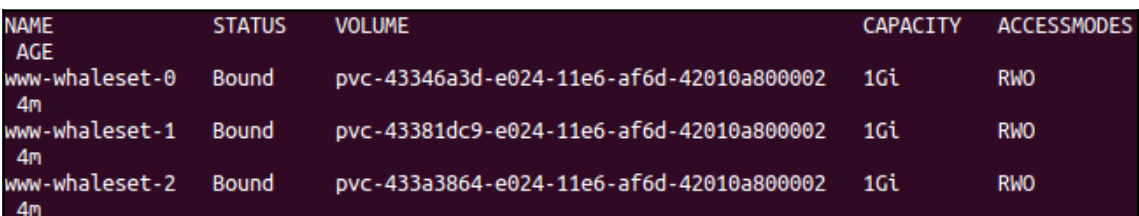

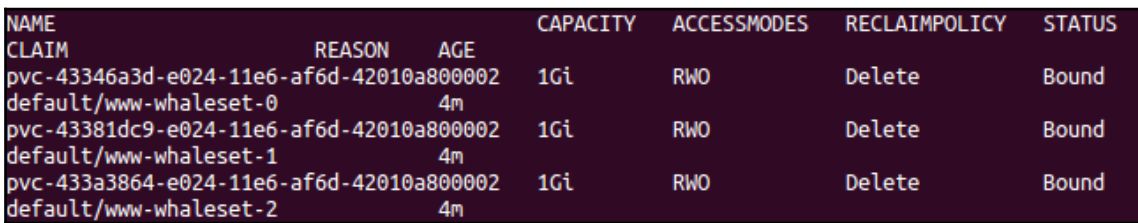

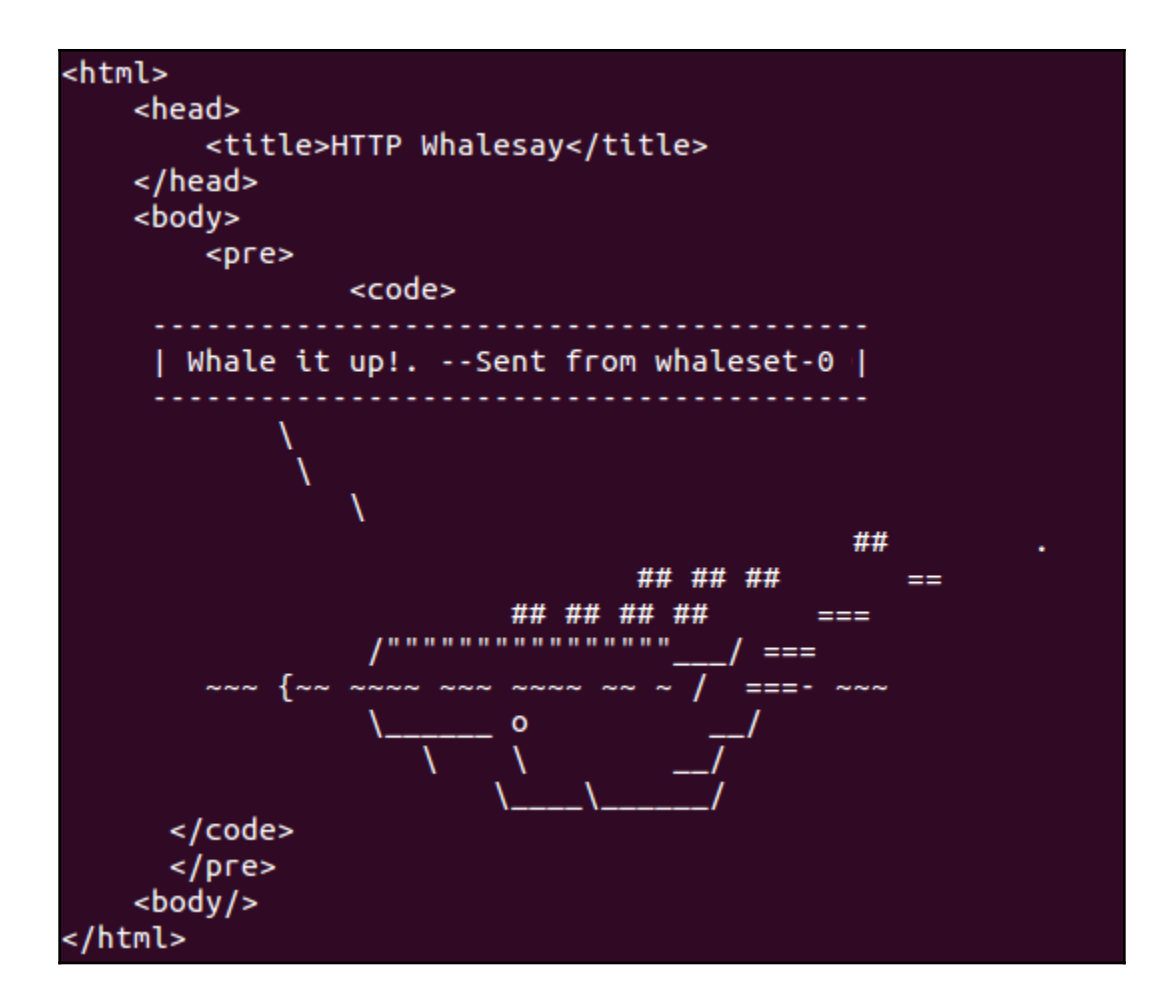

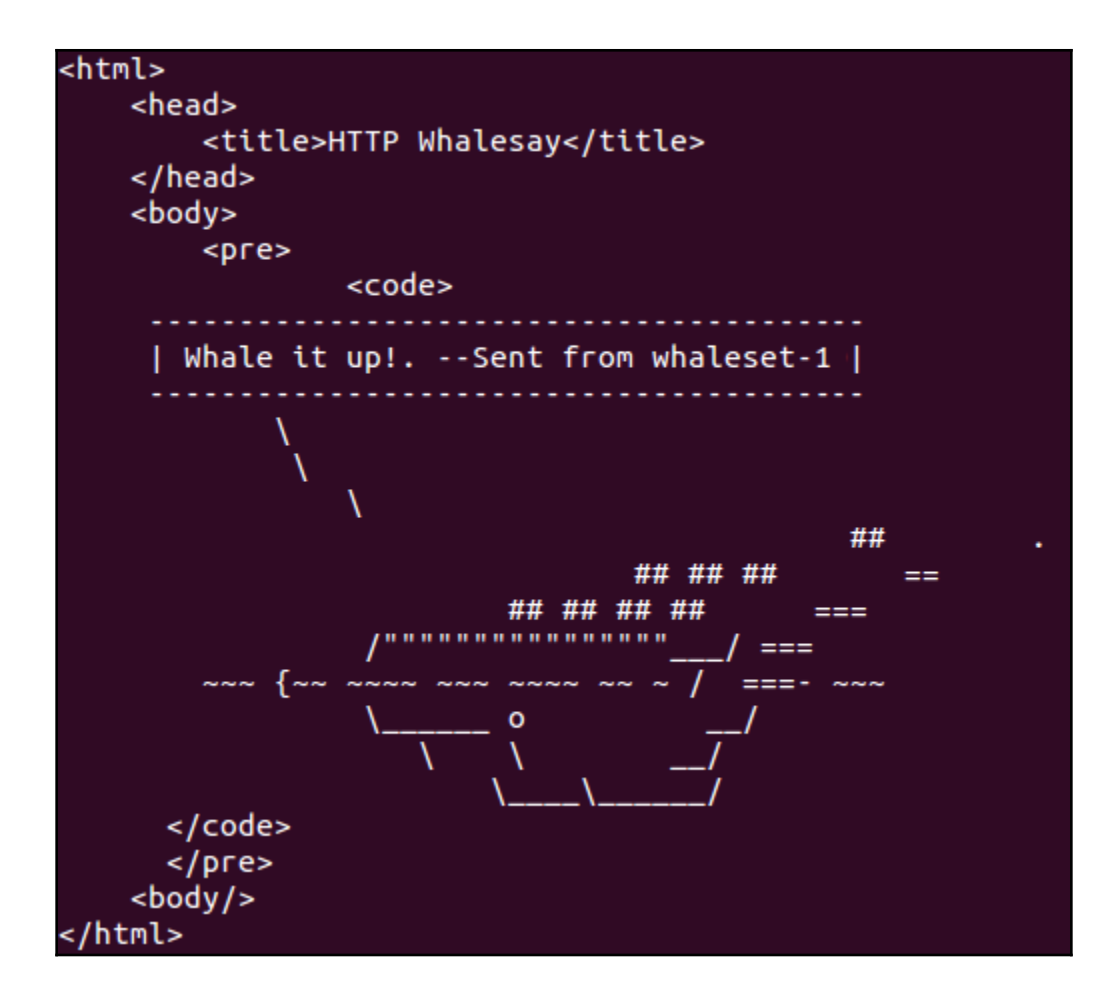

## **Chapter 6: Application Updates, Gradual Rollouts, and Autoscaling**

Creating node-js-scale-10ea08ff9a118ac6a93f85547ed2d8f6 At beginning of loop: node-js-scale replicas: 2, node-js-scale-10ea08ff9a118ac6a 93f85547ed2d8f6 replicas: 1 Updating node-js-scale replicas: 2, node-js-scale-10ea08ff9a118ac6a93f85547ed2d8 f6 replicas: 1 At end of loop: node-js-scale replicas: 2, node-js-scale-10ea08ff9a118ac6a93f855 47ed2d8f6 replicas: 1 At beginning of loop: node-js-scale replicas: 1, node-js-scale-10ea08ff9a118ac6a 93f85547ed2d8f6 replicas: 2 Updating node-js-scale replicas: 1, node-js-scale-10ea08ff9a118ac6a93f85547ed2d8 f6 replicas: 2 At end of loop: node-js-scale replicas: 1, node-js-scale-10ea08ff9a118ac6a93f855 47ed2d8f6 replicas: 2 At beginning of loop: node-js-scale replicas: 0, node-js-scale-10ea08ff9a118ac6a 93f85547ed2d8f6 replicas: 3 Updating node-js-scale replicas: 0, node-js-scale-10ea08ff9a118ac6a93f85547ed2d8 f6 replicas: 3 At end of loop: node-js-scale replicas: 0, node-js-scale-10ea08ff9a118ac6a93f855 47ed2d8f6 replicas: 3 Update succeeded. Deleting old controller: node-js-scale Renaming node-js-scale-10ea08ff9a118ac6a93f85547ed2d8f6 to node-js-scale node-js-scale

#### Pod Scaling v0.1

Host: node-js-scale-1w562 **Running OS: linux Uptime: 1332** Network Information: 10.244.1.7, fe80::989b:9cff:fe60:d933 **DNS Servers: 10.0.0.10** 

#### Pod Scaling v0.2

Host: node-js-scale-3ad907156054d5840a726bcb4edb7cbf-pxr0v **Running OS: linux Uptime: 3071** Network Information: 10.244.0.6, fe80::4829:99ff:feff:79b7 **DNS Servers: 10.0.0.10** 

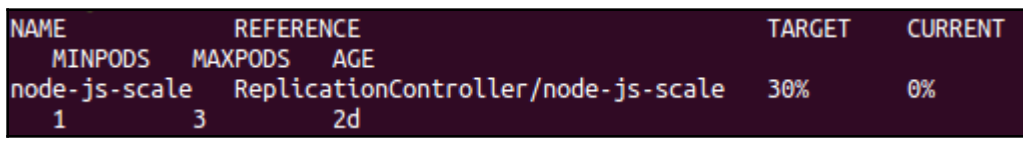

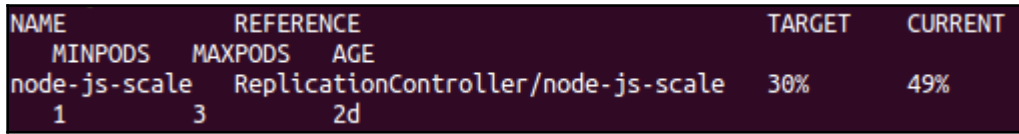

Allow HTTP traffic

Allow HTTPS traffic

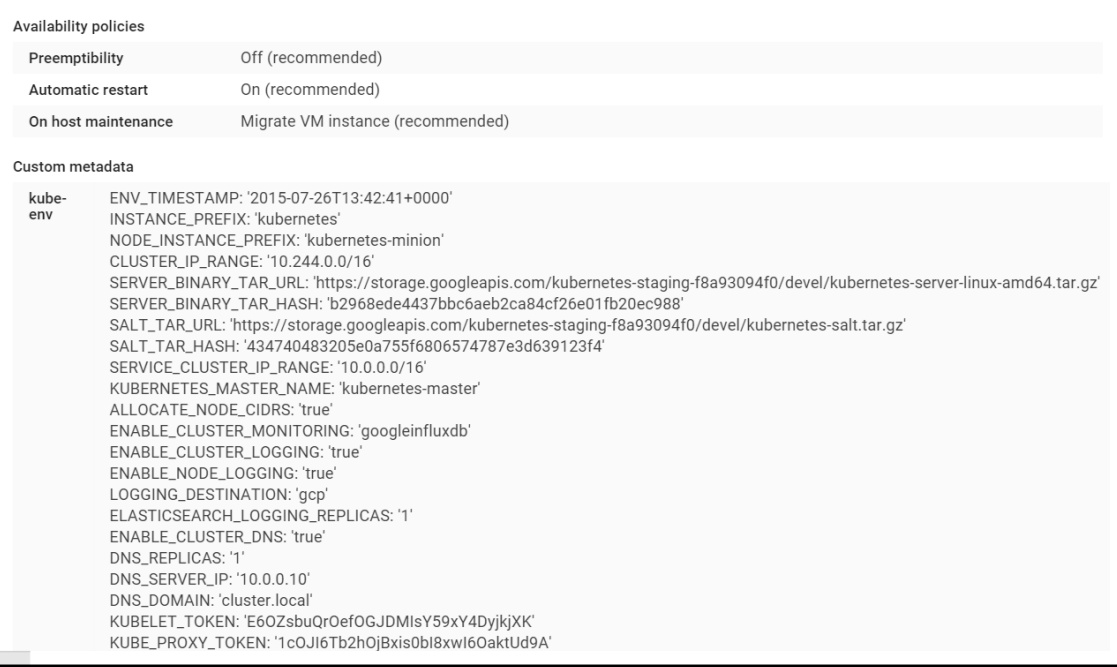

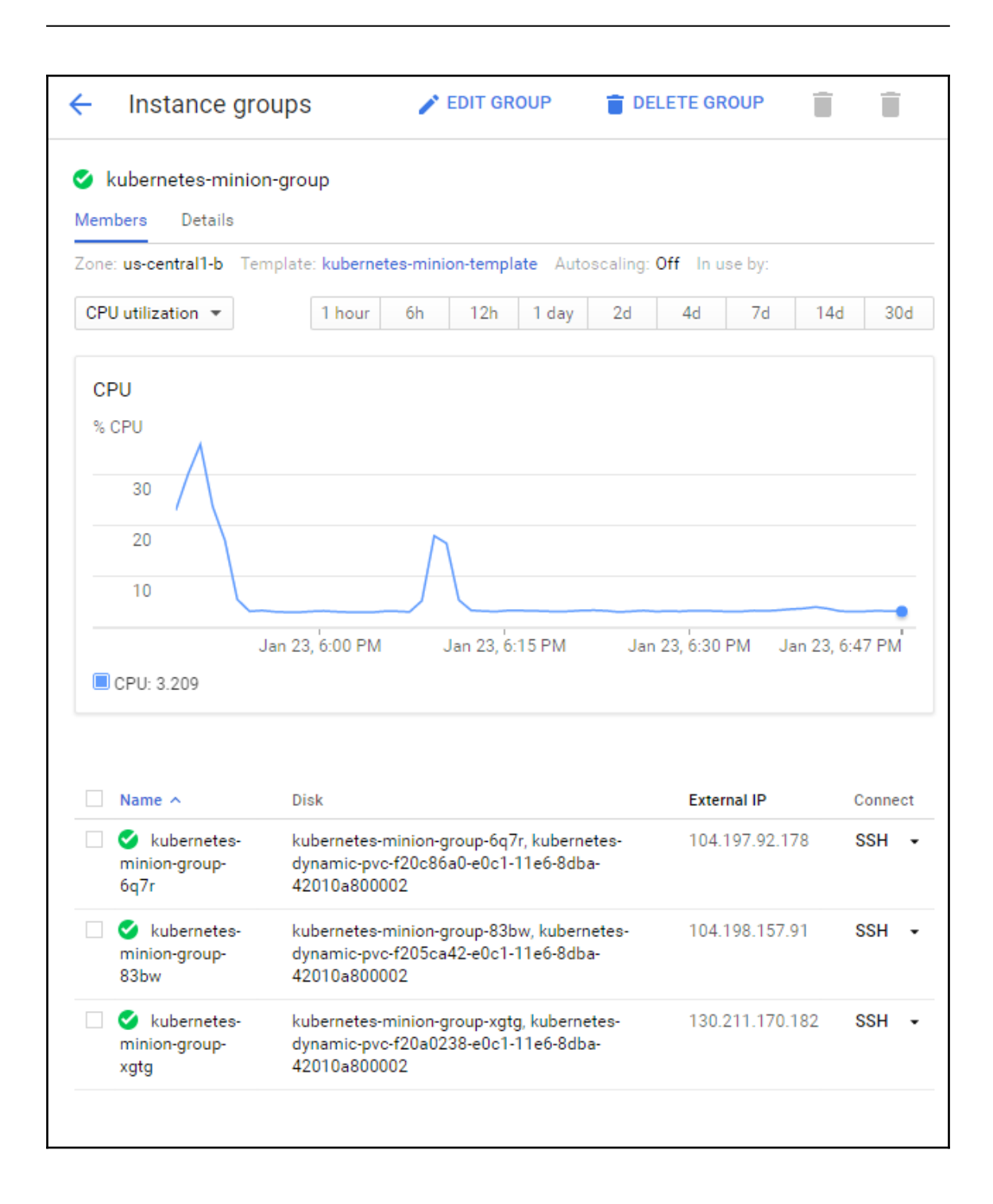

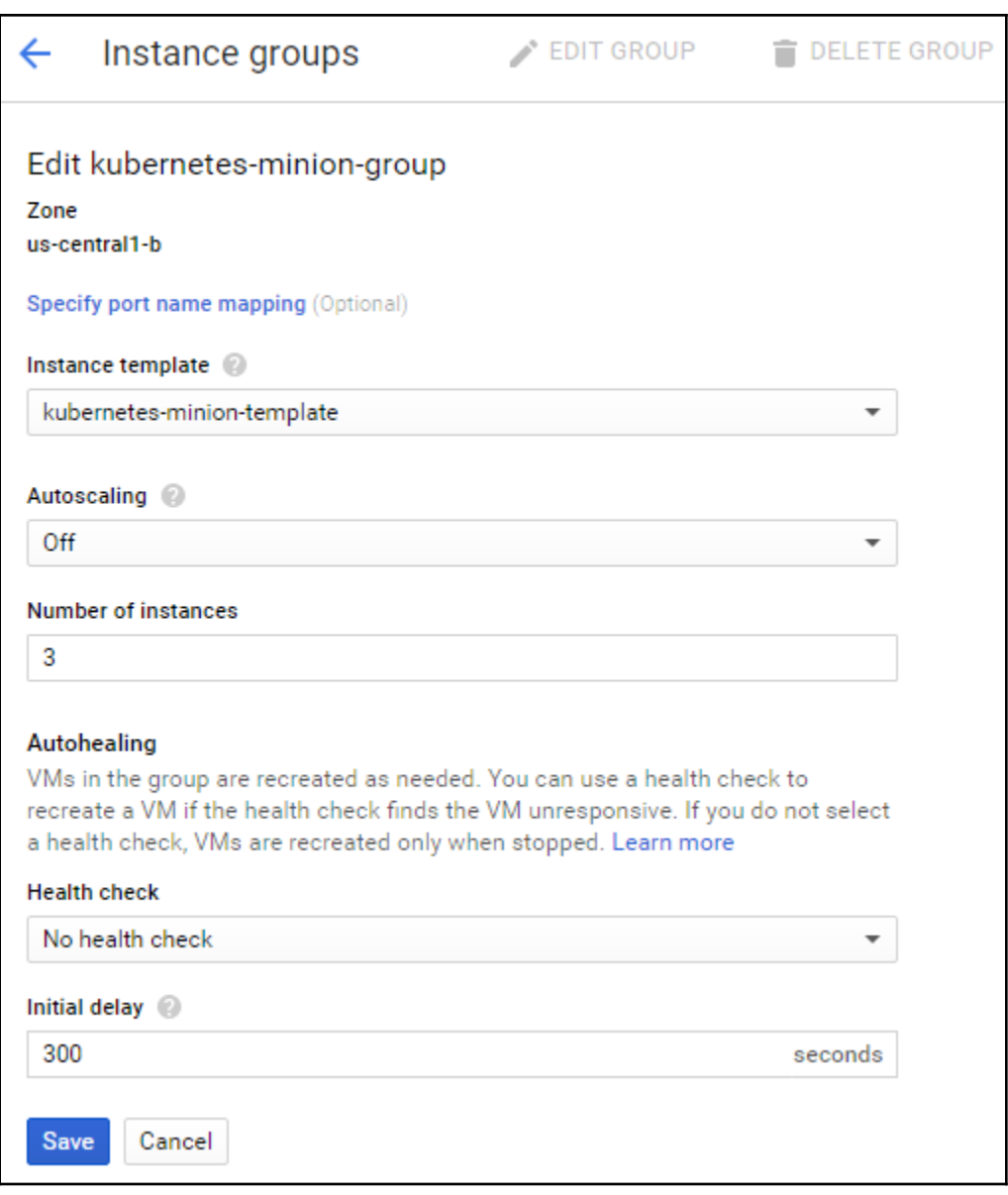

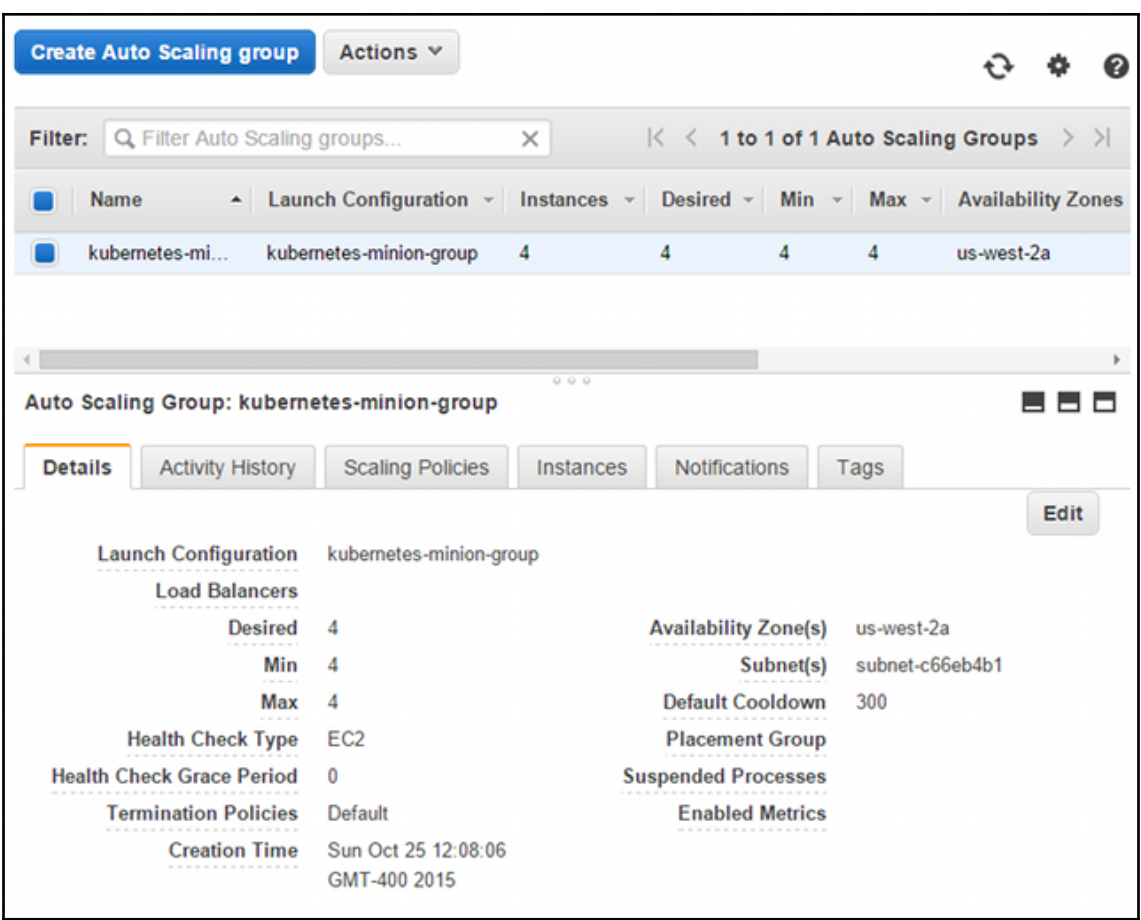

## **Chapter 7: Designing for Continuous Integration and Delivery**

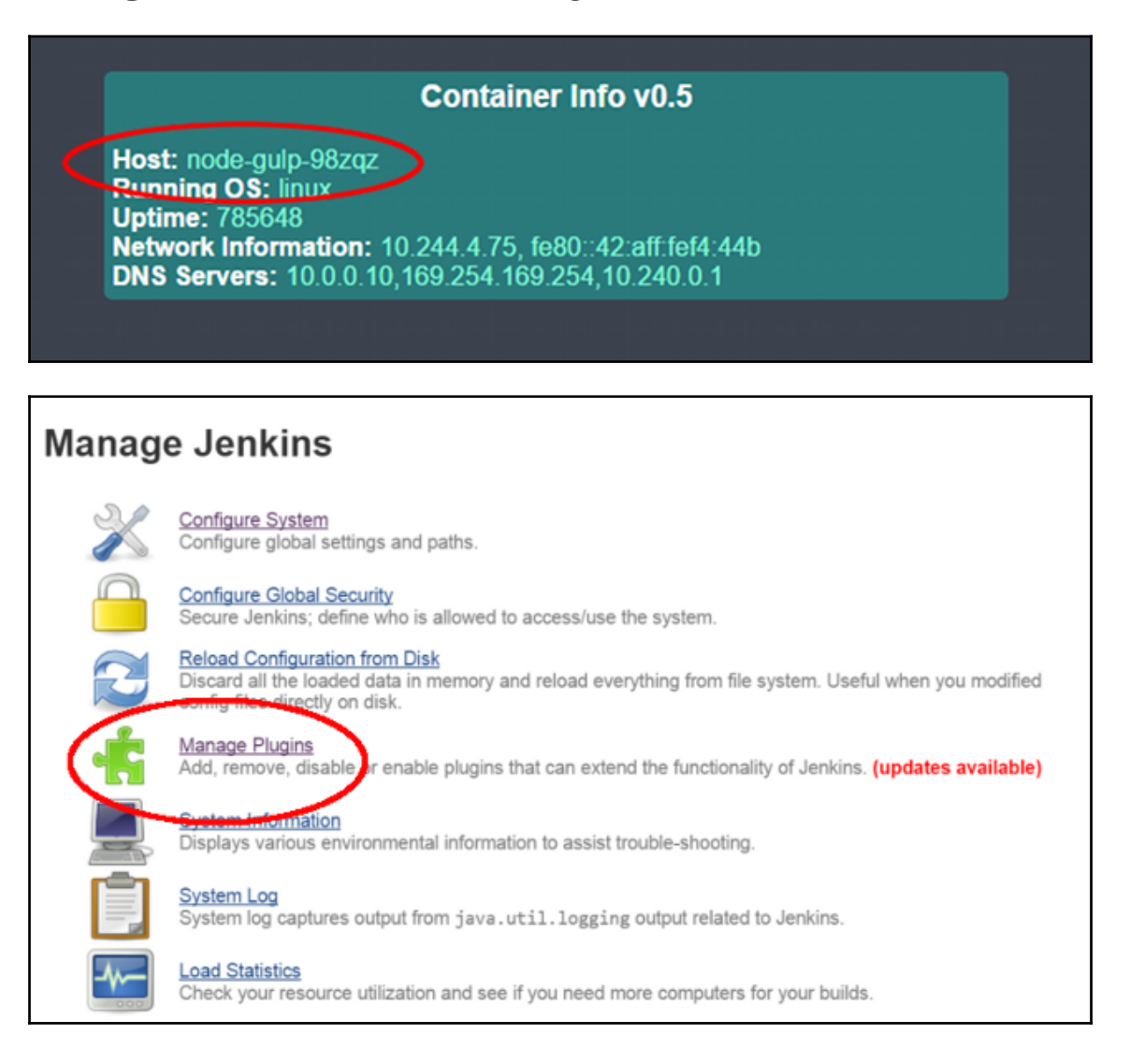

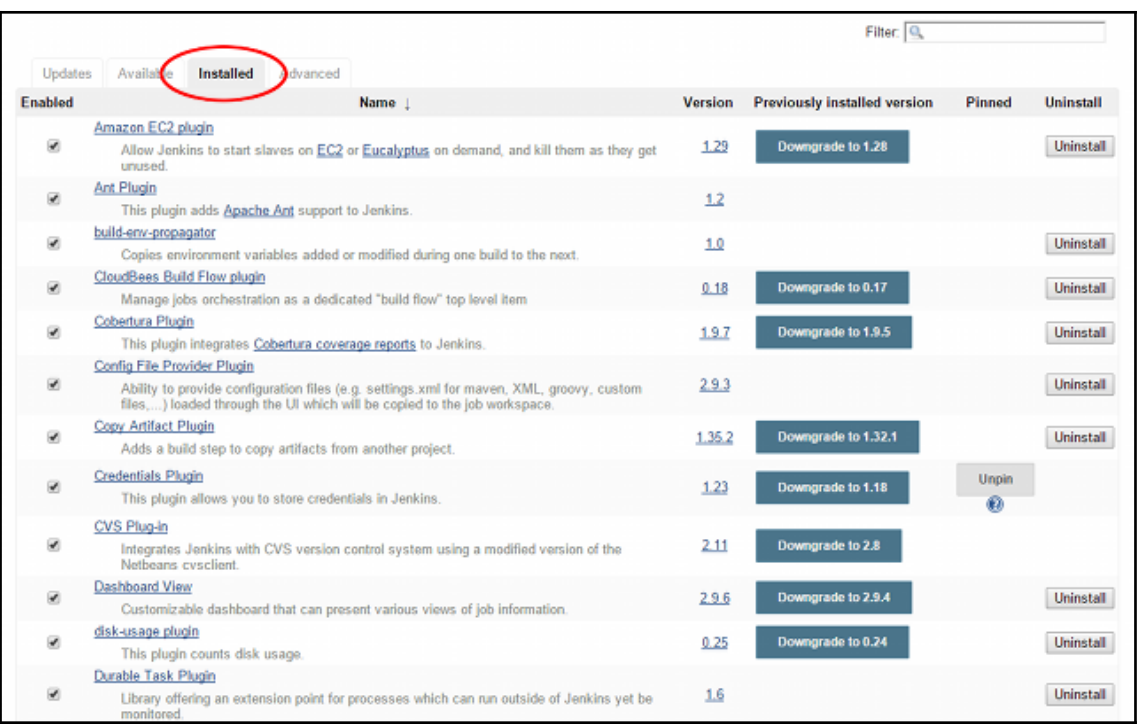

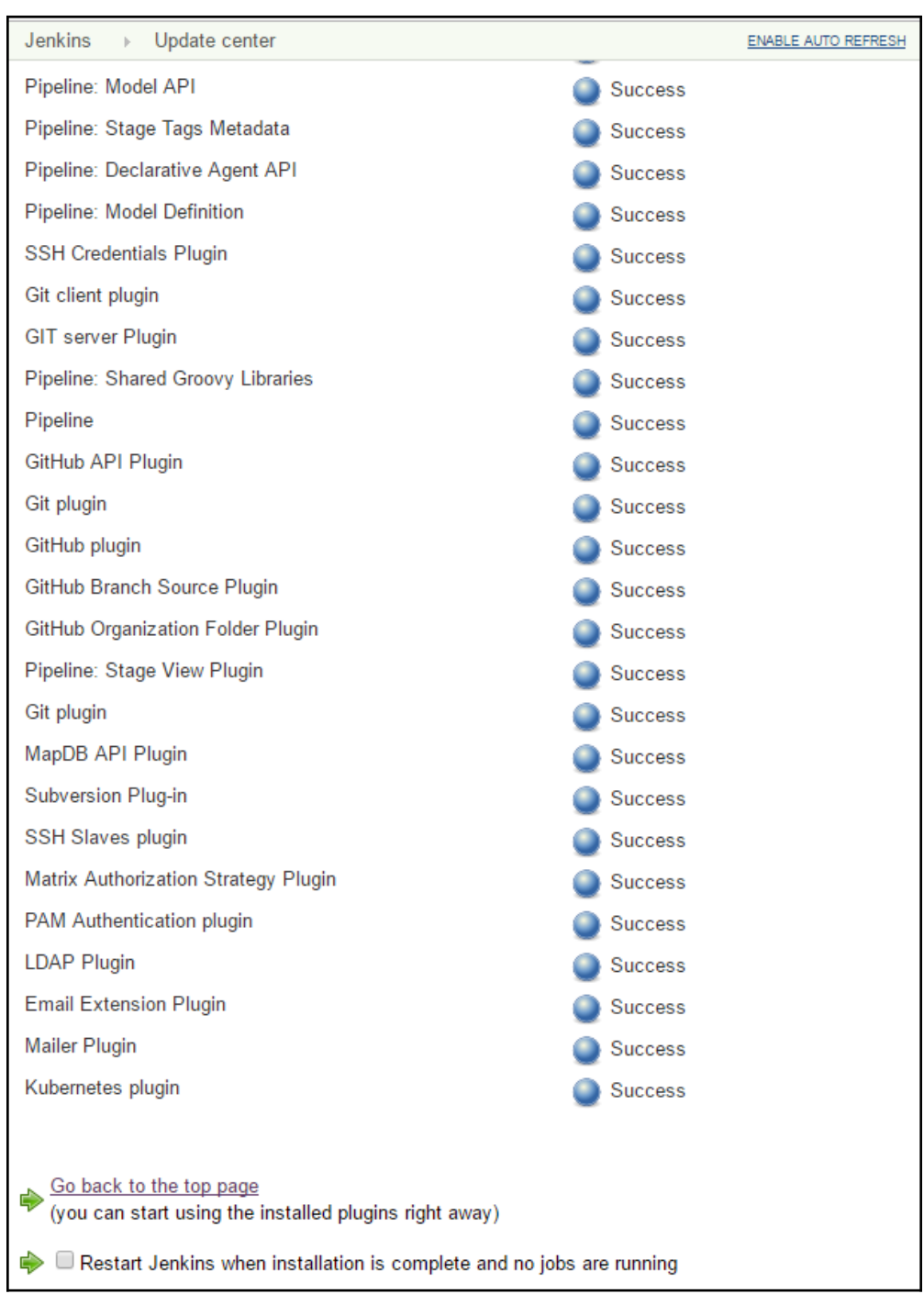

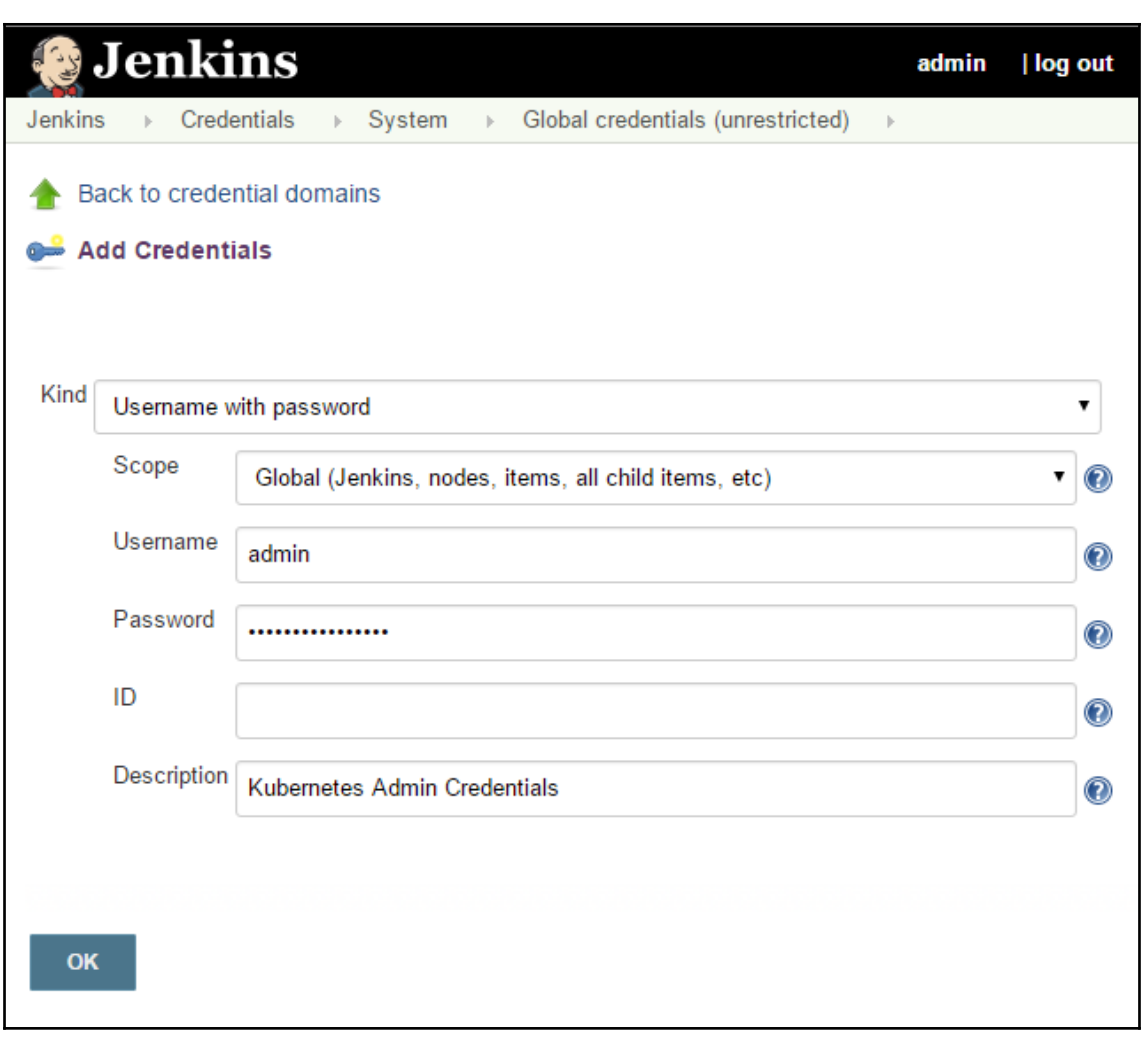

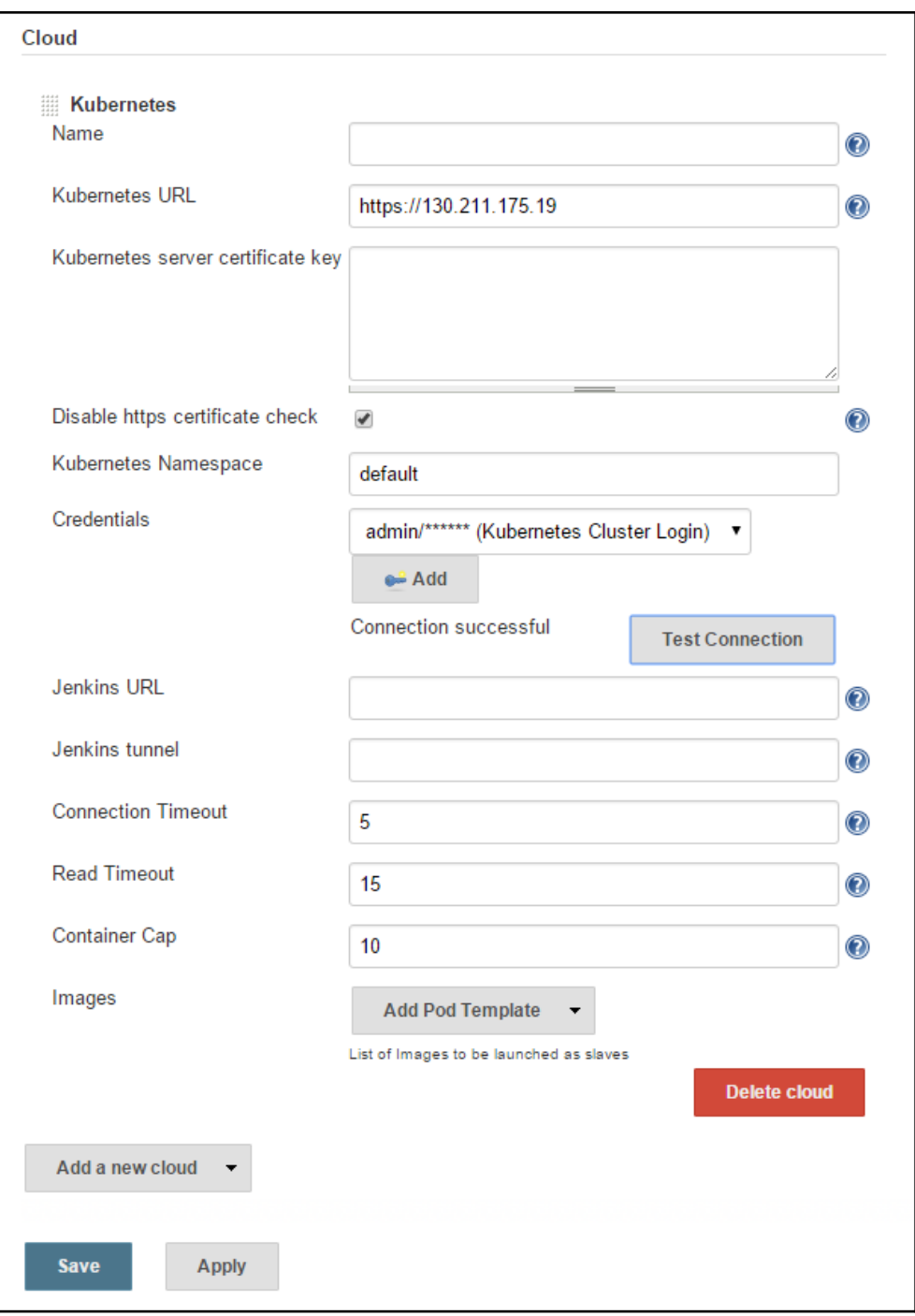

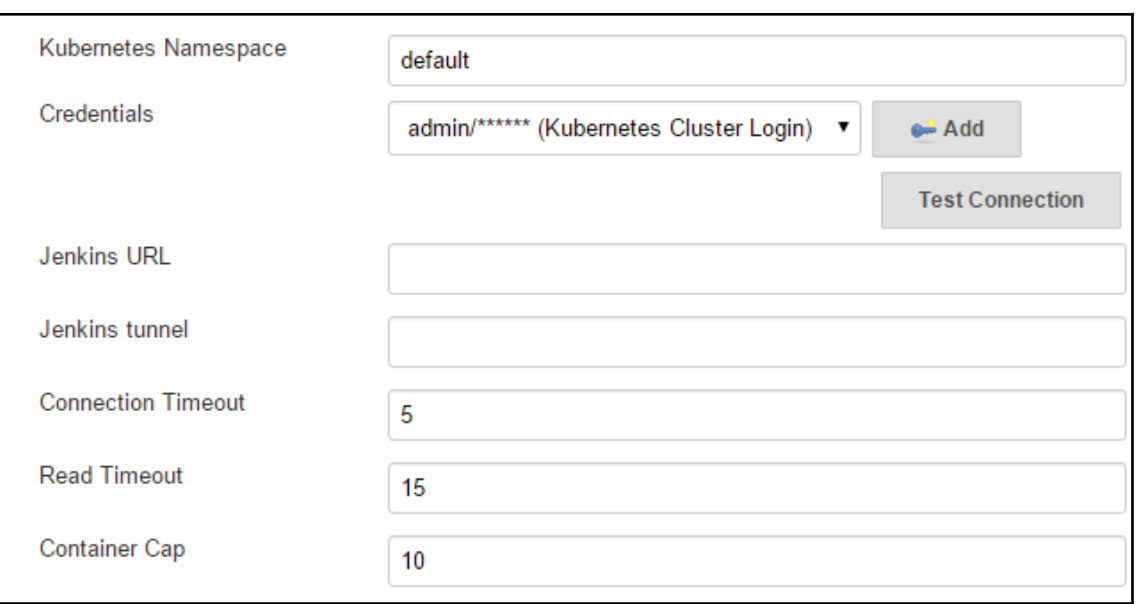

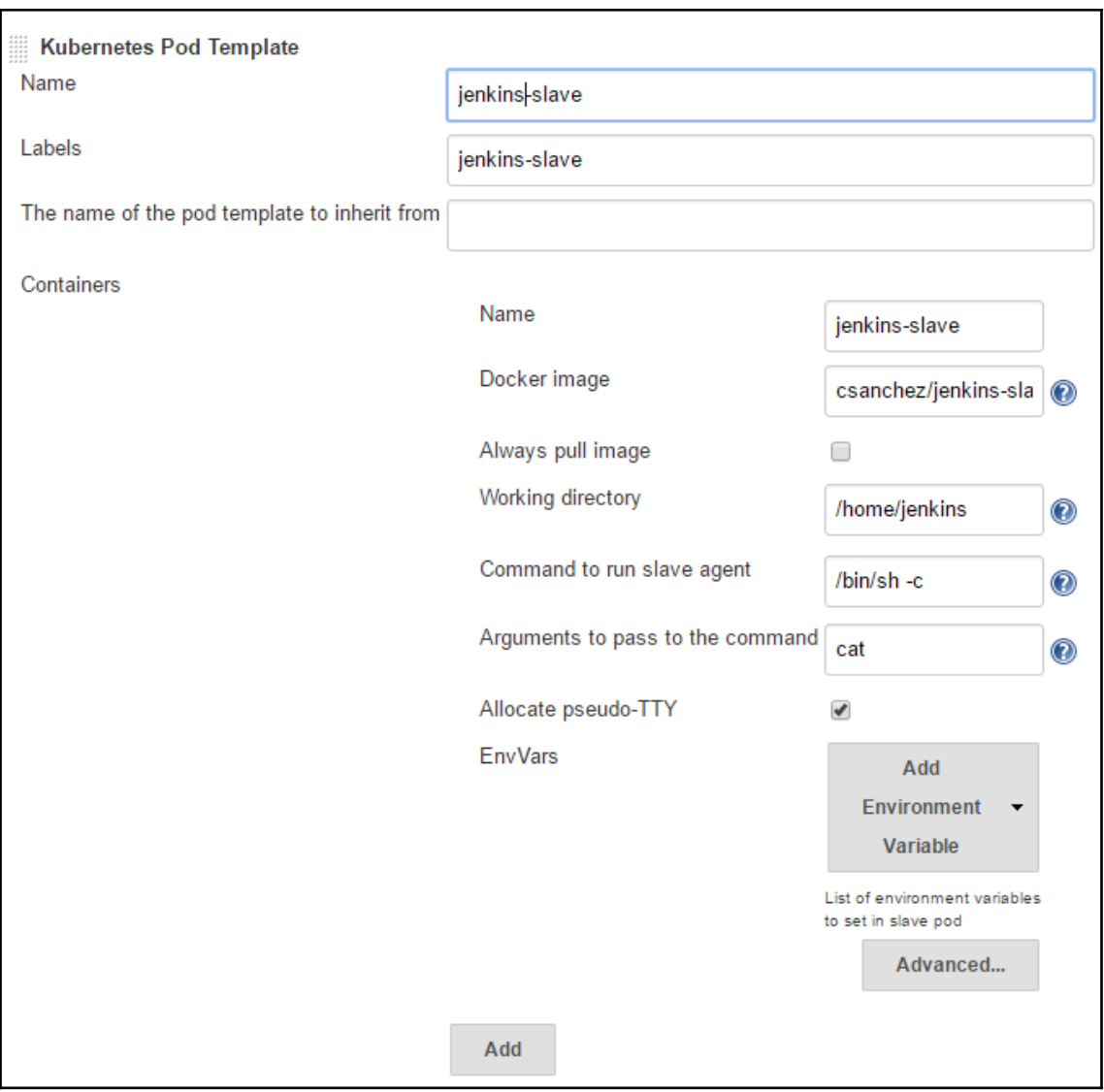

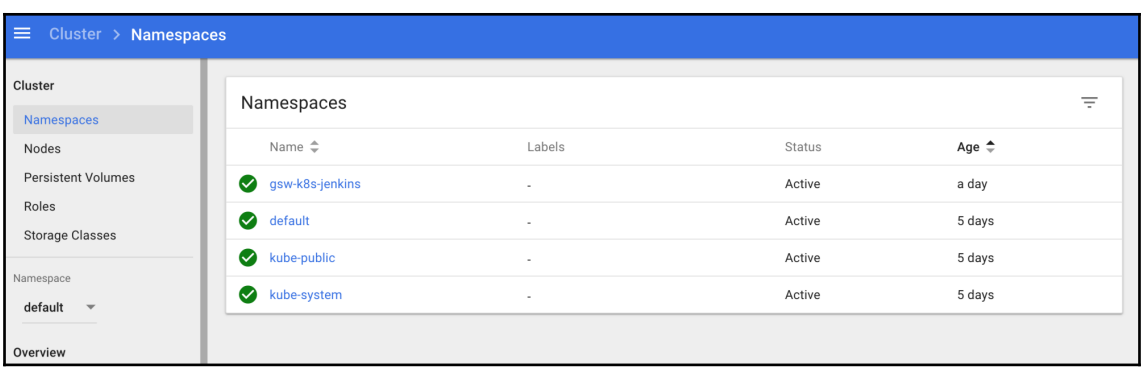

# **Chapter 8: Monitoring and Logging**

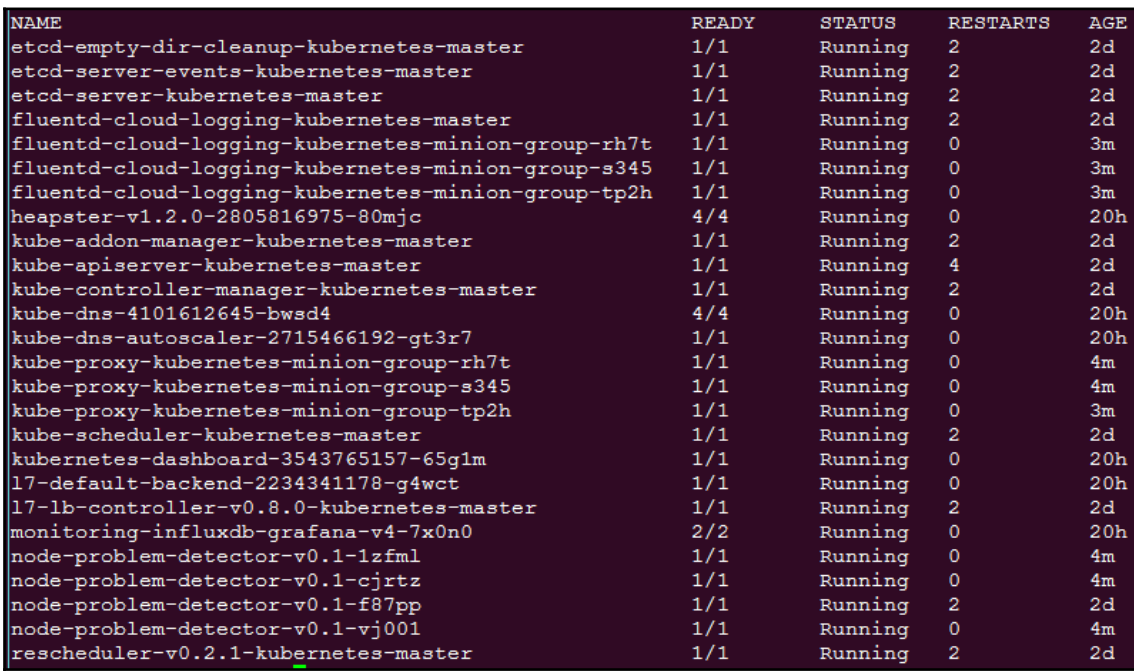

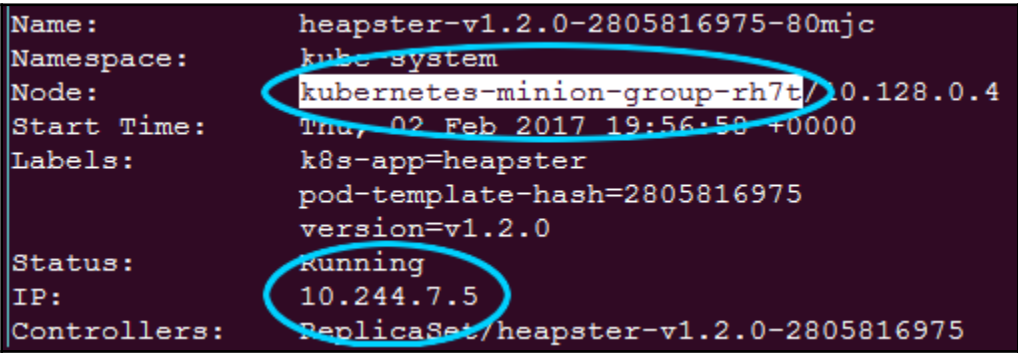

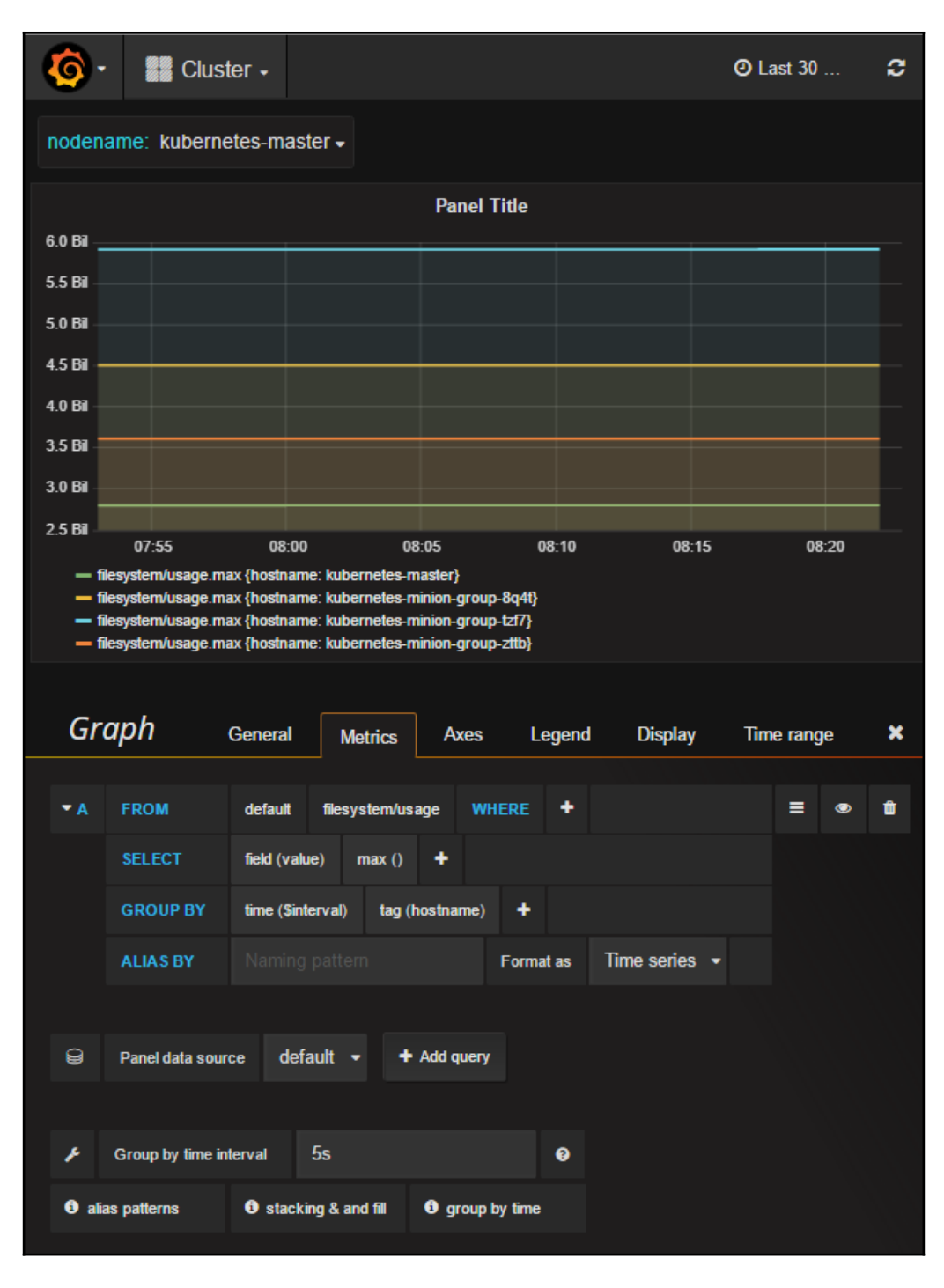

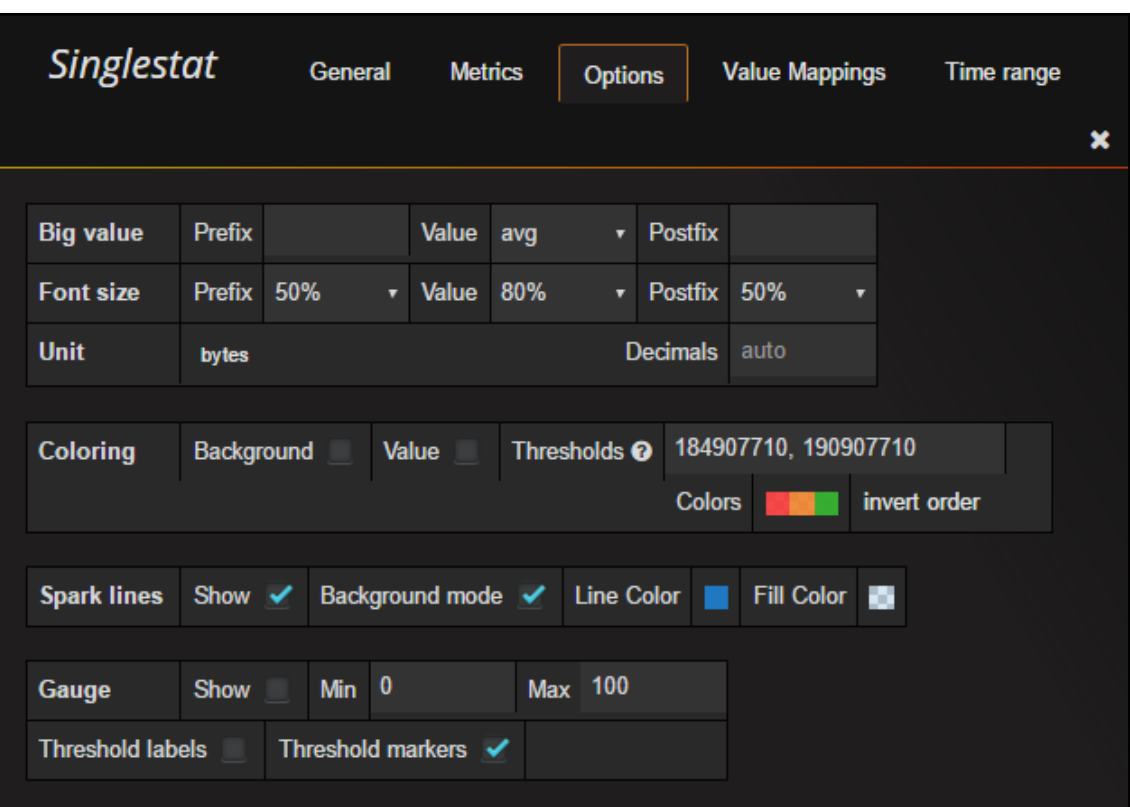

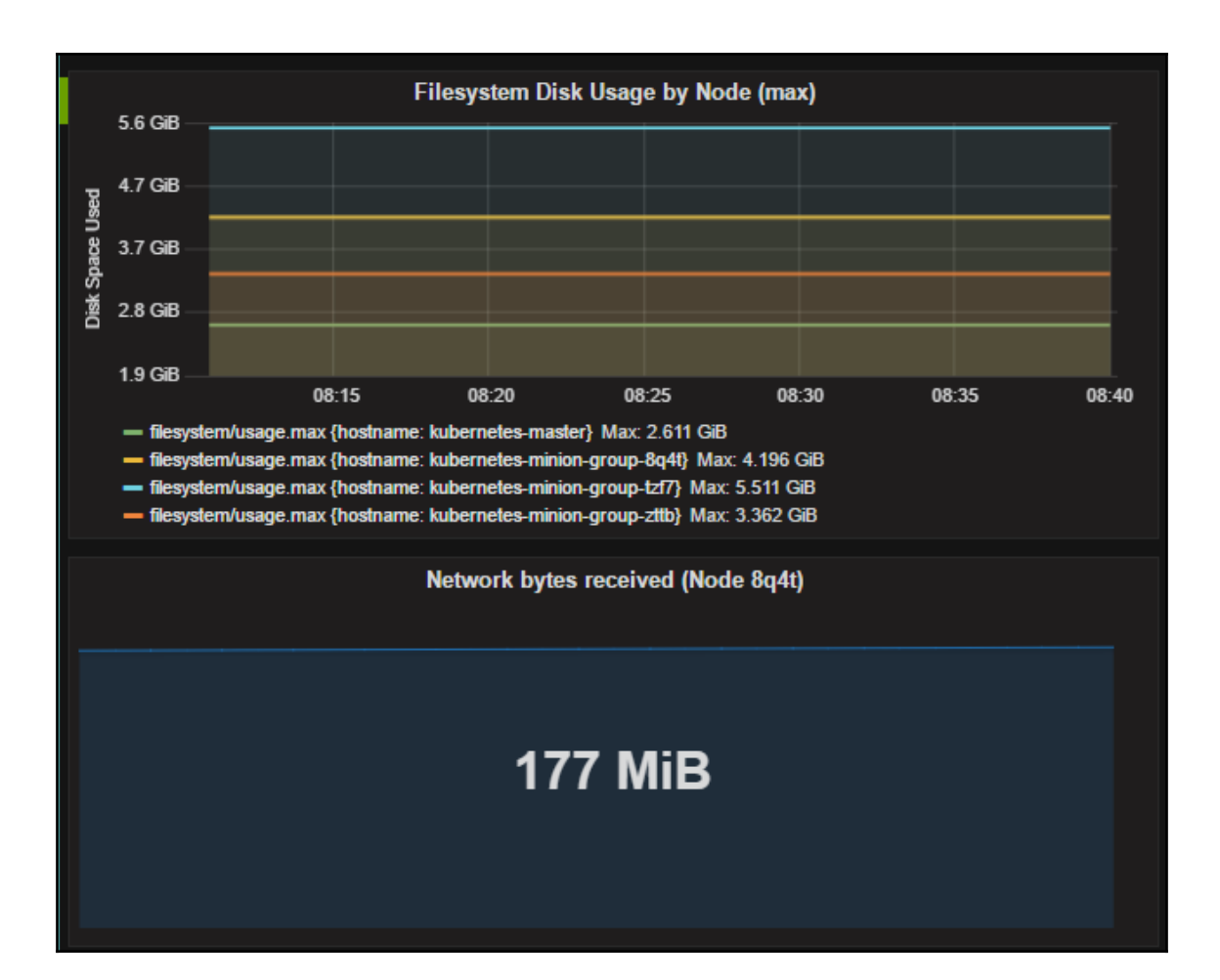

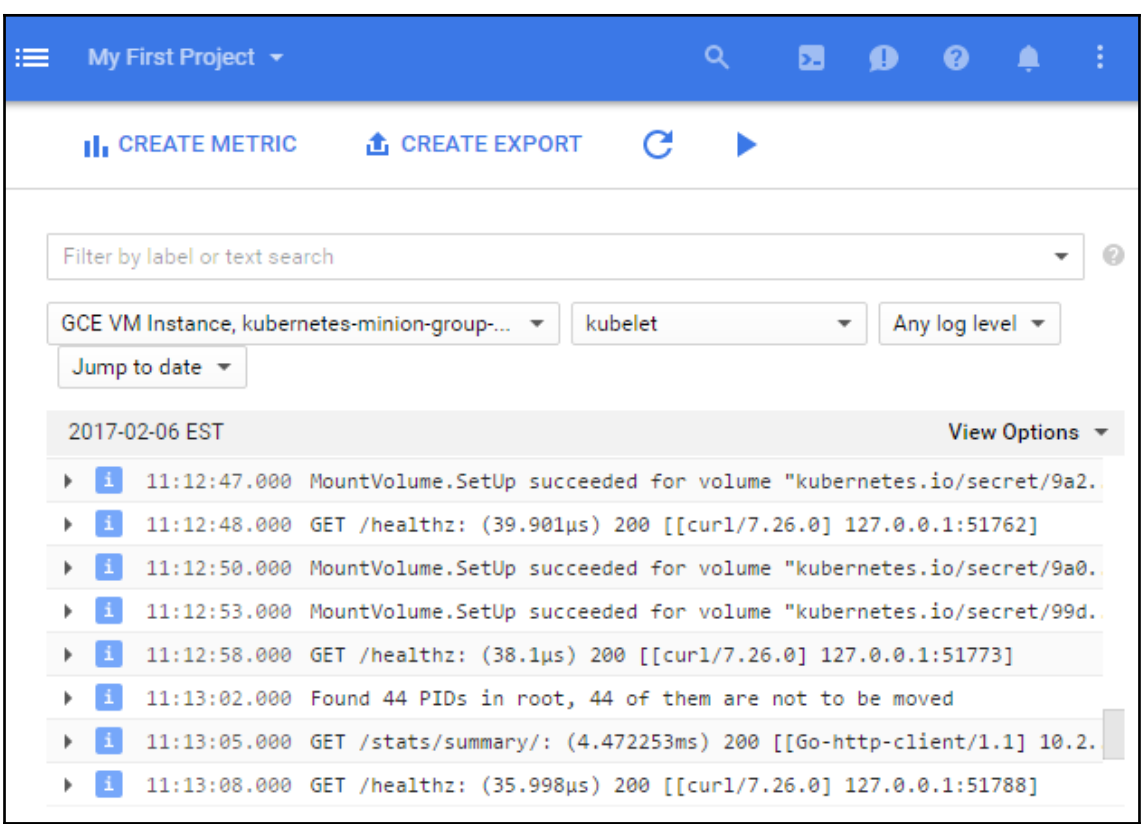

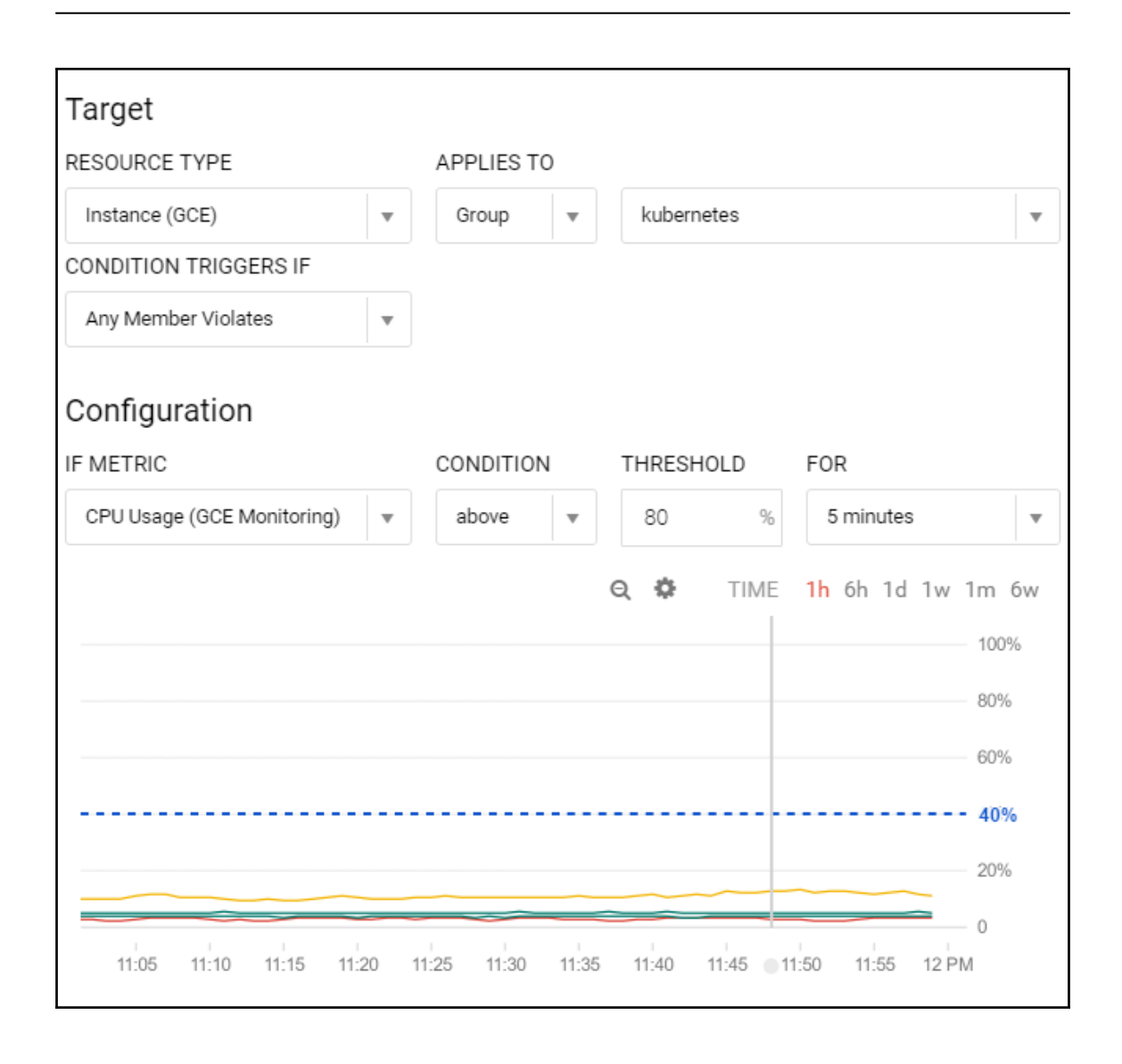

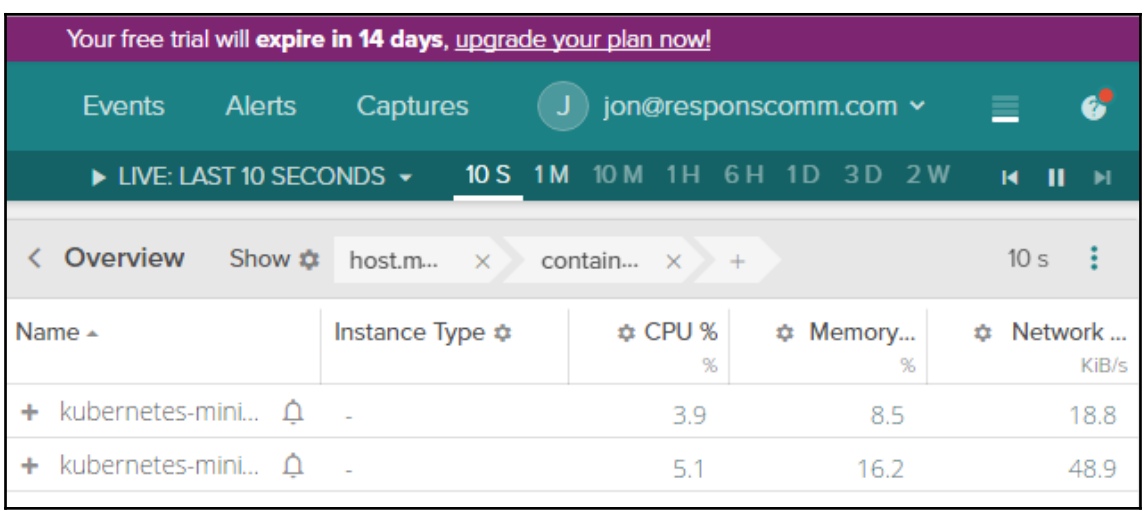

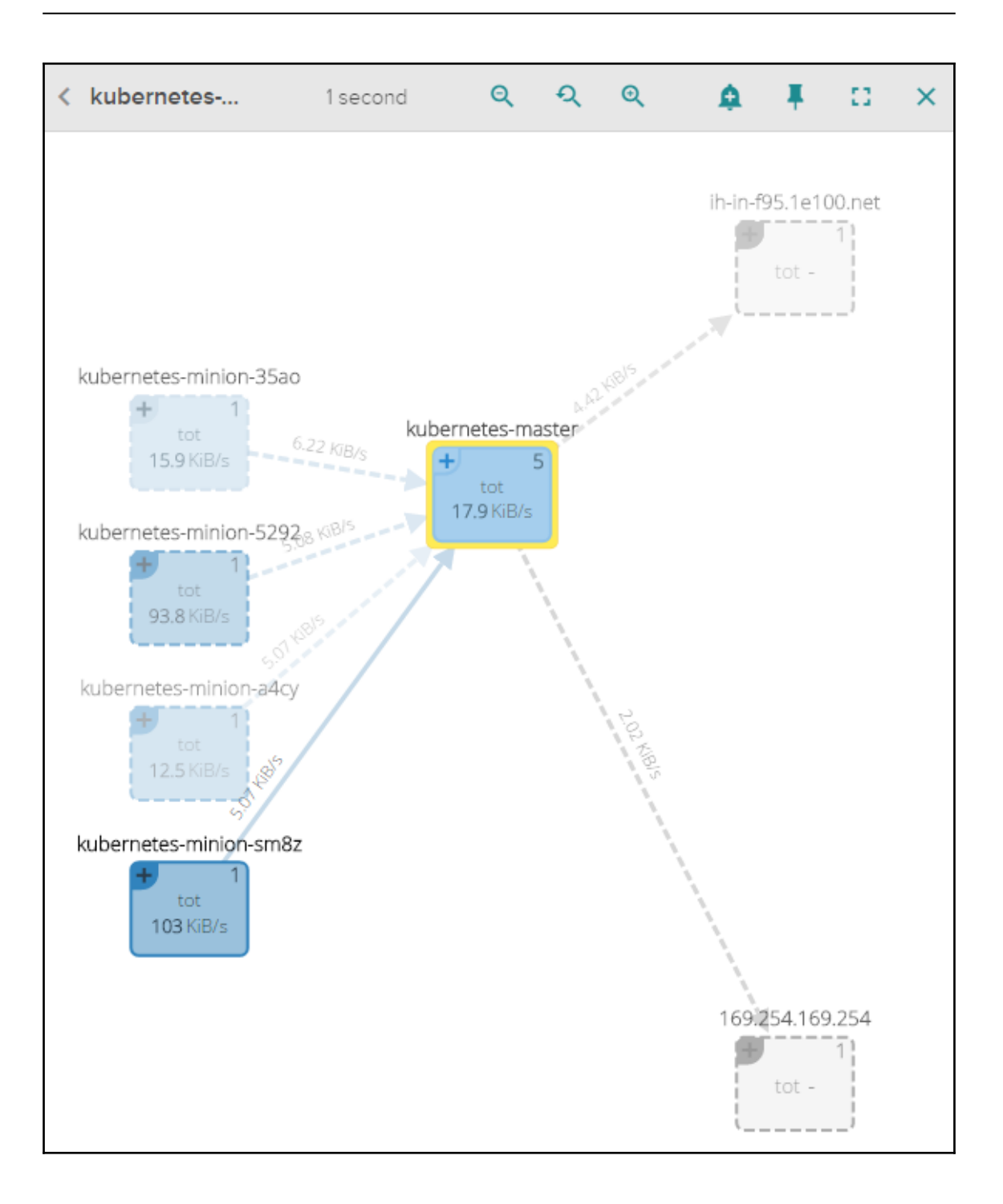

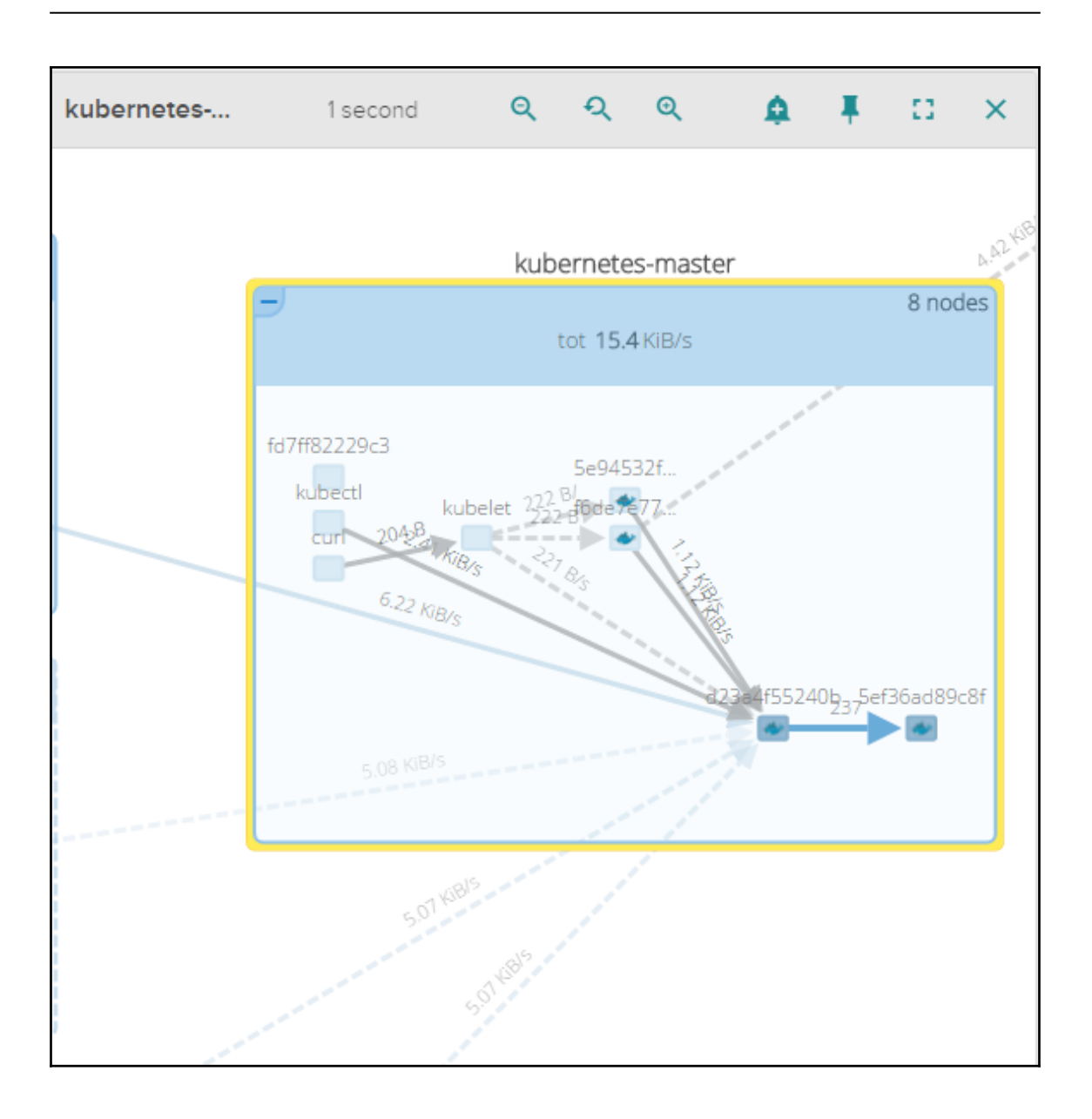

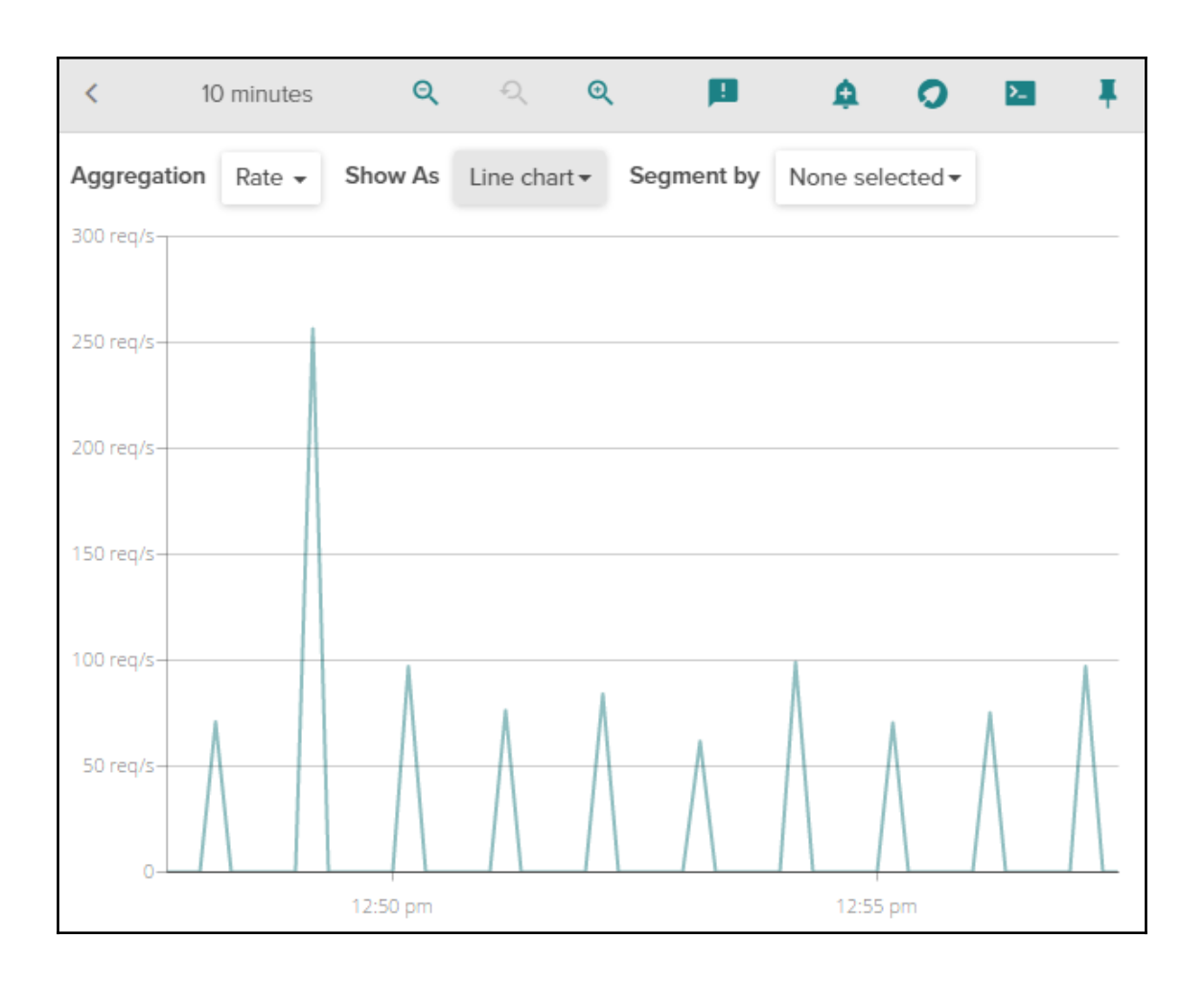

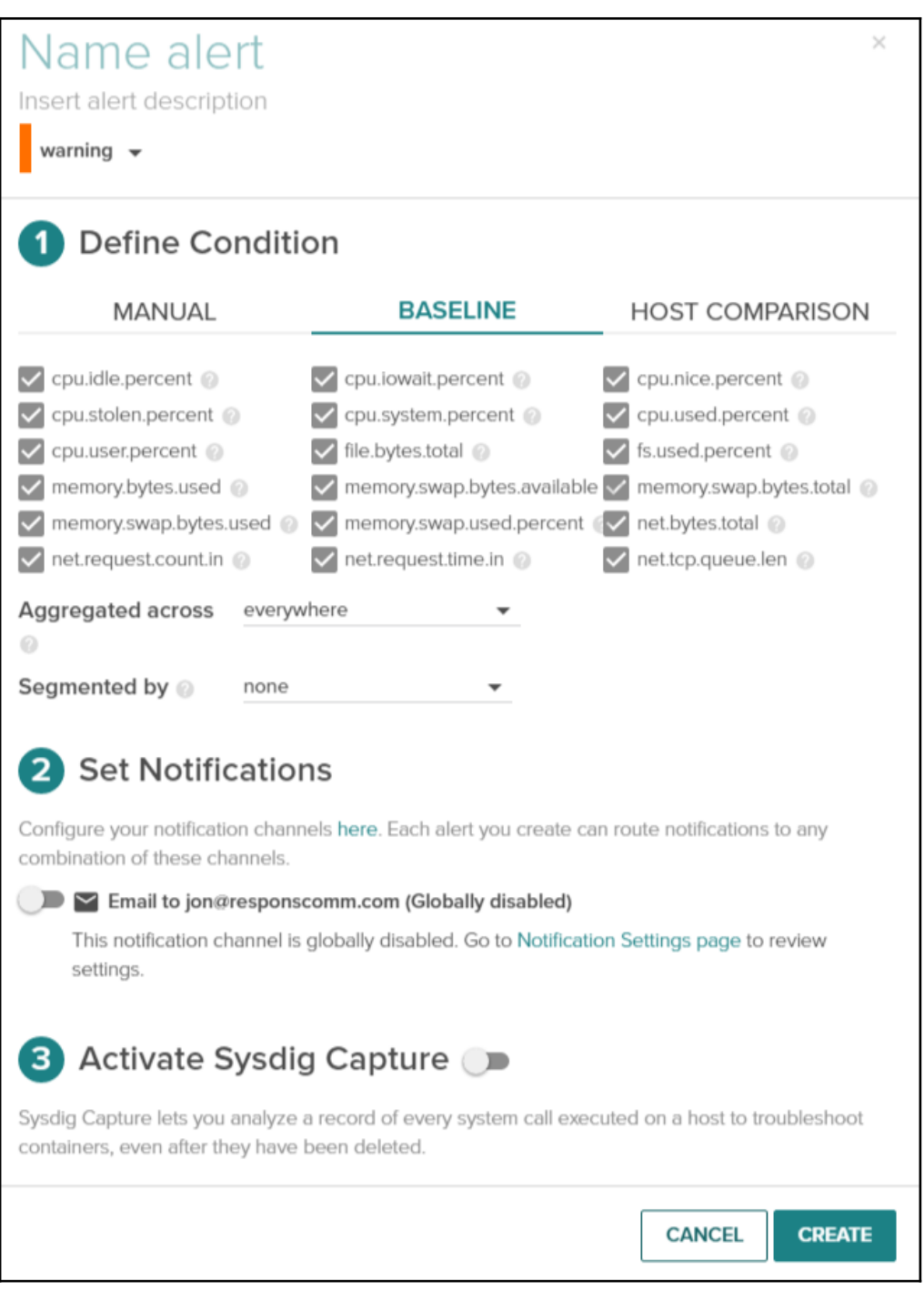

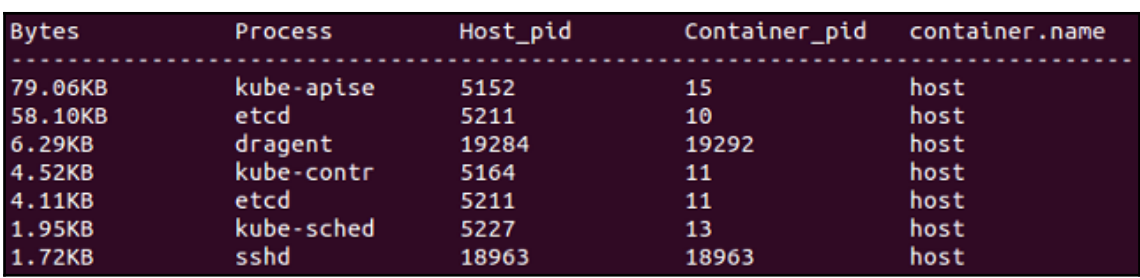

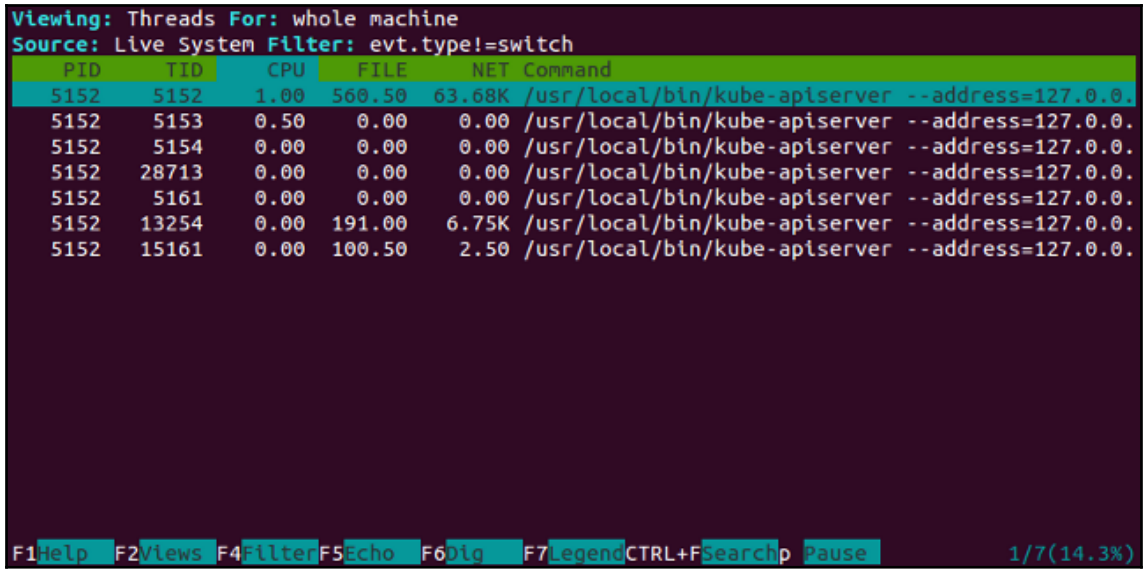

# **Chapter 9: Operating Systems, Platforms, and Cloud and Local Providers**

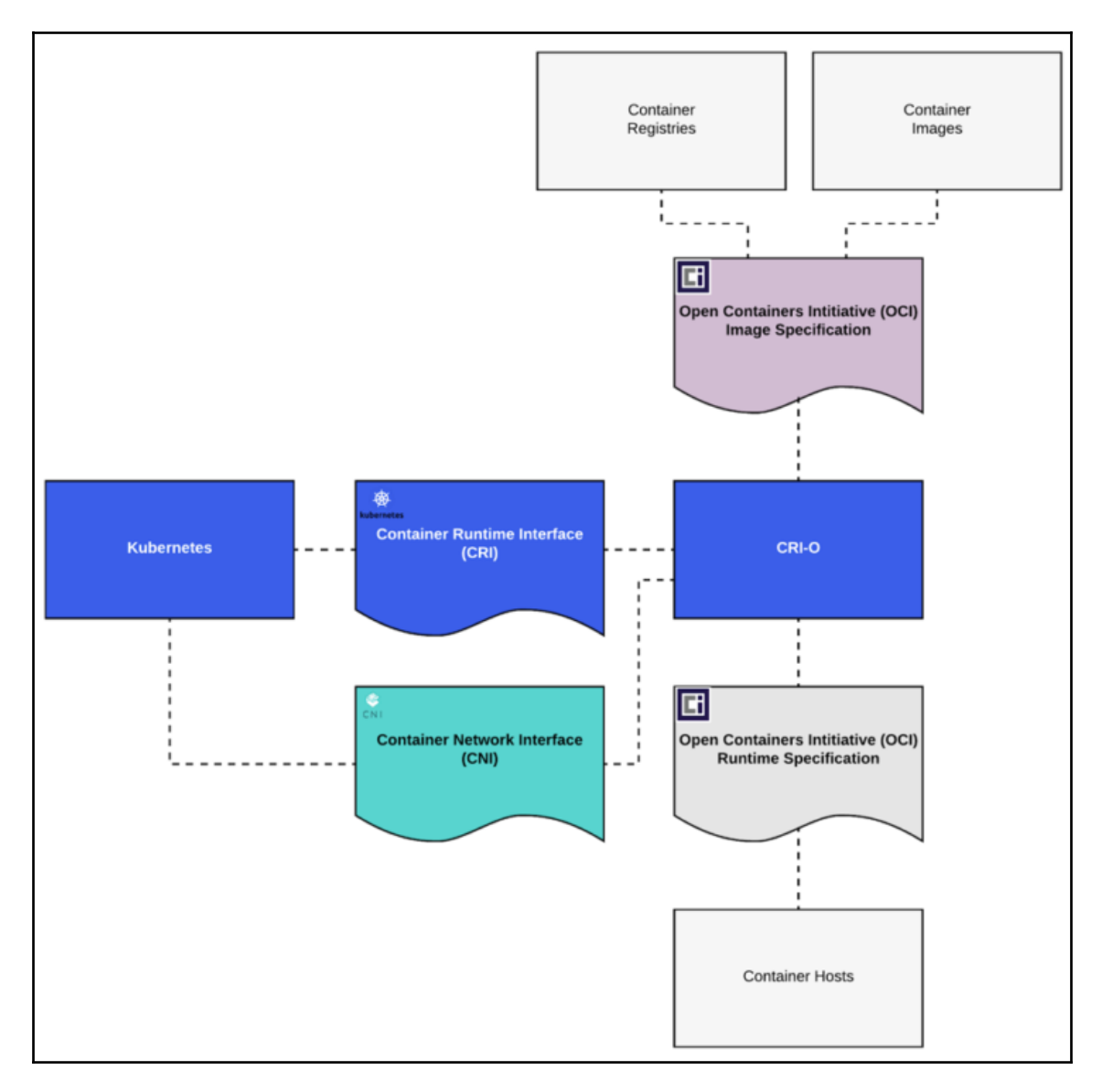

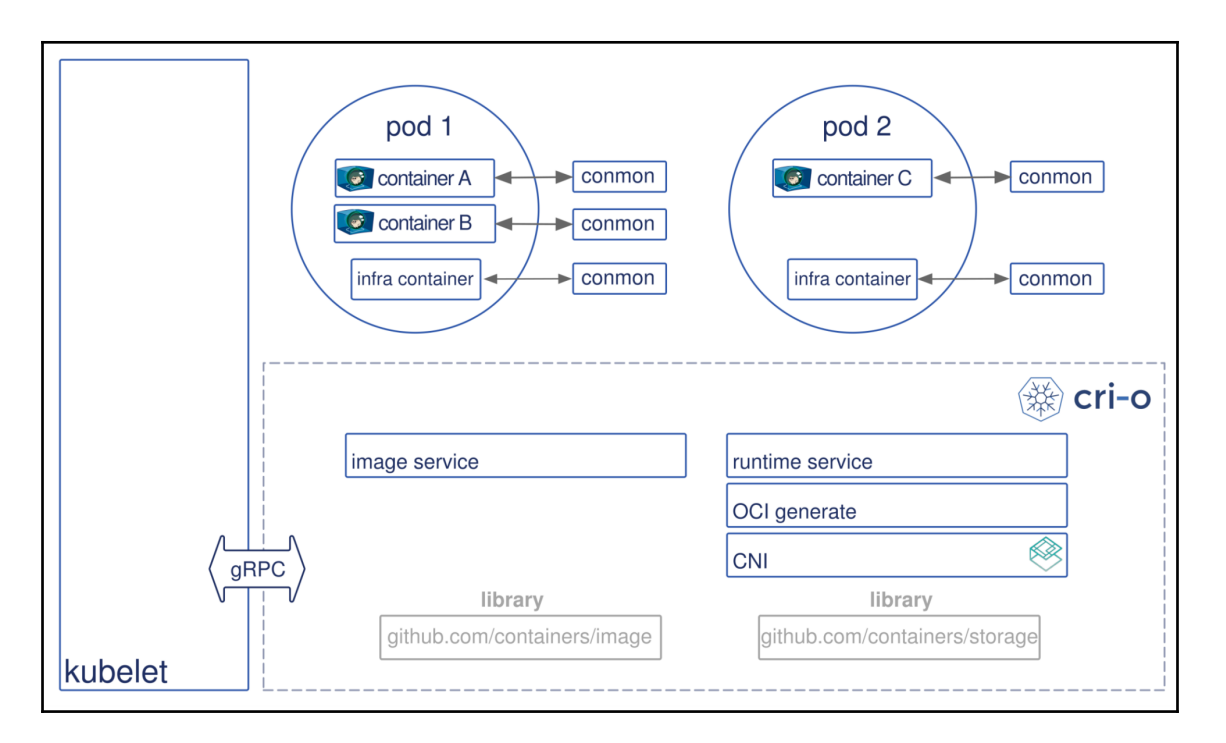

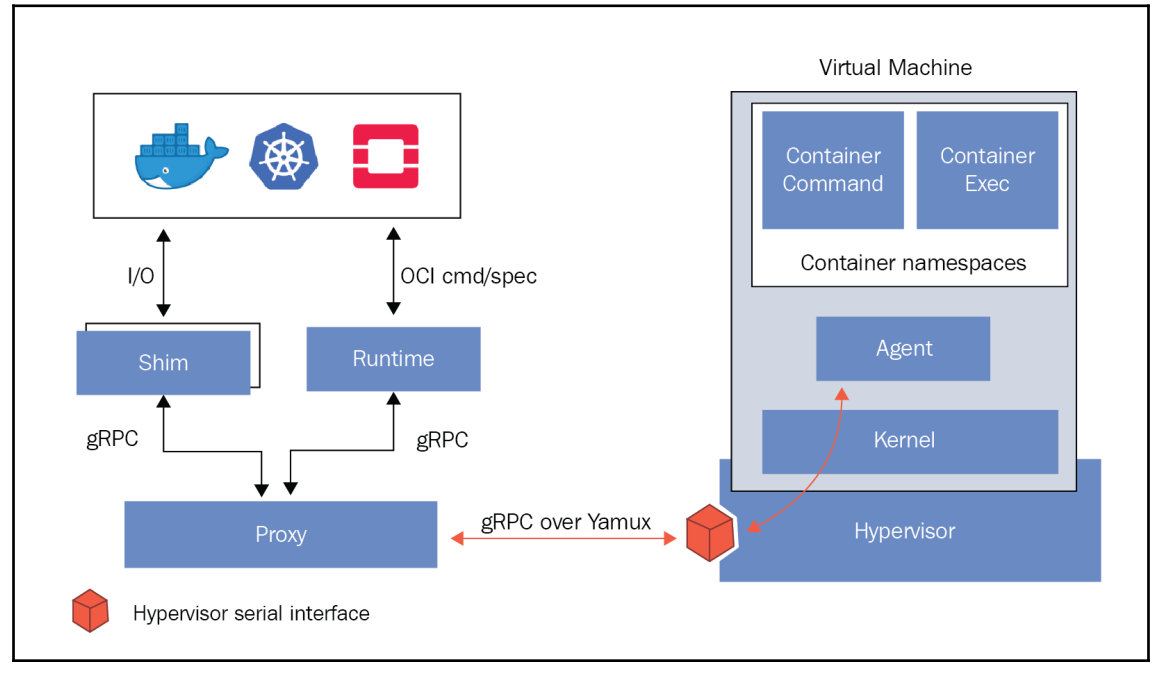

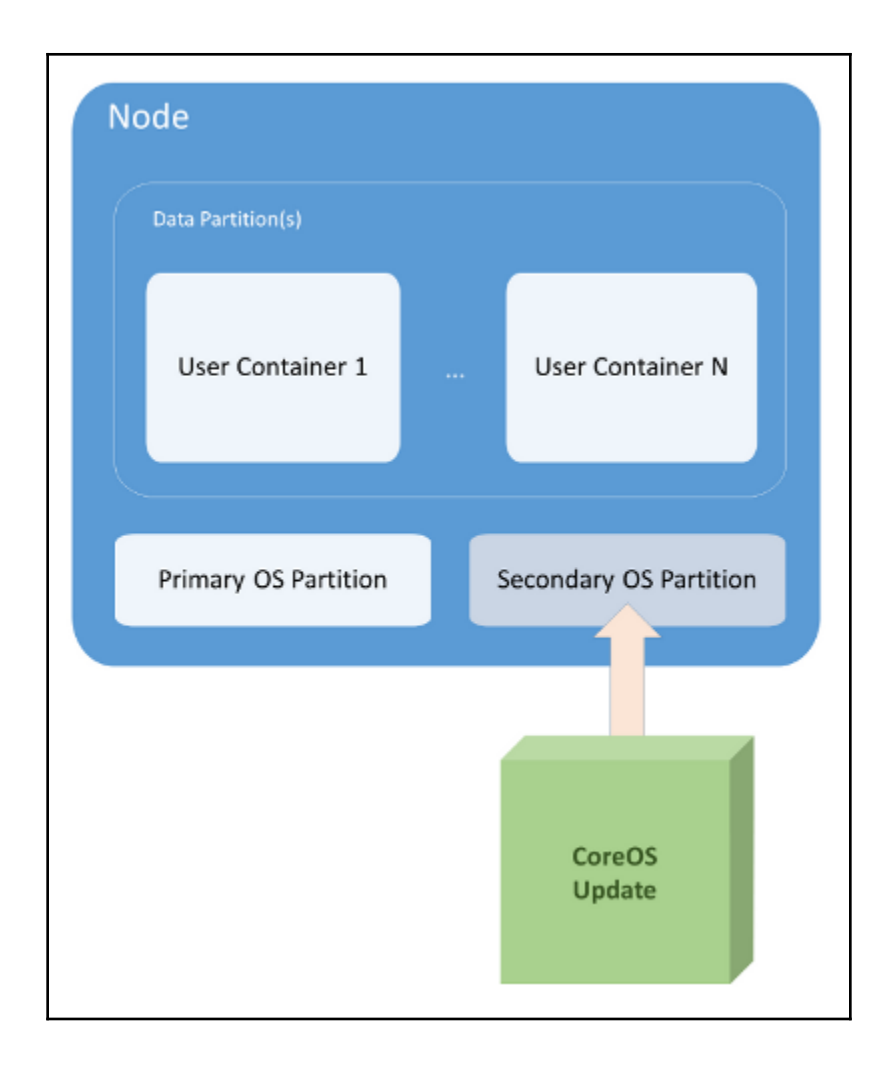
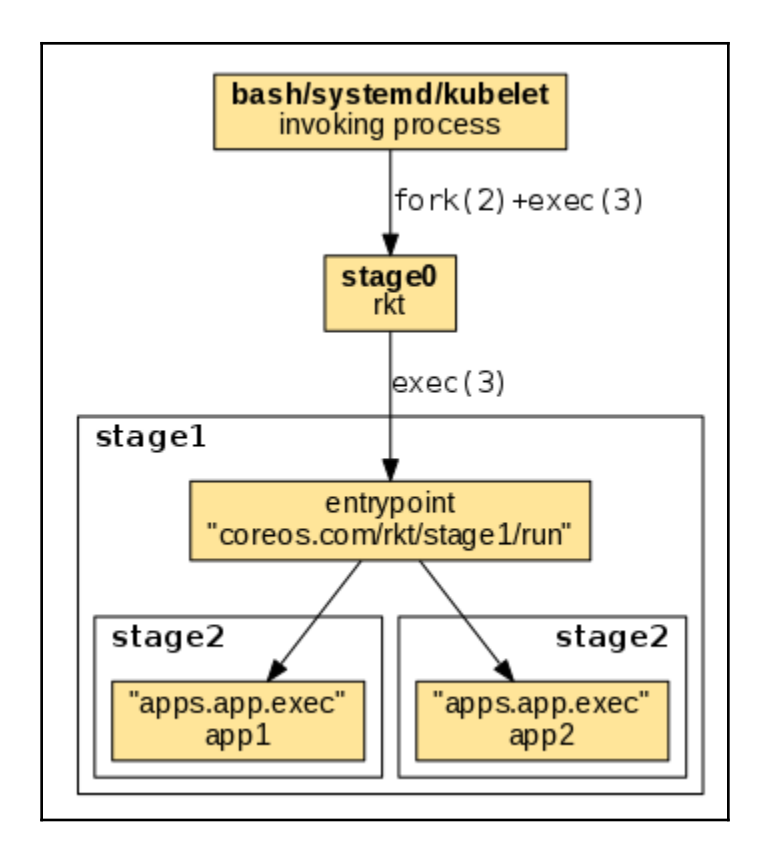

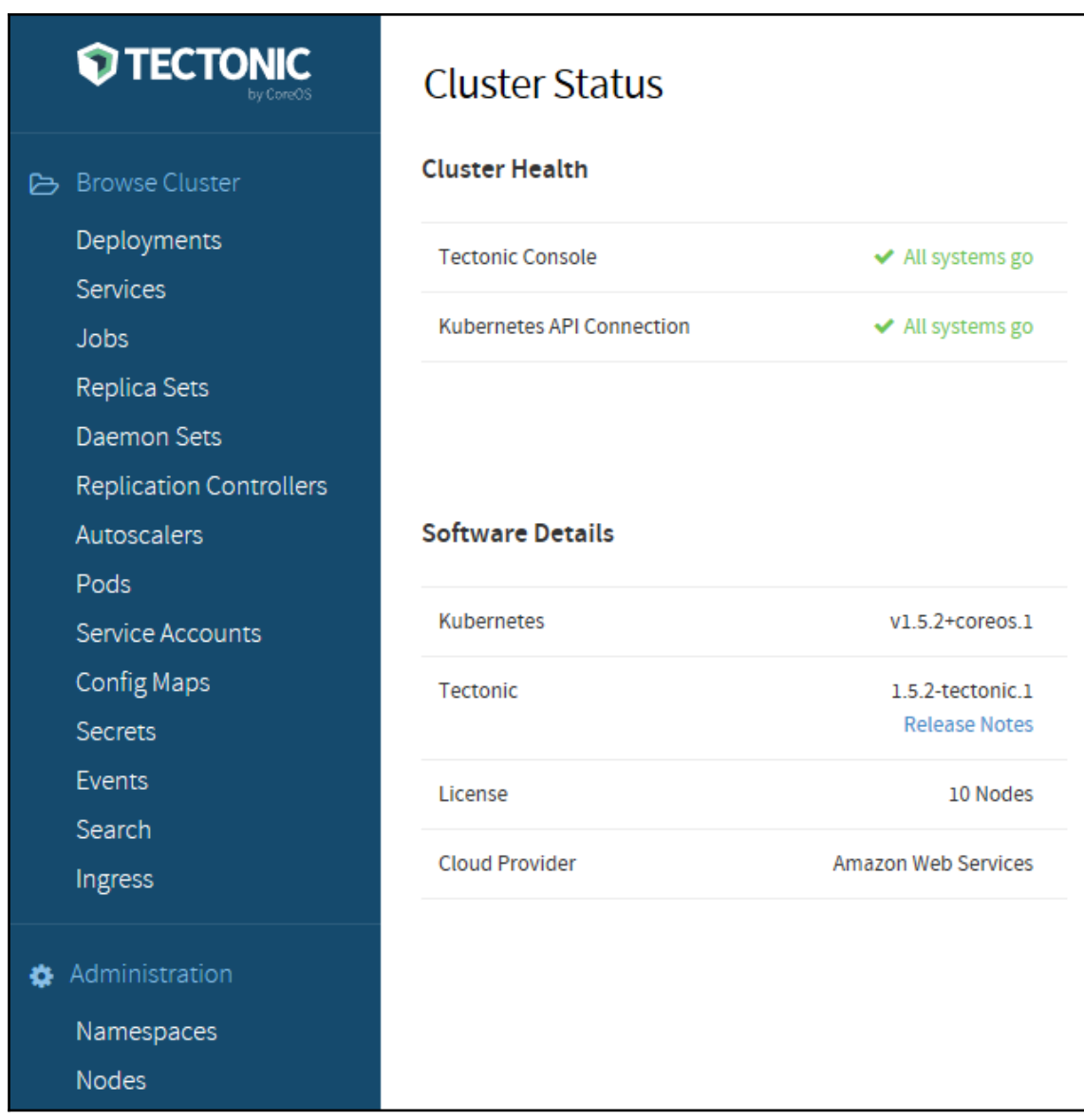

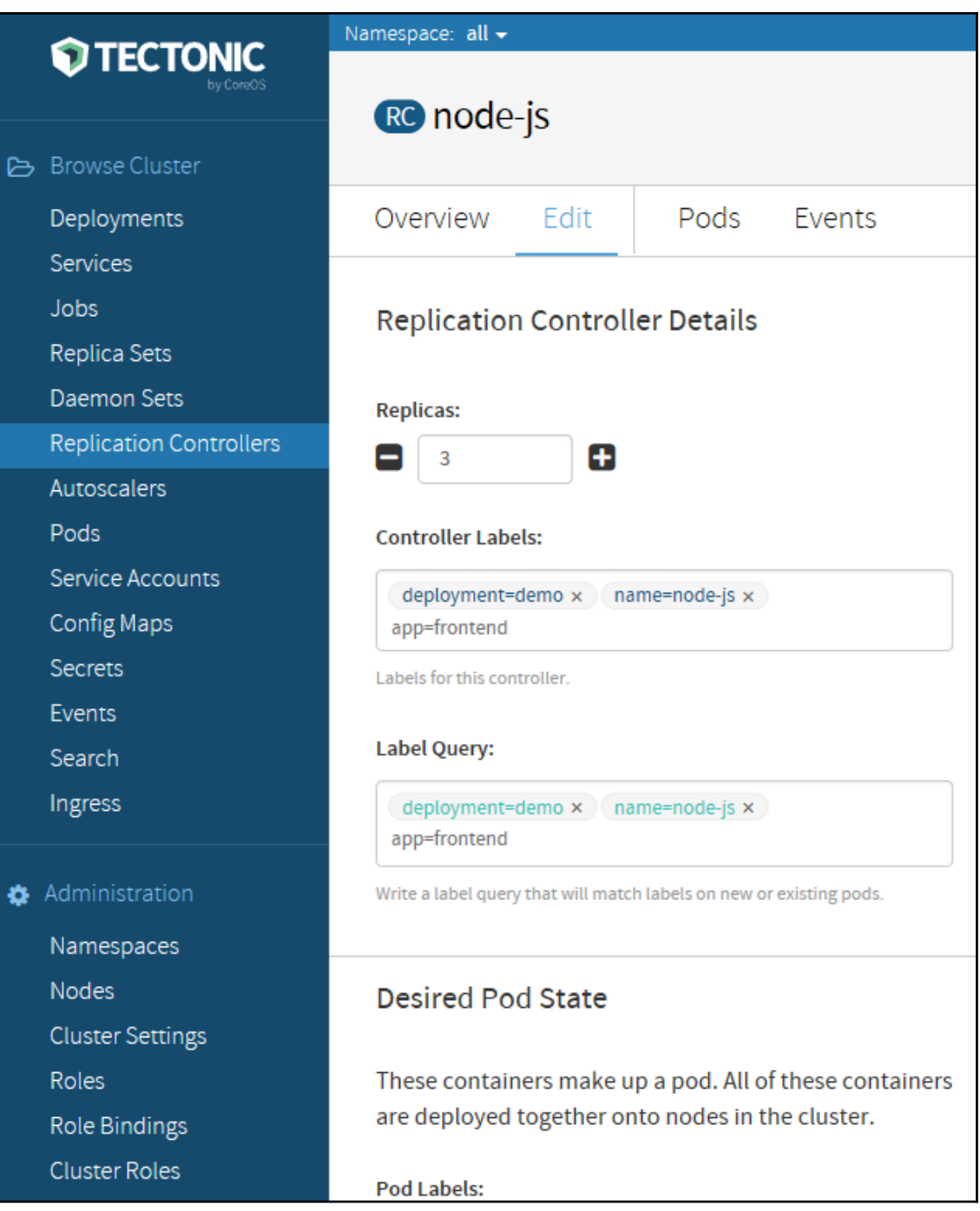

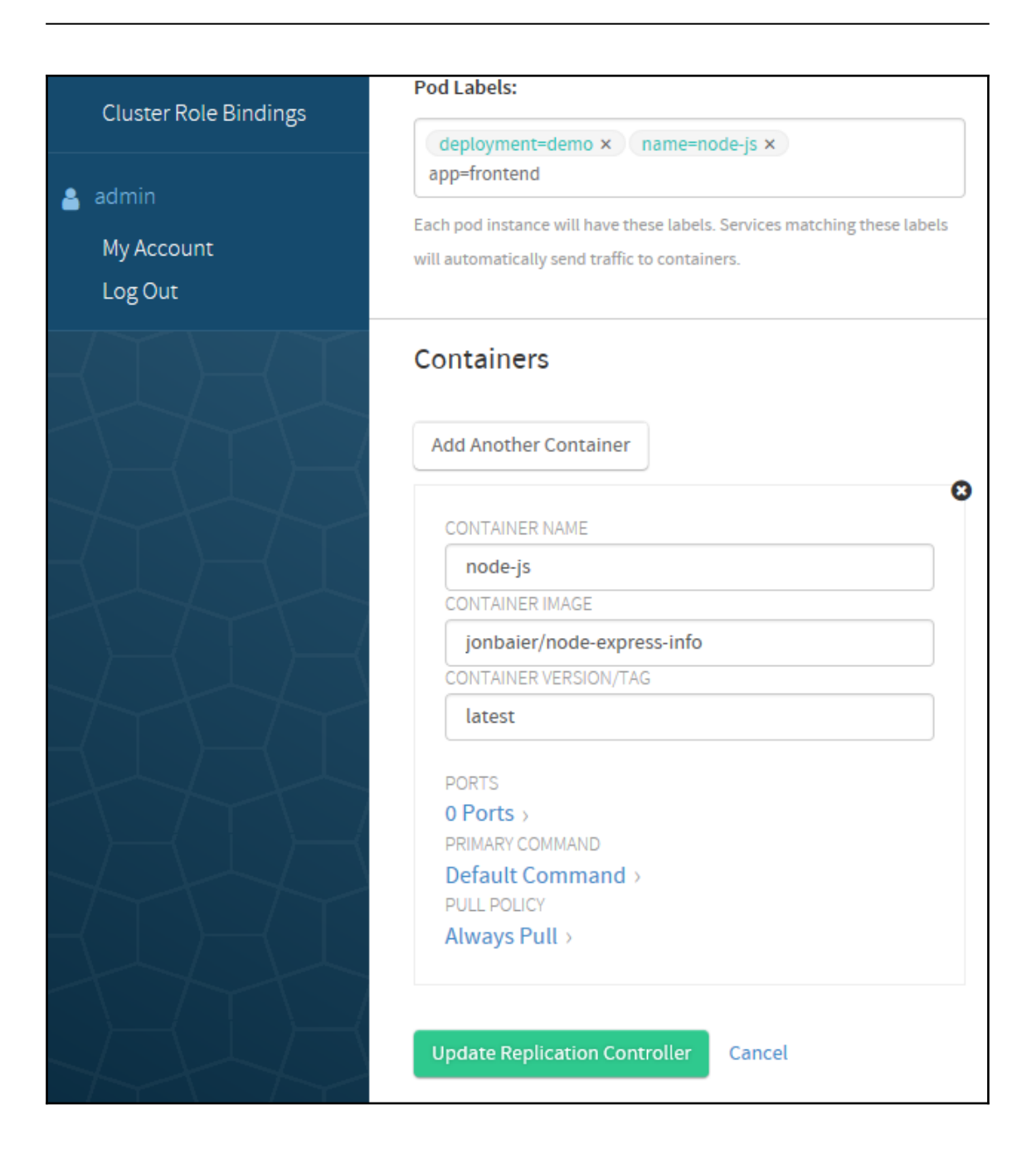

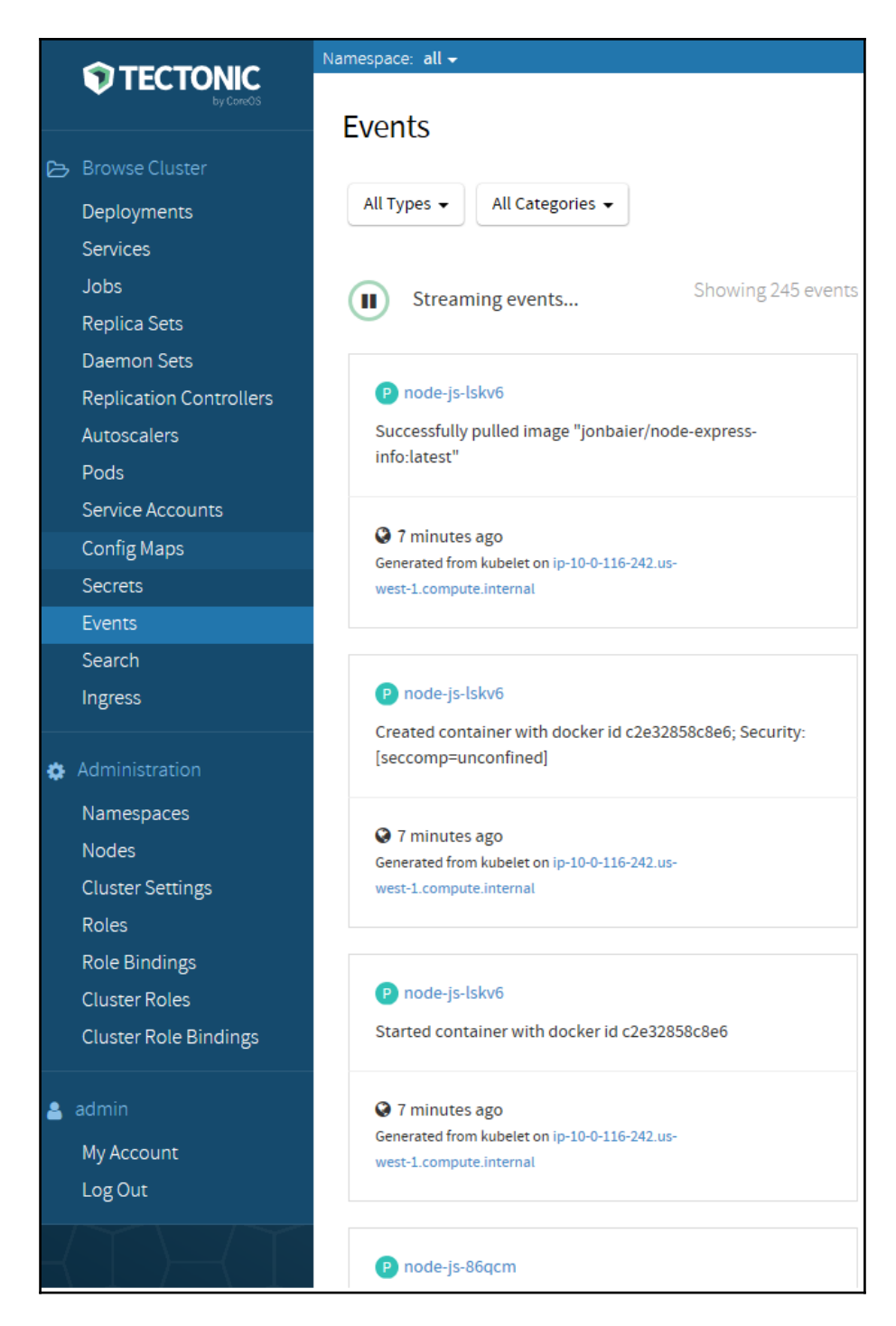

**[ 77 ]**

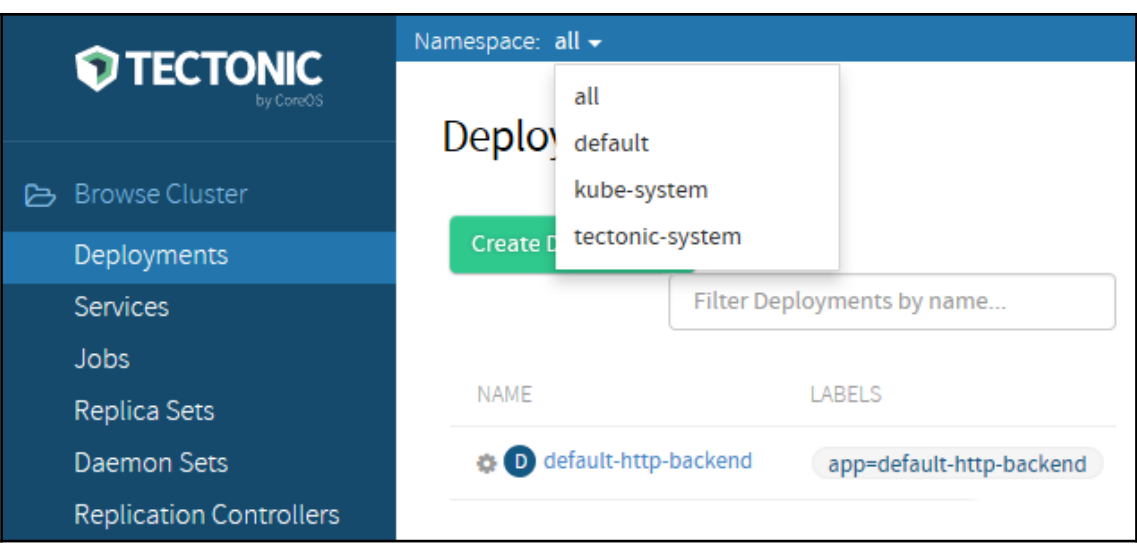

# **Chapter 10: Designing for High Availability and Scalability**

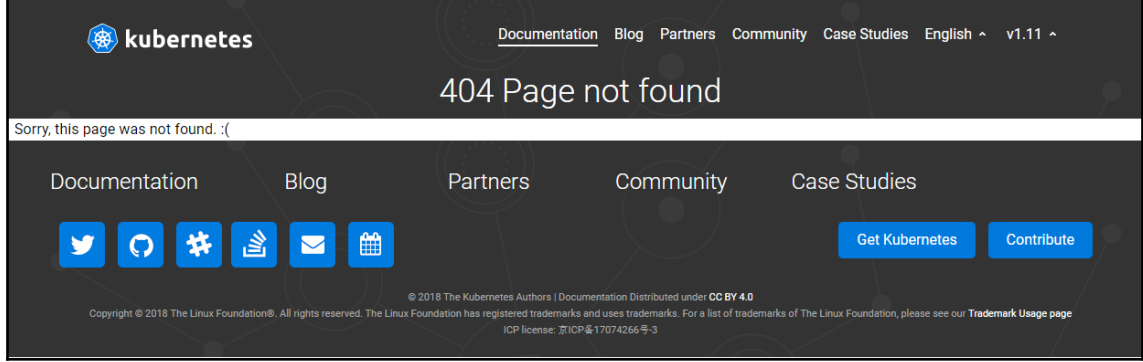

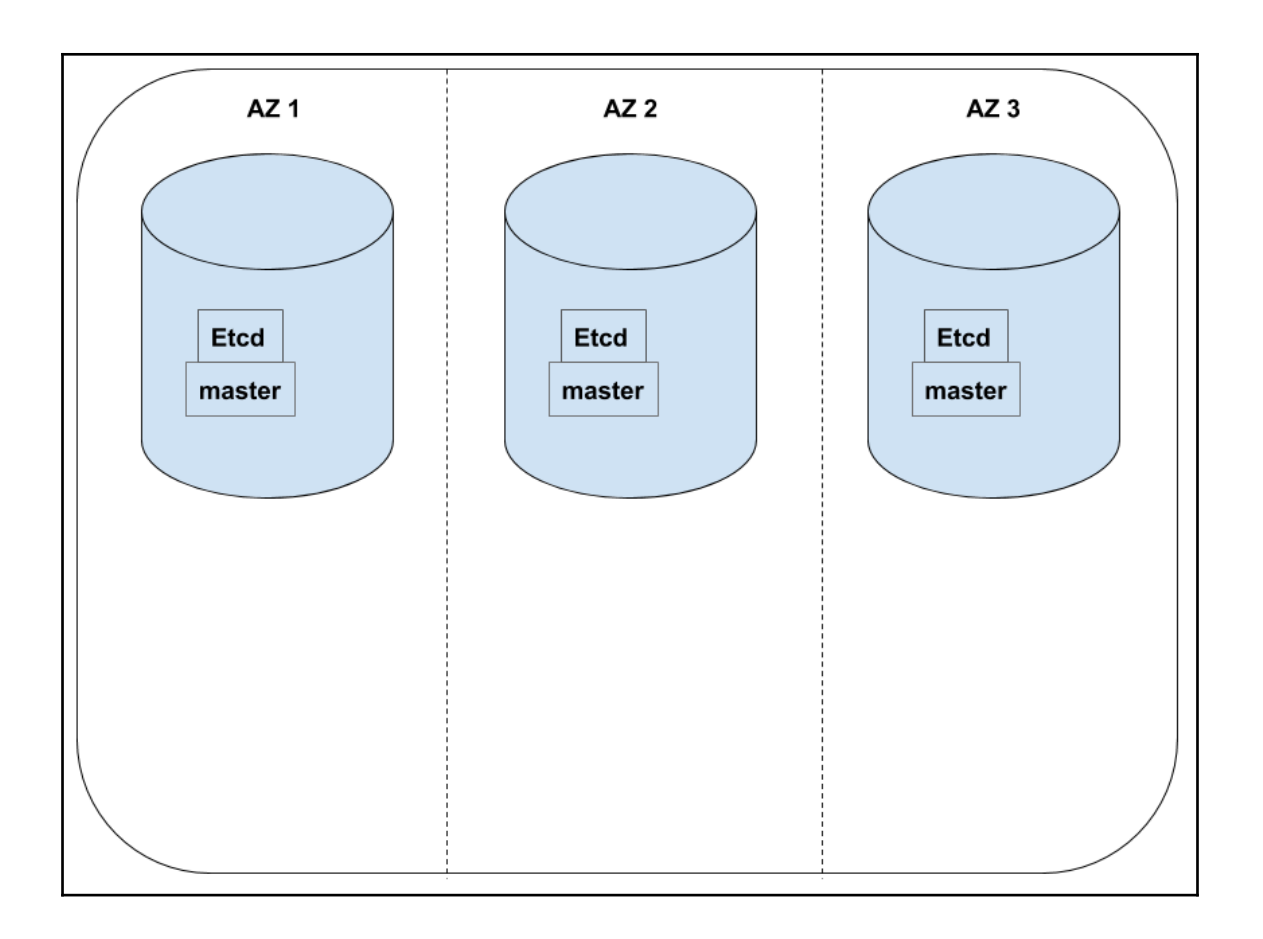

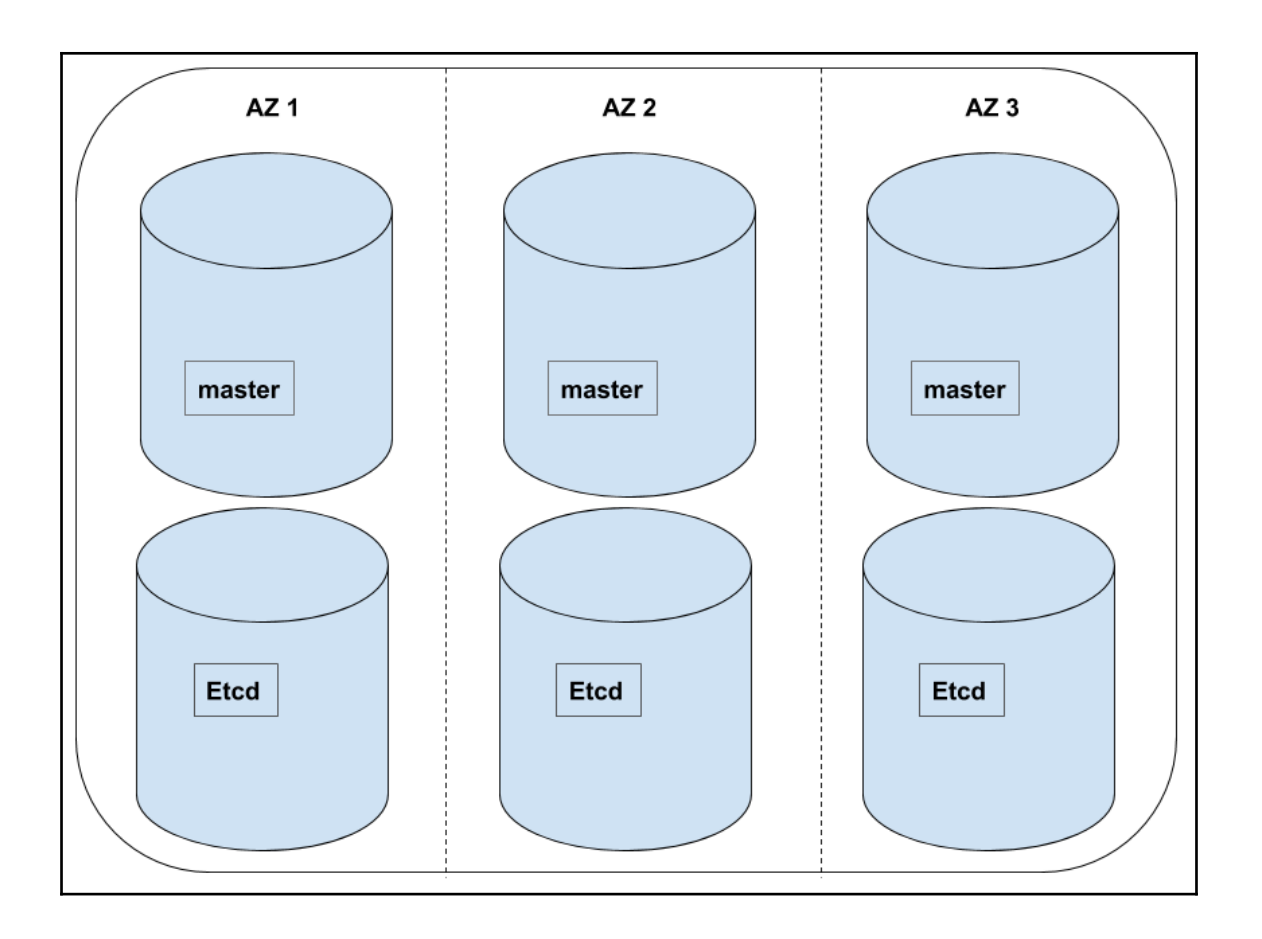

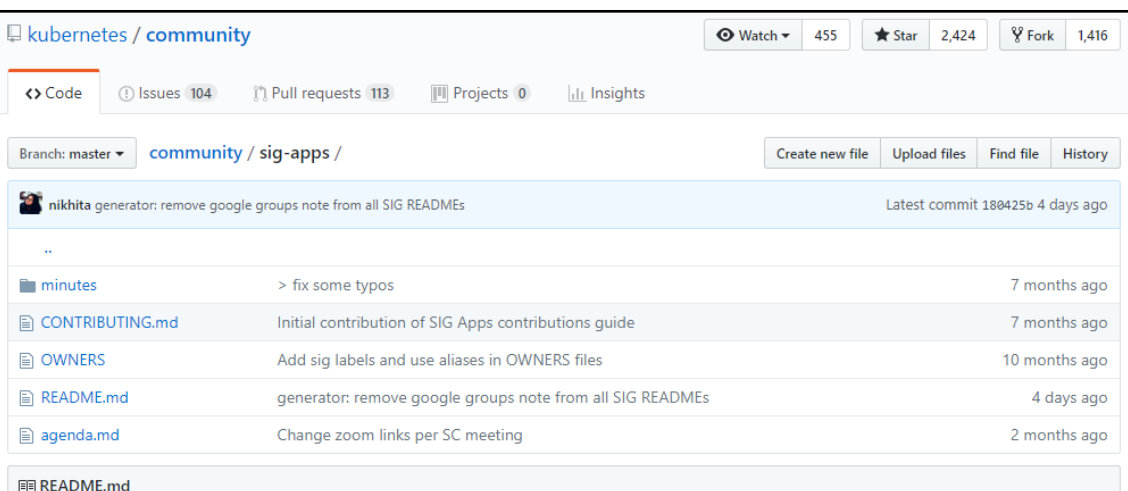

### **Apps Special Interest Group**

Covers deploying and operating applications in Kubernetes. We focus on the developer and devops experience of running applications in Kubernetes. We discuss how to define and run apps in Kubernetes, demo relevant tools and projects, and discuss areas of friction that can lead to suggesting improvements or feature requests.

### **Meetings**

- Regular SIG Meeting: Mondays at 9:00 PT (Pacific Time) (weekly). Convert to your timezone. o Meeting notes and Agenda.
	- o Meeting recordings.

### Leadership

#### **Chairs**

The Chairs of the SIG run operations and processes governing the SIG.

- Matt Farina (@mattfarina), Samsung SDS
- · Adnan Abdulhussein (@prydonius), Bitnami
- · Kenneth Owens (@kow3ns), Google

### Contact

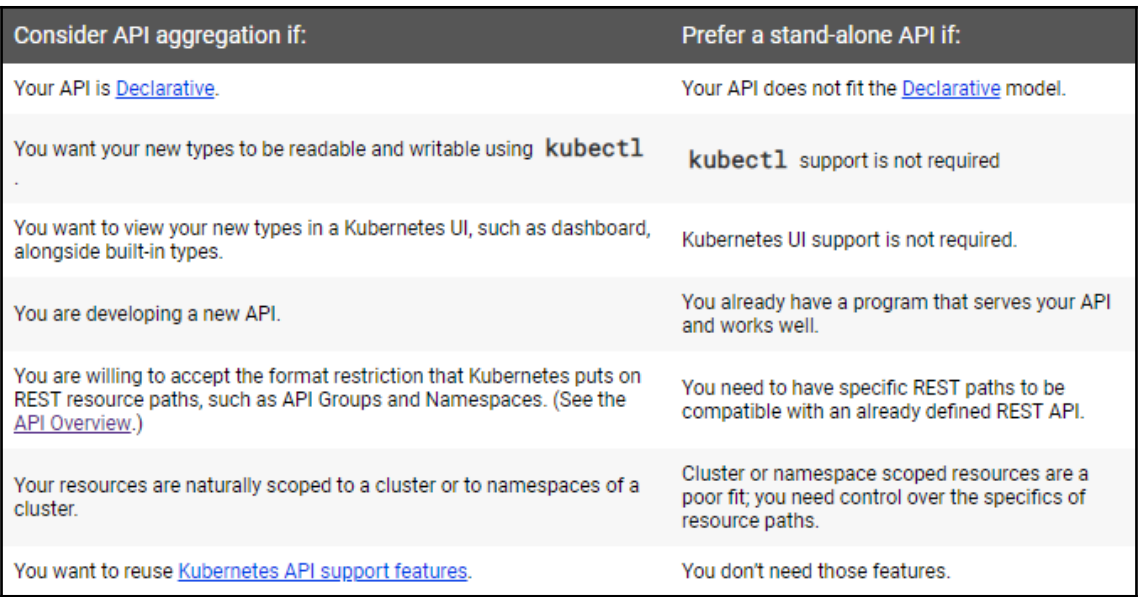

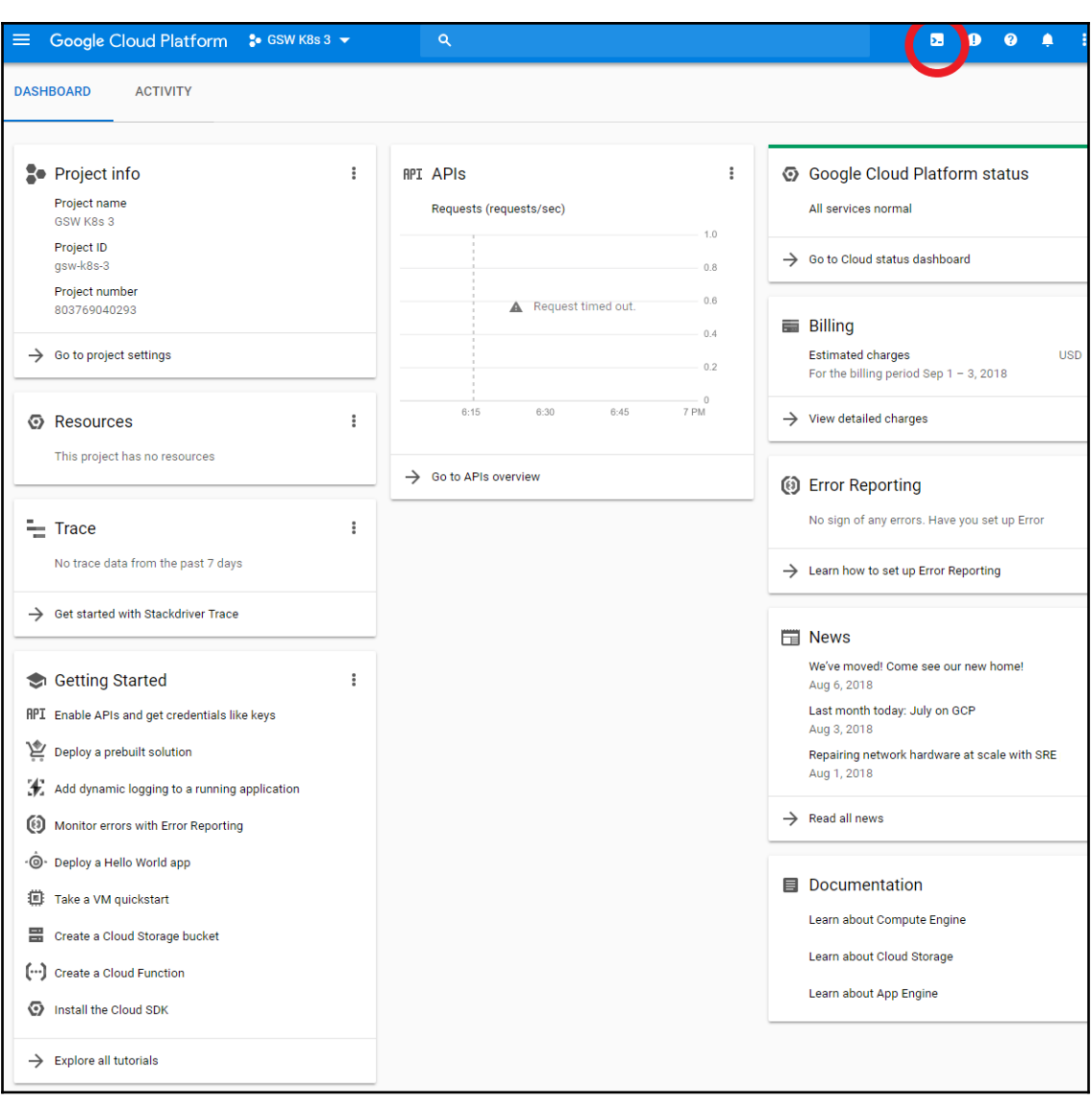

# **Chapter 11: Kubernetes SIGs, Incubation Projects, and the CNCF**

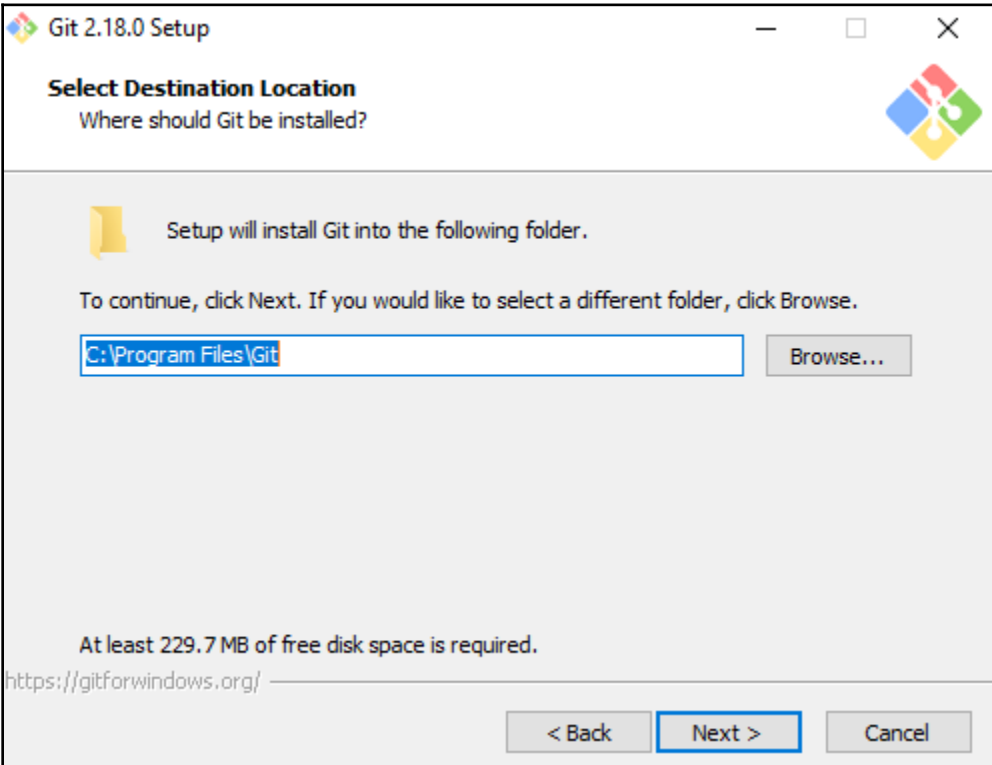

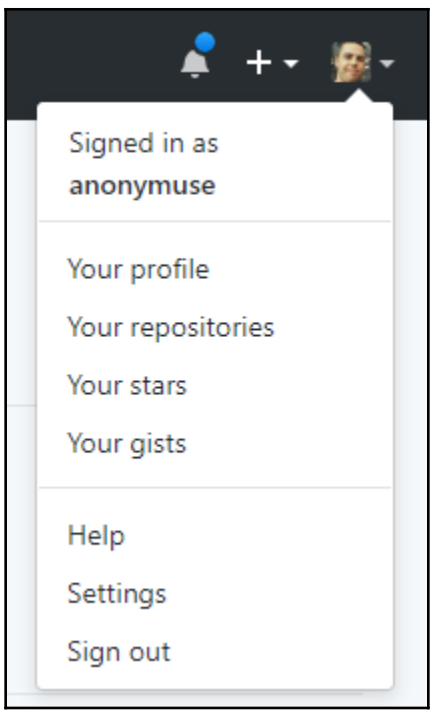

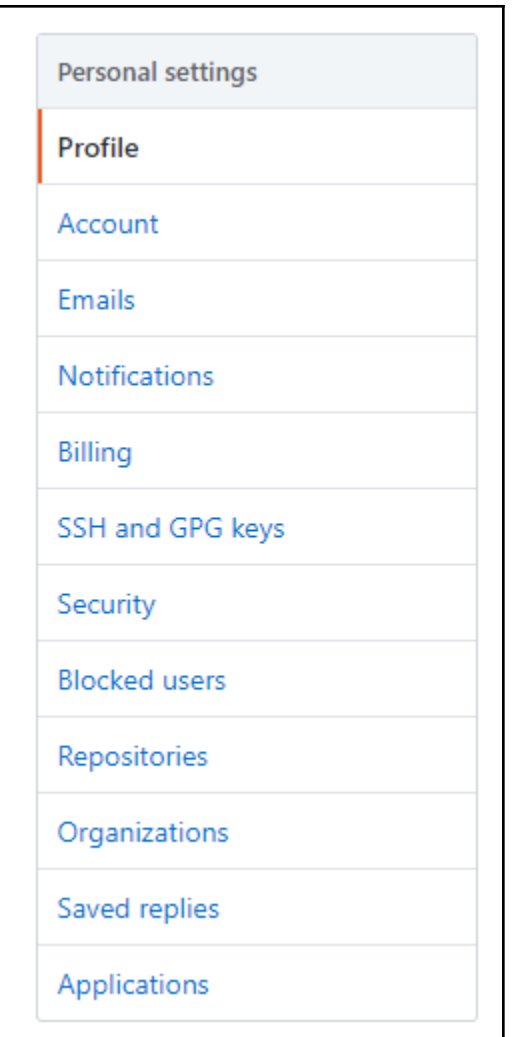

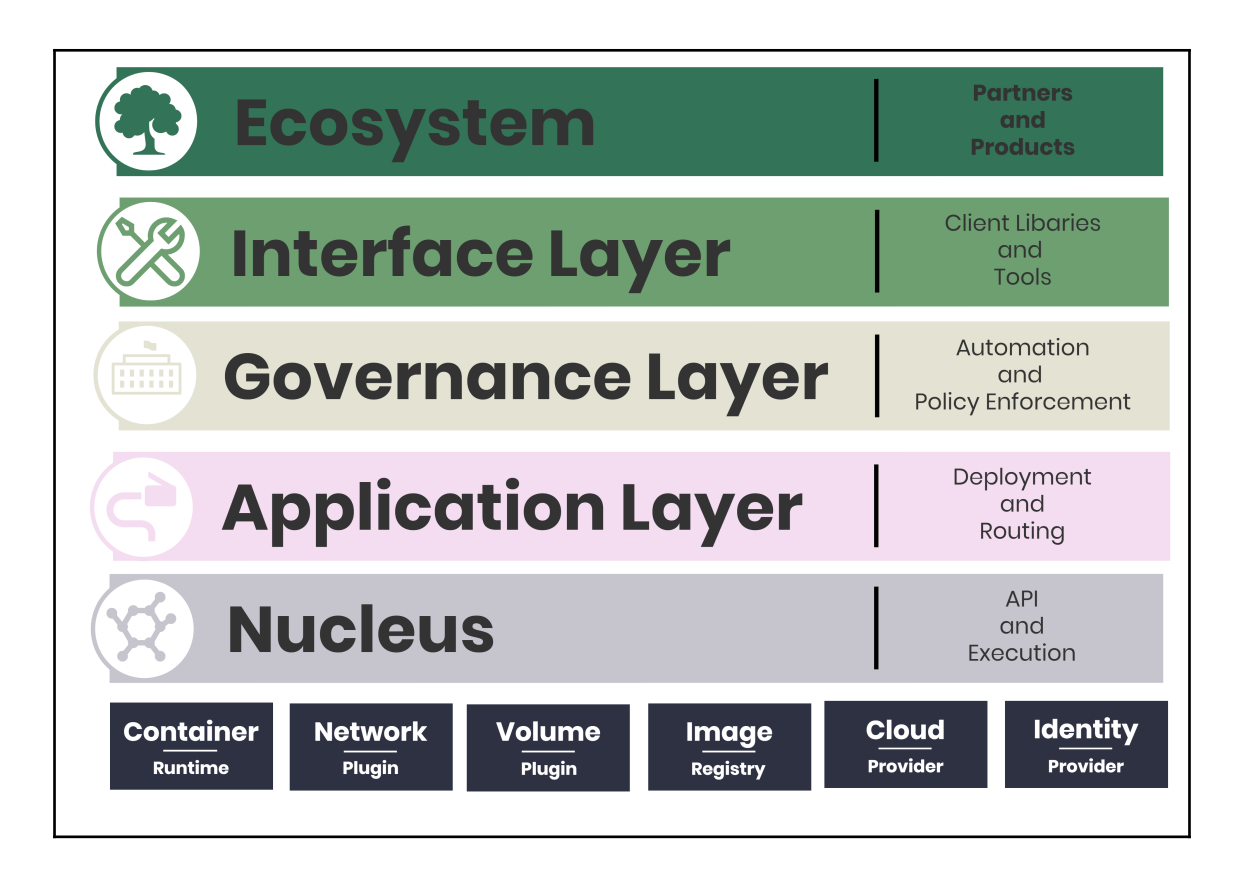

#### **CLOUD NATIVE** COMPUTING FOUNDATION

### **CLOUD NATIVE TRAIL MAP**

The Cloud Native Landscape Lonofio has a large number of options. This Cloud<br>Native Trail Map is a recommended process for leveraging open source, cloud native technologies. At each step, you can choose a vendor-supported offering or do it yourself, and everything after step #3 is optional based on your circumstances.

#### **HELP ALONG THE WAY**

#### A. Training and Certification

Consider training offerings from CNCF and then take the exam to become a Certified Kubernetes Administrator or a Certified Kubernetes Administrator or a cncf in/training

#### **B. Consulting Help**

If you want assistance with Kubernetes and the surrounding ecosystem, consider and the surrounding ecosystem, co Service Provider cncf io/kcsn

#### C. Join CNCF's End User Community

For companies that don't offer cloud native services externally cncf.io/enduser

#### **WHAT IS CLOUD NATIVE?**

Cloud-native technologies, such as containers and microservices, empowe organizations to develop and deploy scalable agile applications and services in dynamic, distributed environments. By taking into account these characteristics, such systems are designed to be resilient, elastic, and loosely coupled, via manageable abstractions and declarative APIs, thereby enabling effective. reliable automation. This allows engineers to observe the applications and to safely make impactful changes, and results in processes and workflows that fully take advantage of these environments and minimize toil

The Cloud Native Computing Foundation seeks to drive adoption of these techniques by fostering an ecosystem of open-source, vendor-neutral projects that align with these objectives, and which are portable to public, private, and hybrid clouds. We democratize the state-of-the-art patterns and practices to ensure innovations remain open and accessible for everyone.

l.cncf.io

v20180604

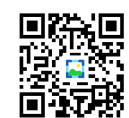

#### 1. CONTAINERIZATION

. Commonly done with Docker containers · Any size application and dependencies (even PDP-11 code running on an emulator) can be containerized . Over time, you should aspire towards splitting suitable applications and writing future functionality as microservices

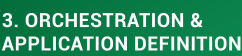

· Kubernetes is the market-leading orchestration solution · You should select a Certified Kubernetes Distribution, · Helm Charts help you define, install, and upgrade even the most complex Kubernetes application

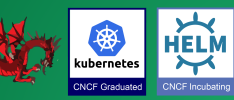

#### **5. SERVICE MESH AND DISCOVERY**

- 
- is useful for service discovery . Envoy and Linkerd each enable service

· They offer health checking, routing,

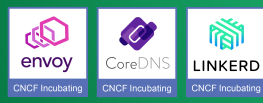

#### **7. DISTRIBUTED DATABASE**

Vitess is a good option for running MySQL at scale through sharding.

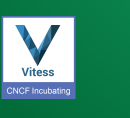

#### **9. CONTAINER RUNTIME**

You can use alternative container runtimes. The most common, all of which are OCIcompliant, are containerd, rkt and CRI-O.

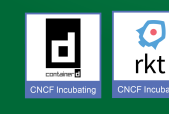

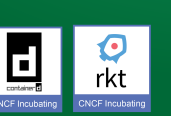

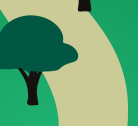

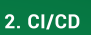

(CI/CD) so that changes to your source code built, tested, and deployed to staging and eventually, perhaps, to production · Setup automated rollouts, roll backs and testing

#### 4. OBSERVABILITY & ANALYSIS

· Pick solutions for monitoring, logging and tracing Fluentd for logging and Jaeger for Tracing . For tracing, look for an OpenTracing-compatible implementation like Jaeger

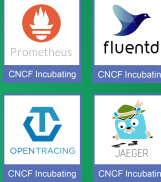

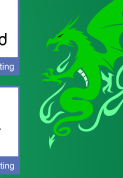

#### **6. NETWORKING**

use a CNI-compliant network project ike Calico. Flannel, or Weave Net.

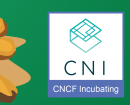

#### 8. MESSAGING

than JSON-REST, consider using message-oriented middleware.

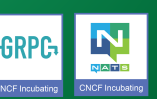

#### **10. SOFTWARE DISTRIBUTION**

If you need to do secure software distribution, evaluate Notary, an implementation of The Update Framework

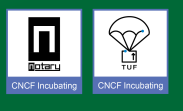

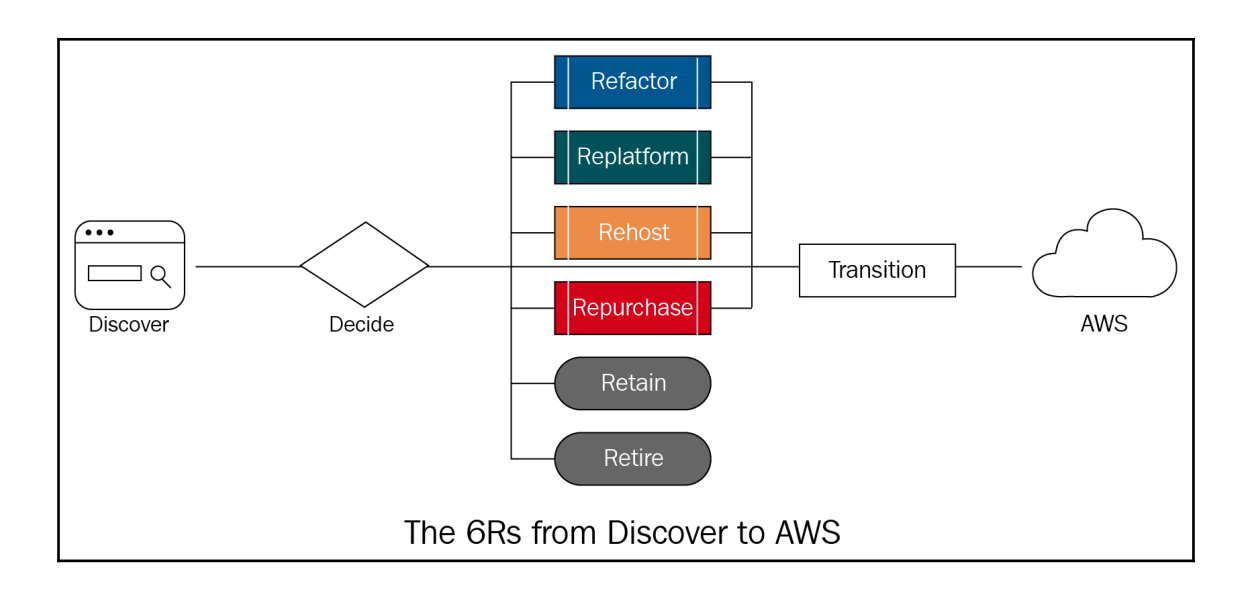

# **Chapter 12: Cluster Federation and Multi-Tenancy**

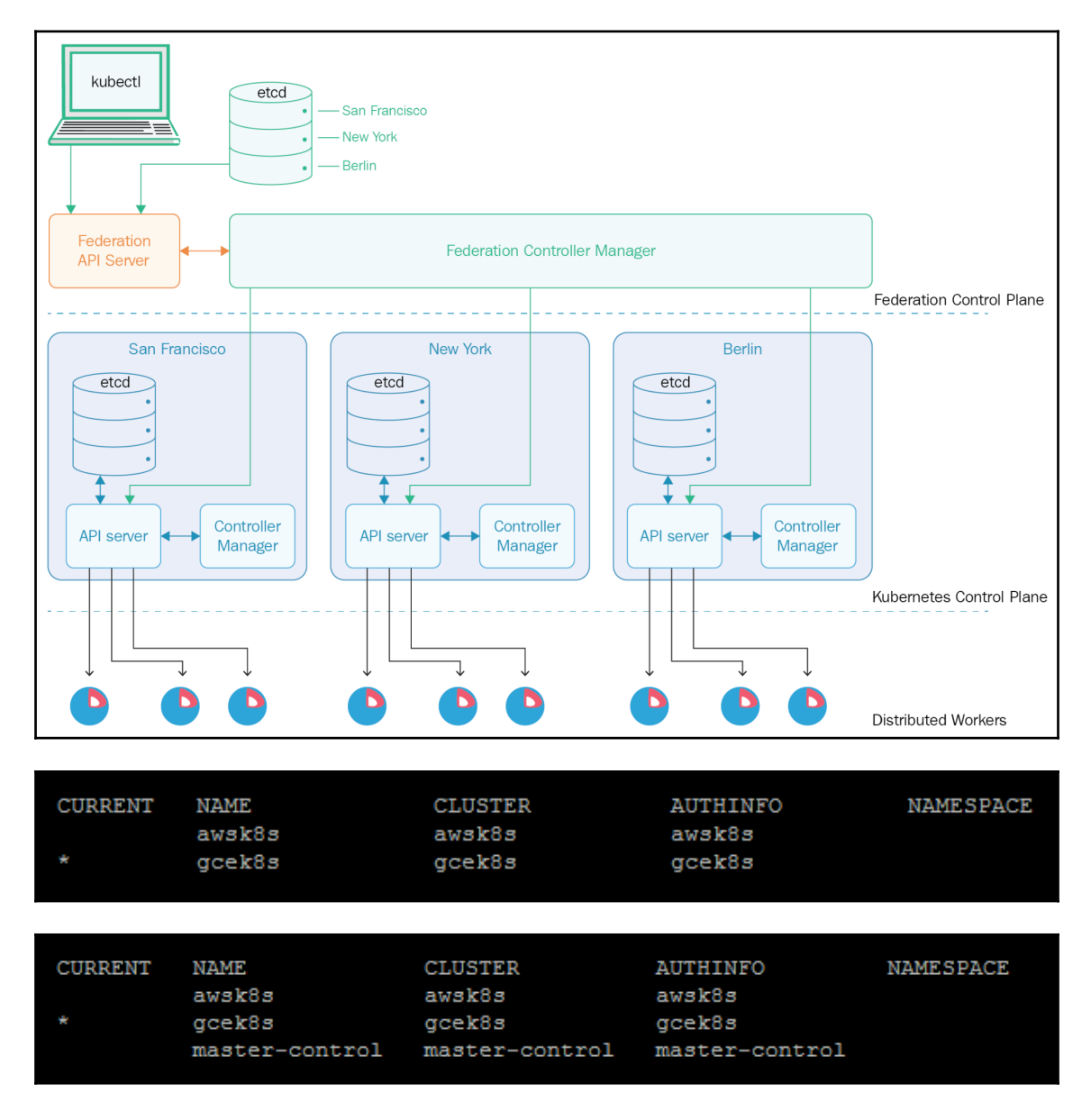

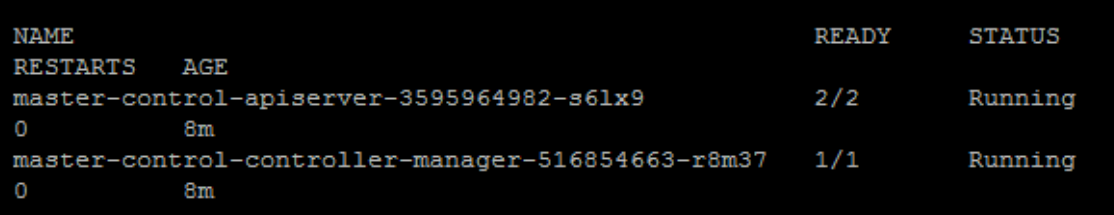

### the server doesn't have a resource type "pods"

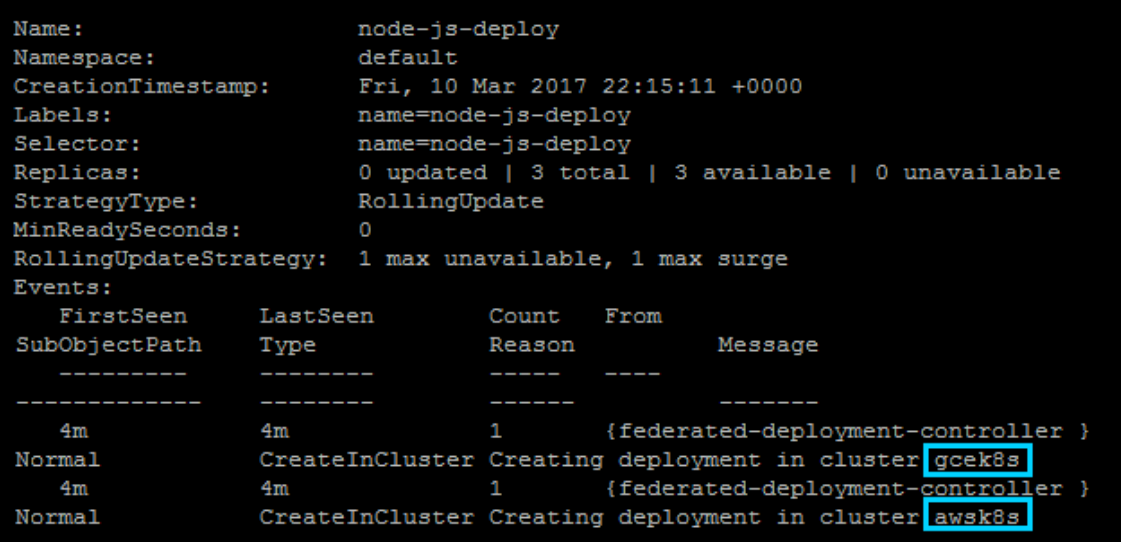

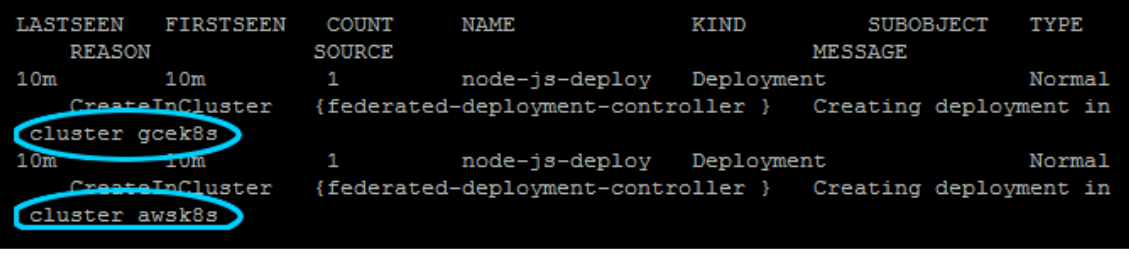

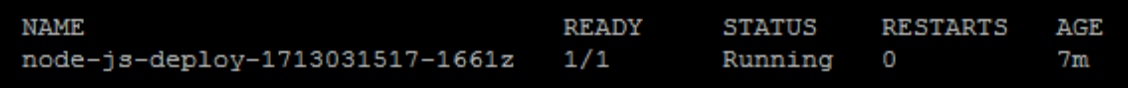

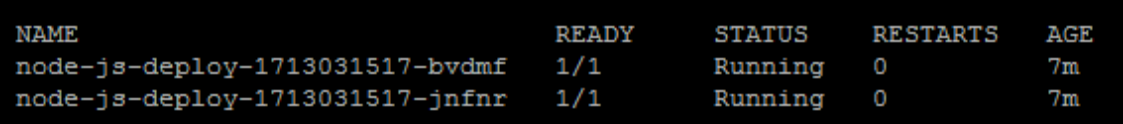

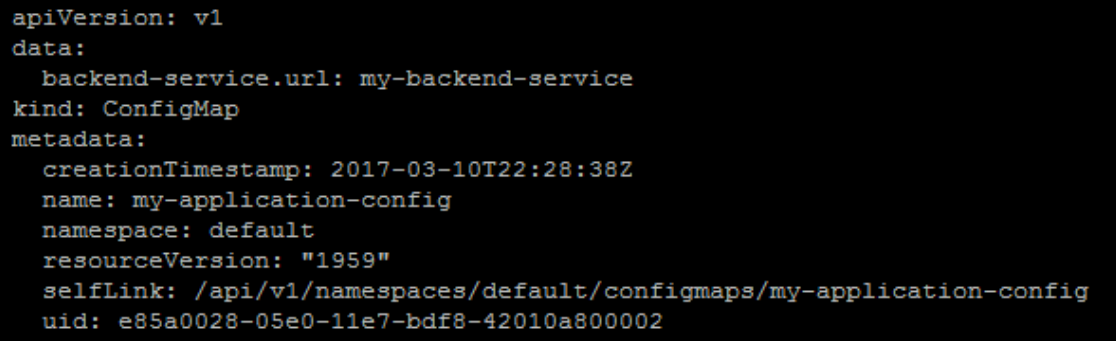

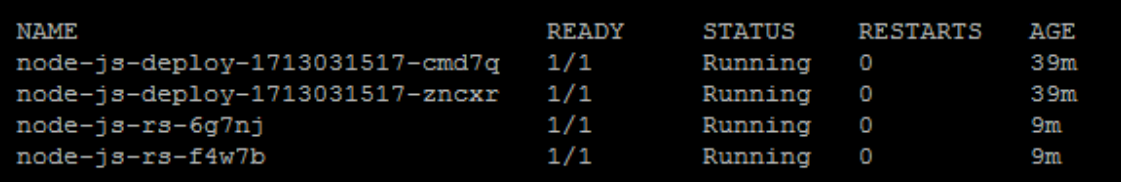

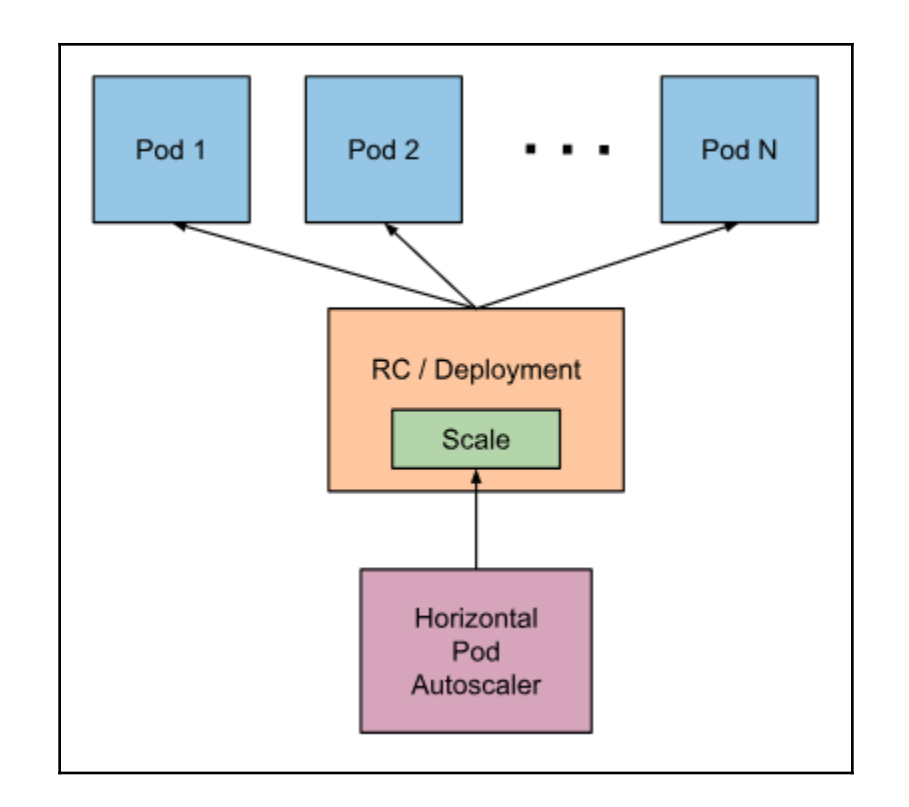

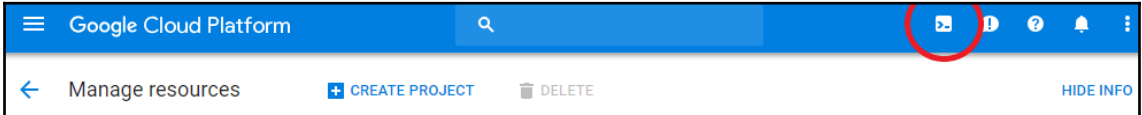

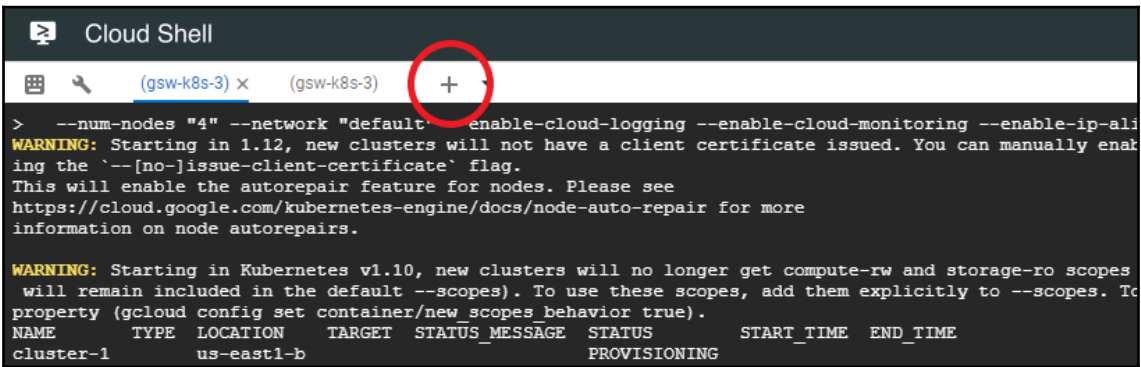

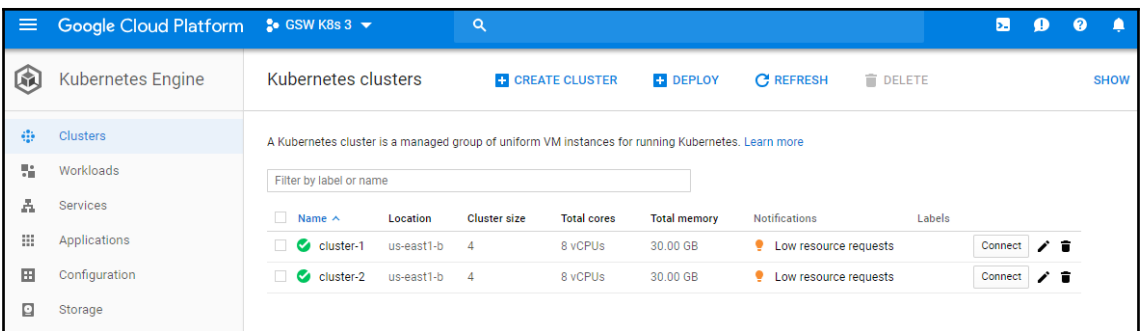

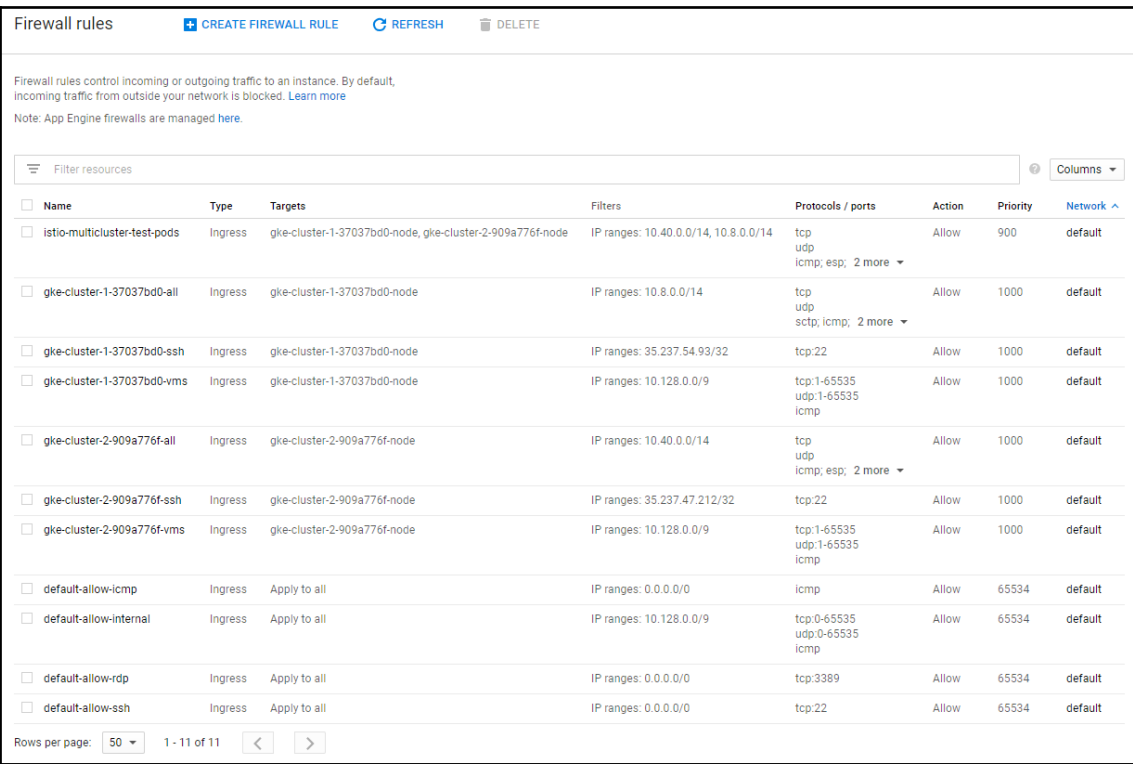

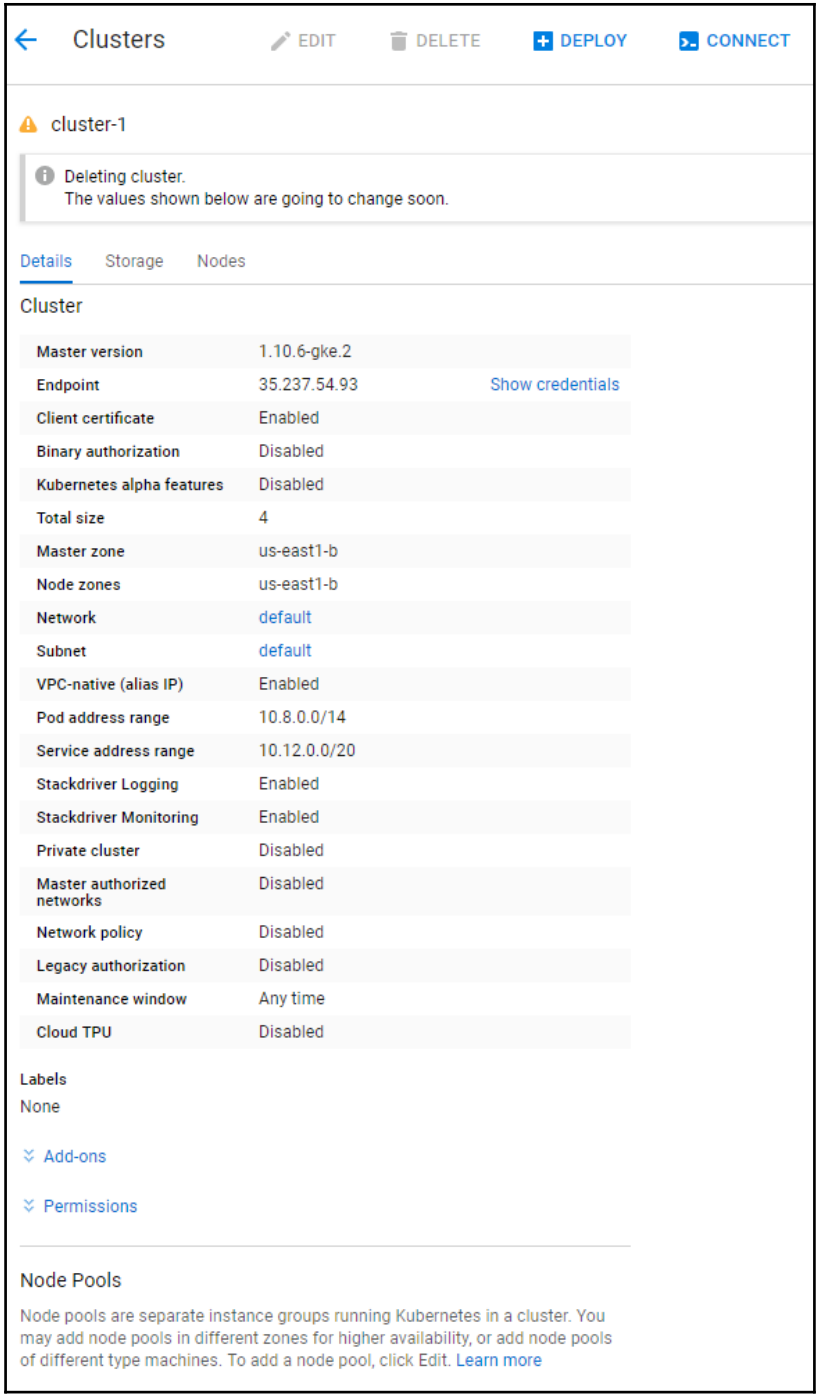

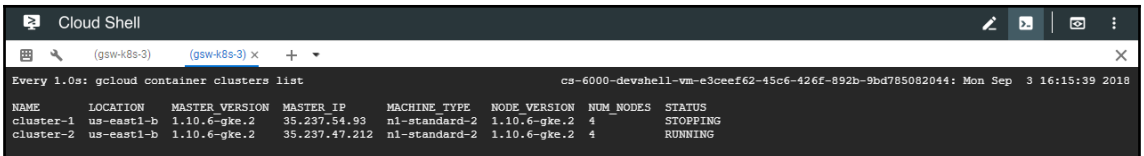

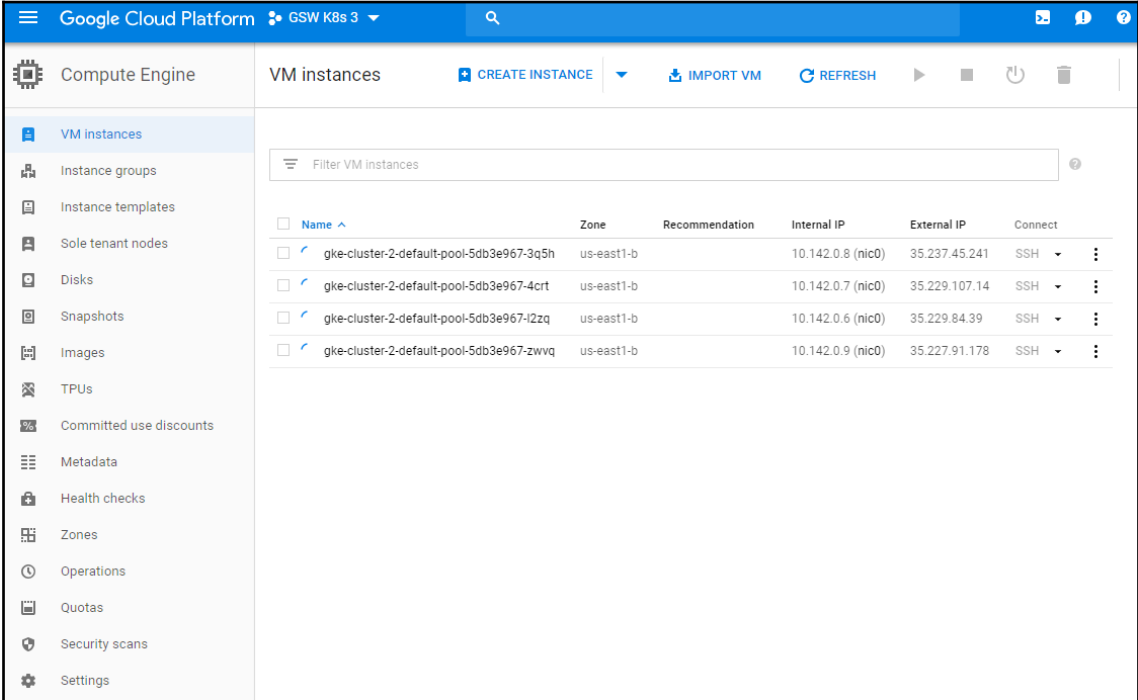

## **Chapter 13: Cluster Authentication, Authorization, and Container Security**

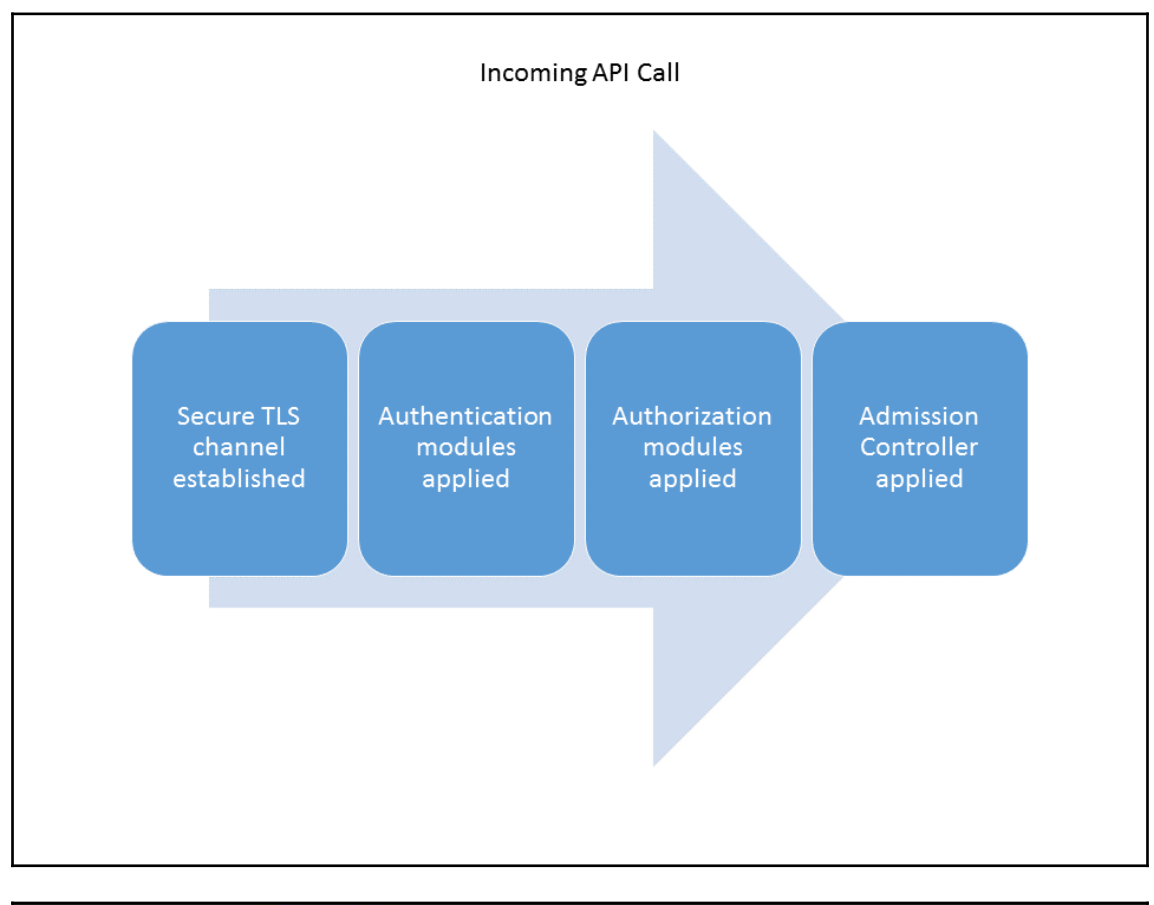

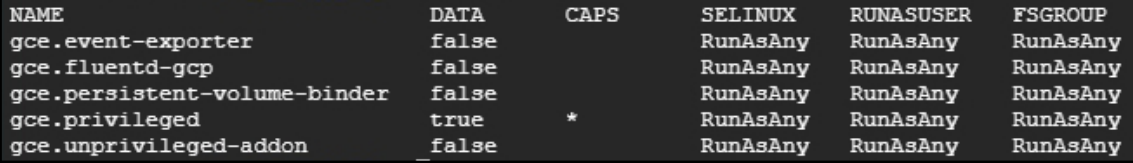

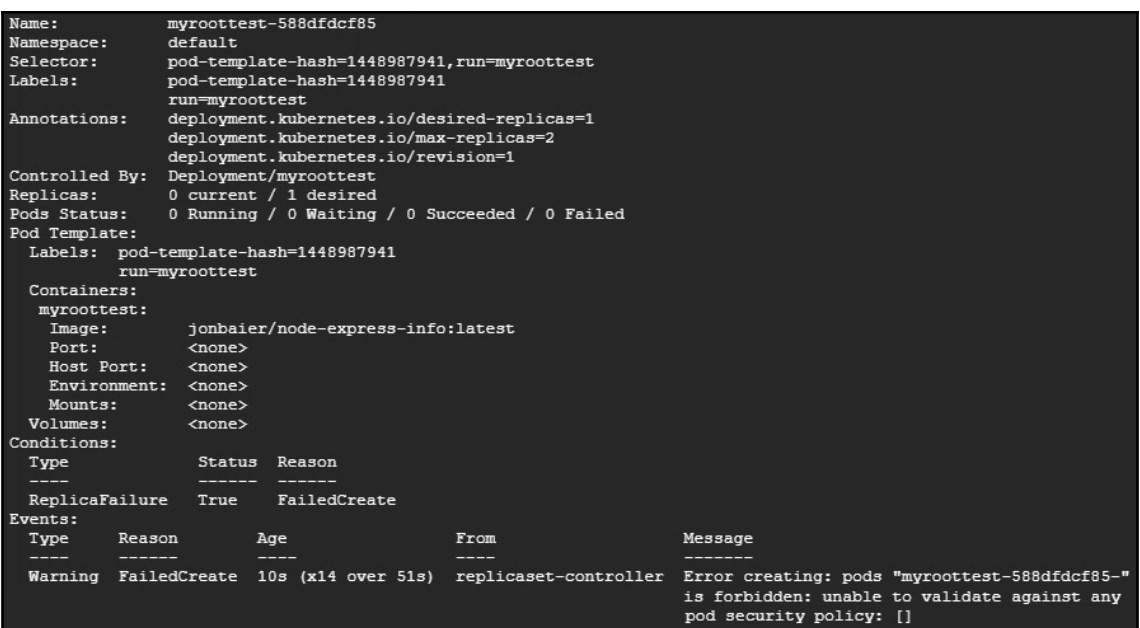

## **Chapter 14: Hardening Kubernetes**

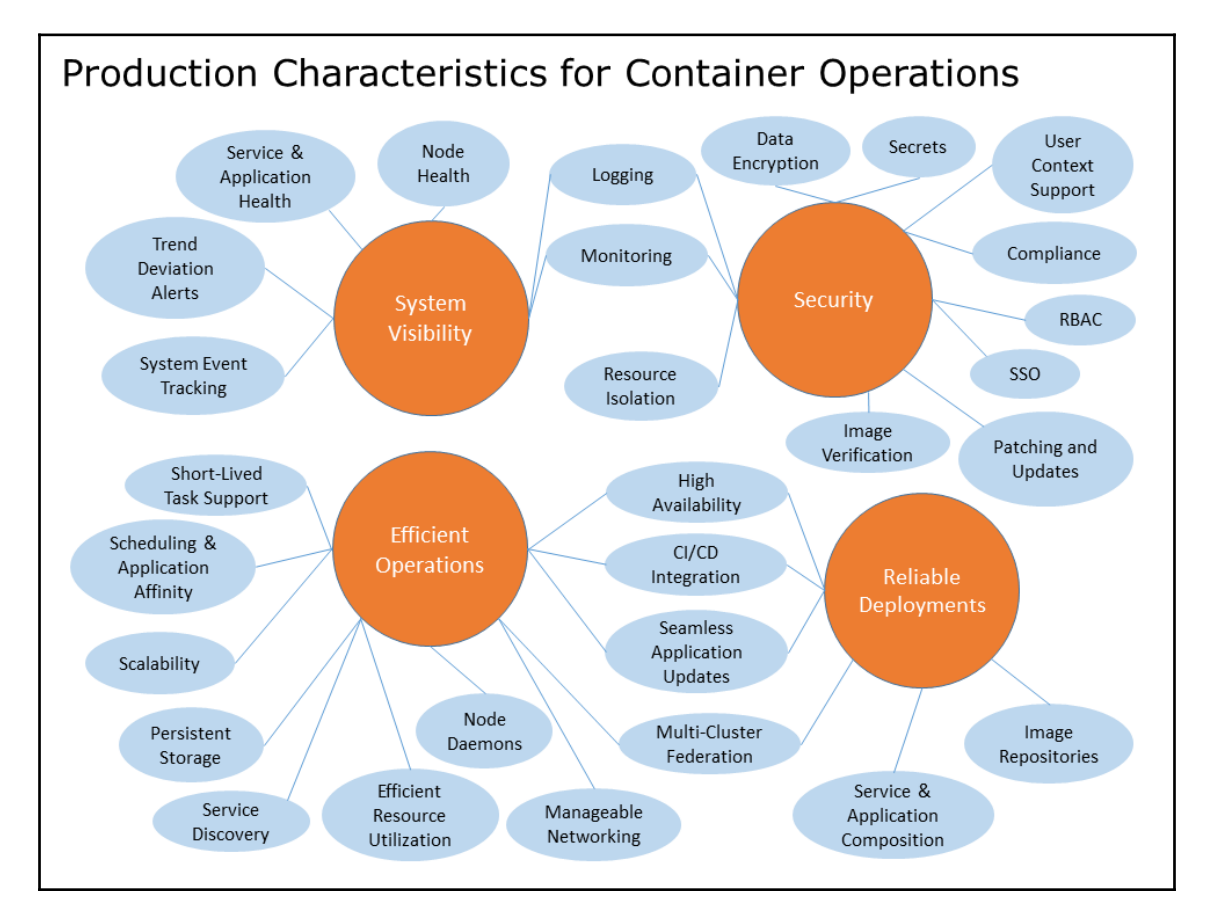

# **Chapter 15: Kubernetes Infrastructure Management**

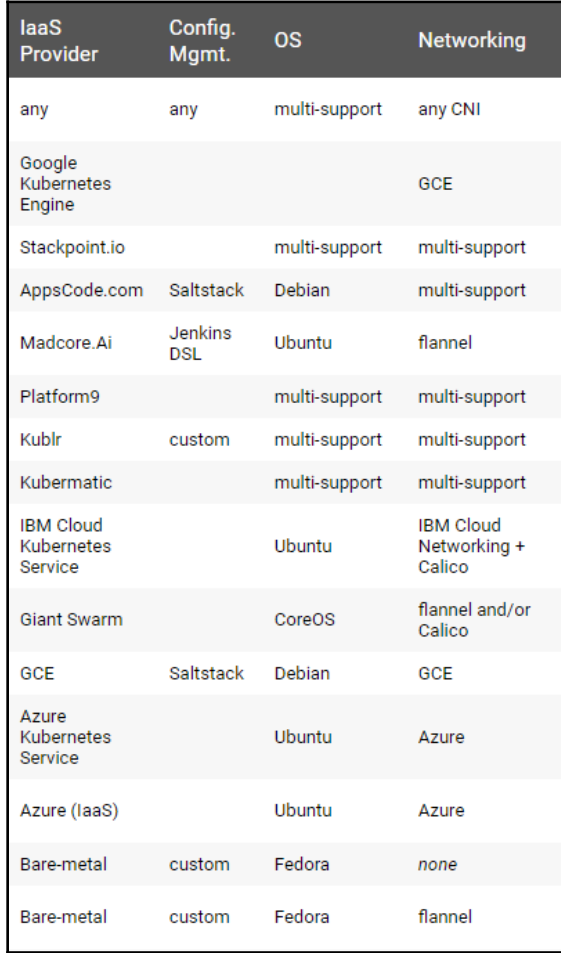

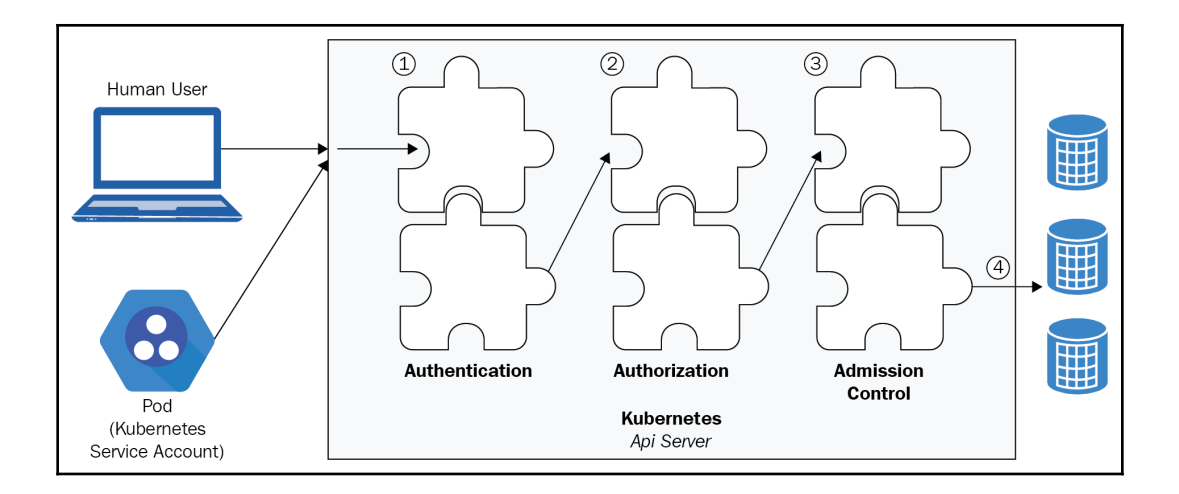